# **ProPAN** Process for the Promotion of Child Feeding

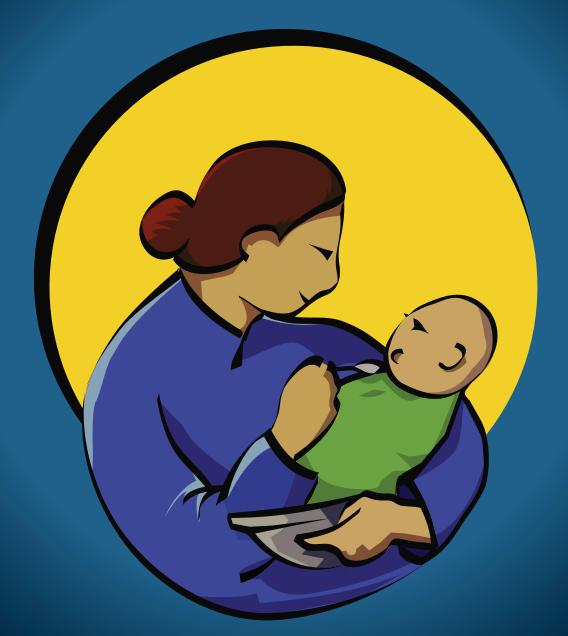

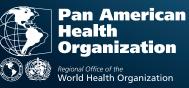

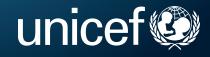

Software User's Guide Version 2.0

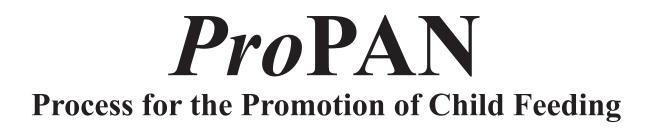

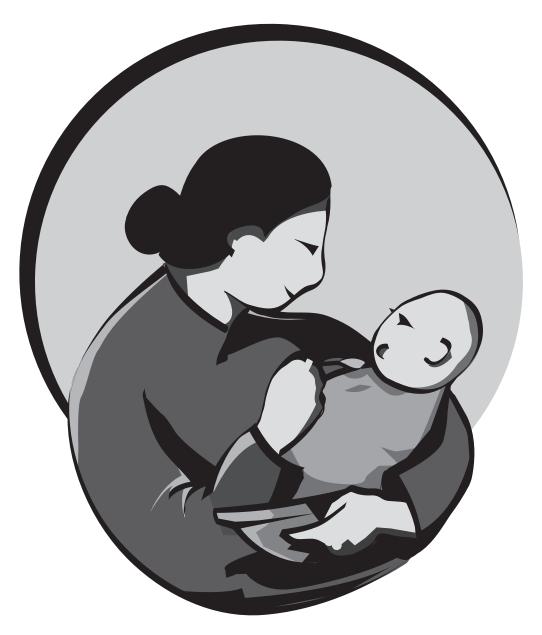

## Software User's Guide Version 2.0

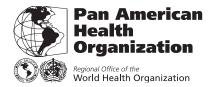

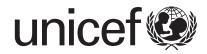

Pan American Health Organization. United Nations Children's Fund.

*Pro*PAN : Process for the Promotion of Child Feeding. Software User's Guide Version 2.0. Washington, D.C. : PAHO, 2013.

1. Infant Nutrition. 2. Child Welfare. 3. Child Care. 4. Nutrition Programmes and Policies. 5. Health Promotion. 6. Software. 7. Computer User Training I. Title. II. UNICEF.

ISBN 978-92-75-11731-6 (NLM Classification: WS 130)

The Pan American Health Organization welcomes requests for permission to reproduce or translate its publications, in part or in full. Applications and inquiries should be addressed to Editorial Services, Entity of Knowledge Management and Communications (KMC), Pan American Health Organization, Washington, D.C., U.S.A. (pubrights@paho.org). The Area of Family and Community Health/ Project on Healthy Life Course will be glad to provide the latest information on any changes made to the text, plans for new editions, and reprints and translations already available.

© Pan American Health Organization, 2013. All rights reserved.

Publications of the Pan American Health Organization enjoy copyright protection in accordance with the provisions of Protocol 2 of the Universal Copyright Convention. All rights are reserved.

The designations employed and the presentation of the material in this publication do not imply the expression of any opinion whatsoever on the part of the Secretariat of the Pan American Health Organization concerning the status of any country, territory, city or area or of its authorities, or concerning the delimitation of its frontiers or boundaries.

The mention of specific companies or of certain manufacturers' products does not imply that they are endorsed or recommended by the Pan American Health Organization in preference to others of a similar nature that are not mentioned. Errors and omissions excepted, the names of proprietary products are distinguished by initial capital letters.

All reasonable precautions have been taken by the Pan American Health Organization to verify the information contained in this publication. However, the published material is being distributed without warranty of any kind, either expressed or implied. The responsibility for the interpretation and use of the material lies with the reader. In no event shall the Pan American Health Organization be liable for damages arising from its use.

# Table of Contents ...

.

. . . .

| I. Introduction                                                          |
|--------------------------------------------------------------------------|
| II. Installing the software                                              |
| III. Overview of the software                                            |
| IV. Main menu options11                                                  |
| Data Entry11                                                             |
| Data Quality Checks                                                      |
| Data Analysis11                                                          |
| V. Data entry guidelines14                                               |
| Data entry guidelines for the 24-hour Dietary Recall and Anthropometry14 |
| Data entry guidelines for the Caregiver Survey24                         |
| Data entry guidelines for the <i>Market Survey</i> 28                    |
| VI. Advanced utilities                                                   |
| Creating a new survey for data entry                                     |
| Modifying a survey                                                       |
| Creating a new survey from a modified survey                             |
| Using the Food Composition Table                                         |
| VII. Other ProPAN utilities                                              |
| Double data entry42                                                      |
| Ad hoc analyses42                                                        |
| Exporting data43                                                         |
| VIII. Acknowledgements                                                   |
| IX. References                                                           |

.....

.

• •

•

•

•

| Annex I                                                                       |
|-------------------------------------------------------------------------------|
| Additional information on calculating<br>sample size and confidence intervals |
| Annex II<br>Frequently asked questions about <i>Pro</i> PAN 2.052             |
| Annex III<br>Data structures and dictionaries53                               |
| Annex IV<br>Technical specifications for output62                             |
| Annex V<br>Codebook for the <i>Pro</i> PAN Food Composition Table65           |
| Annex VI<br>Changes and updates to the <i>Pro</i> PAN 2.0 software72          |

## I. Introduction •••

•

**ProPAN** is a set of research tools designed for ministries of health (MoHs), nongovernmental organizations (NGOs), and bilateral and international organizations working to improve the diets and feeding practices of children under 24 months old to prevent early childhood malnutrition. It guides users through a step-by-step process for identifying problems related to young child nutrition, breastfeeding, and complementary feeding within a specific target population; defining the context in which these problems occur, including barriers to and facilitators of improved or "ideal" practices; formulating, testing, and selecting behavior-change recommendations and nutritional recipes; developing the interventions to promote them; and designing a monitoring and evaluation system to measure progress toward intervention goals.

•

**ProPAN** materials include a multi-module Field Manual with detailed instructions on how to collect, analyze, and integrate the quantitative and qualitative data required to design and evaluate interventions, an Epi Info<sup>™</sup>-based software program developed specifically for quantitative analysis of household demographic and socio-economic characteristics and infant and young child diets, but which can also be used as an analytical tool for identifying locally available foods that provide the greatest amount of energy and nutrients at the lowest cost, and a Software User's Guide developed to provide instructions for data entry, cleaning, and analysis of **ProPAN** data.

Epi Info<sup>\*\*</sup> is a public domain software package designed and developed for public health practitioners and researchers worldwide by the U.S. Centers for Disease Control and Prevention (CDC) and the World Health Organization (WHO). The **ProPAN 2.0** software program, which is compatible with Epi Info<sup>\*\*</sup> version 3.5.4 (but not with version 7), allows for easy questionnaire and database construction, data entry, and standardized output of diet and feeding practices. Its data analysis tools can help identify key nutrient gaps, and determine the relative nutritional importance and cost of local foods available to fill them. They can also be used to analyze the anthropometric data and the energy and nutrient profile of recipes, and to determine the frequency of consumption of certain foods—one of the required inputs for the WHO *Optifood*<sup>1</sup> program.

All the *ProPAN* tools, including this Software User's Guide can be freely downloaded in English, French, and Spanish at <u>www.paho.org/ProPAN</u>.

Because Epi Info<sup>T</sup> Windows Version 3.5.4 is a Microsoft Windows-based program, *ProPAN 2.0* must be run using the Windows operating system. In general, it would be useful if the individual responsible for data entry and analysis is familiar with Epi Info<sup>T</sup> and with the Windows operating system. The level of Epi Info<sup>T</sup> experience depends on how the research instruments are applied. If the instruments are

<sup>1</sup> A software program developed by WHO and its partners as a research tool for 1) formulating and testing food-based recommendations, 2) selecting the lowest-cost nutritionally optimal diet for a target population, and 3) identifying nutrient requirements that may be difficult to meet through diets based on locally available foods.

applied using the suggested forms and data entry systems, then relatively little Epi Info<sup>™</sup> experience will be needed. If the instruments are to be modified, and therefore the data entry systems and analyses modified, there will be a need to customize the **ProPAN** modules, which will require extensive knowledge of Epi Info<sup>™</sup>. Support available from the **ProPAN** team for customizing data entry and analysis systems will be very limited and available only to those with extensive knowledge of Epi Info<sup>™</sup>. Training resources are available on the use of Epi Info<sup>™</sup> at the CDC Epi Info<sup>™</sup> website which can be found at <u>www.cdc.gov/</u> <u>epiinfo</u>.

The **ProPAN 2.0** software was thoroughly tested for accuracy and consistency. The technical specifications used to calculate the **ProPAN 2.0** software outputs for **ProPAN**'s three quantitative instruments (*Caregiver Survey*, 24-hour Dietary Recall and Anthropometry and Market Survey) were also coded in SAS 9.3 (SAS 2012). All **ProPAN 2.0** software outputs were checked against these SAS outputs. In addition, manual calculations using Microsoft Excel were completed and cross-checked with **ProPAN 2.0** software outputs for the more elaborate coding contained in the 24-hour Dietary Recall and Anthropometry technical specifications. Anthropometric calculations were entered into the WHO Anthro software 3.2.2 to confirm their accuracy (WHO Anthro 2011). Any discrepancies were examined and revisions were made accordingly. The datasets used for testing of the **ProPAN 2.0** software were from field application of the *Caregiver Survey, 24-hour Dietary Recall and Anthropometry* and *Market Survey.* 

**ProPAN 2.0** includes a multi-region Food Composition Table (FCT) that contains values for energy, protein, carbohydrates, iron, zinc, vitamin A, vitamin C, calcium, other vitamins and minerals, and phytate of approximately 2000 foods to use in the software for analysis of the 24 hour Dietary Recall and Anthropometry and Market Survey.

The FCT was initially compiled by the Instituto Nacional de Salud Pública (Mexico) and has been updated by adding foods from 12 additional sources with foods from other global regions. These sources include the USDA National Nutrient Database for Standard Reference 23, FCTs of six WORLDFOOD countries, three FCTs from African countries, the World Food Programme's (WFP) Food Quality website, and the Institute of Nutrition of Central America and Panama (INCAP) FCT. The updated **ProPAN 2.0** FCT contains foods from several countries, largely from Latin and Central America and Africa, and provides several widely used preparations as well as fortified blended flours and biscuits; lipid based nutrient spreads and multi-micronutrient powders used in many countries.

2 —

## II. Installing the software •••

•

To install **ProPAN 2.0**, you must first install on the computer Epi Info<sup>TM</sup> 3.5.4 (not Version 7). Epi Info<sup>TM</sup> can be installed via the internet. Installing Epi Info<sup>TM</sup> may require administrative rights on the computer if your computer belongs to an institution that does not permit software to be downloaded.

Before installing Epi Info<sup>™</sup> 3.5.4 you will need to:

- Install "Windows XP Service Pack 3", if you have Windows XP
- Remove any Epi Info<sup>™</sup> version prior to 3.3, if you are upgrading a version of Epi Info<sup>™</sup> for Windows 98, NT 4.0, 2000 or XP. However, if you have Epi Info<sup>™</sup> 3.3 or later, version 3.5.4 can be installed over it
- Remove any pre-existing version of Epi Info<sup>™</sup> that may be installed, if you have Windows Vista

Should there be any problems with installing Epi Info<sup>™</sup>, please contact CDC at the number or address below.

• Epi Info™ Help Desk

•

Centers for Disease Control and Prevention

1600 Clifton Rd

Mail Stop E-91

Atlanta, GA 30333, USA

• 404-498-6190

Monday-Friday, 8:30 a.m. - 4:30 p.m. (Eastern Standard Time)

epiinfo@cdc.gov

#### Installing Epi Info™

Epi Info<sup>™</sup> can be downloaded from: www.cdc.gov/epiinfo

At the time of this writing, the web page looks as presented next and focuses on Epi Info<sup>™</sup> Version 7.

On the left side of the screen is a link labeled Downloads; click on this to go to the screen where Epi Info<sup>™</sup> can be downloaded. On the Download site, beneath "Epi Info<sup>™</sup> 3.5.4", click on "Download Epi Info<sup>™</sup> and follow the instructions.

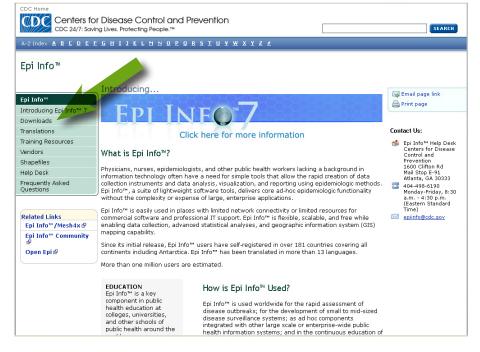

#### **Installing ProPAN 2.0**

Once Epi Info<sup>™</sup> has been installed, download the *ProPAN 2.0* software files from www.PAHO.org/ProPAN.

You should not need administrative rights to the computer to copy the ProPAN 2.0 software.

The name of the file of the English version of the software is ProPAN2012\_English.zip (Note: the year in the file name may be more recent than that shown above if the software has been updated). Save it in the root directory (C:\). Different versions of Windows and internet browsers may have different default folders for saving downloaded files. Note where the file is saved and then either copy or move it to C:\. Once the file has been copied to C:\, double click on the file and the following dialog box will be presented. Click on the left under "Folder Tasks" where it says "Extract all files".

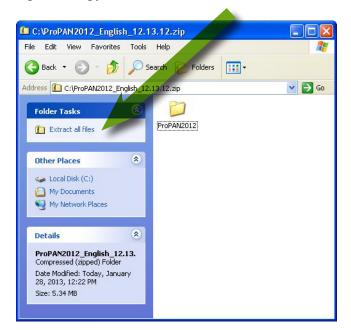

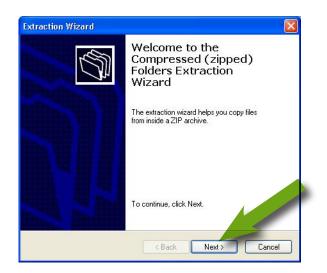

After clicking on "Extract all files", the following dialog box will be presented:

Click on "Next" and the screen shown below, to the left, will be presented. THE NEXT IS AN EX-TREMELY IMPORTANT STEP! Beneath where it says "Files will be extracted to this directory", change the directory to C:\

Change directory from this:

| straction Wizard<br>Select a Destinal<br>Files inside the 2<br>choose. | tion<br>ZIP archive will be extracted to the location you                          |
|------------------------------------------------------------------------|------------------------------------------------------------------------------------|
|                                                                        | Select a folder to extract files to.<br>Files will be extracted to this directory: |
|                                                                        | C:\FroPAN2012_English_12.13.12<br>Browse<br>Password                               |
| 4                                                                      | Extracting                                                                         |

Click on "Next". The files will be extracted and the final dialog box presented:

Click on "Finish" to complete the installation process. There will be a new folder added to your computer with the following name:

C:\ProPAN2012\_English

| Select a Destina | tion<br>ZIP archive will be extracted to the location you |
|------------------|-----------------------------------------------------------|
| choose.          |                                                           |
|                  | Select a folder to extract files to                       |
|                  | Files will be extracted to this directory:                |
| - //L            | C:V                                                       |
|                  | Browse                                                    |
|                  |                                                           |
|                  | Password                                                  |
| VIT.             |                                                           |
| 21               | Extracting                                                |
| - Contraction    |                                                           |
|                  |                                                           |
|                  |                                                           |
|                  | < Back Next > Cancel                                      |

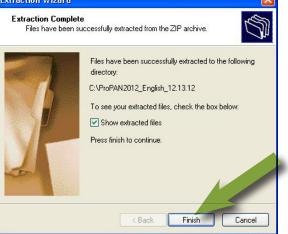

The process should have also created a shortcut on the Desktop that looks like this:

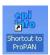

If the shortcut was not added to your desktop, go to the folder "C:\ C:\ProPAN2012\_English" and double click on "Create a Shortcut on Desktop.vbs". You may be presented with the following dialog box:

Click "Open" to have the shortcut added to the desktop.

If clicking "Create a Shortcut on Desktop.vbs" does not work, copy the file "Shortcut to ProPAN 2.0" and paste on the desktop.

| Open Fi | ile - Security Warning 🛛 🛛 🔀                                                                                                    |
|---------|----------------------------------------------------------------------------------------------------|
| Do you  | u want to open this file?                                                                                                    |
| 8       | Name: Create a Shortcut on Desktop.vbs<br>Publisher: Unknown Publisher<br>Type: VBScript Script File<br>From: C:\ProPAN2012_English_12.13.12\ProPAN2012<br>Open Cancel                   |
| 🗹 Alwa  | ays ask before opening this file                                                                                                    |
| 1       | While files from the Internet can be useful, this file type can<br>potentially harm your computer. If you do not trust the source, do not<br>open this software. <u>What's the risk?</u> |

Note: you can install the English, Spanish, and French versions of the *ProPAN 2.0* software on the same computer.

#### **Installing Adobe Reader**

The **ProPAN** Field Manual and Software User's Guide are .pdf files and require use of Adobe software to open. Most computers already have Adobe installed, but if your computer does not, you can download Adobe Reader free of charge at <u>http://get.adobe.com/reader</u>

#### **File locations**

Under the ProPAN2012\_English folder in your C: drive, there are several subfolders that allow **ProPAN 2.0** to appropriately function. The Database subfolder contains sample datasets as well as new datasets created by the user. The Database\_Template folder contains Microsoft Access (.mdb format) templates for each of the instruments (*Caregiver Survey, 24-hour Dietary Recall and Anthropometry* and *Market Survey*) as well as a template file to calculate sample sizes and proportions. This folder also contains the FCT in Microsoft Access

| Name 🔺                         | Size   | Туре                 | Date Modified       |
|--------------------------------|--------|----------------------|---------------------|
| Database                       |        | File Folder          | 12/10/2012 12:05 PM |
| Database_Template              |        | File Folder          | 12/10/2012 12:05 PM |
| FeedForward                    |        | File Folder          | 12/10/2012 12:05 PM |
| 🔁 Help                         |        | File Folder          | 12/10/2012 12:05 PM |
| 🛅 Images                       |        | File Folder          | 12/10/2012 12:15 PM |
| 🛅 Output                       |        | File Folder          | 12/10/2012 12:05 PM |
| Dem 🔁 🔁 PGM                    |        | File Folder          | 12/10/2012 5:05 PM  |
| Presentation                   |        | File Folder          | 12/10/2012 12:05 PM |
| Reports                        |        | File Folder          | 12/10/2012 12:05 PM |
| 🔁 Setup                        |        | File Folder          | 12/10/2012 12:05 PM |
| 🛅 Software Manual              |        | File Folder          | 12/10/2012 12:05 PM |
| SOURCE                         |        | File Folder          | 12/10/2012 12:05 PM |
| Technical Specification        |        | File Folder          | 12/10/2012 12:05 PM |
| 🛅 Templates                    |        | File Folder          | 12/10/2012 12:05 PM |
| 📓 Create a Shortcut on Desktop | 1 KB   | VBScript Script File | 12/10/2012 12:05 PM |
| Menu_Bat                       | 1 KB   | MS-DOS Batch File    | 12/10/2012 12:05 PM |
| ProPAN_GUI                     | 216 KB | MNU File             | 12/10/2012 12:05 PM |
| Shortcut to ProPAN             | 2 KB   | Shortcut             | 12/10/2012 12:05 PM |

format, which may be viewed and used as a template for modifications.

An important folder is the Database folder where all the survey files<sup>2</sup> created when using the *Pro*PAN 2.0 software will be stored.

#### **Backing-up computer files**

We recommend that you regularly back up files from your computer as a safeguard in case of hardware failure and/or theft.

7 —

<sup>2~</sup> In Epi Info^{\ensuremath{^{\rm TM}}} , survey files are all software files used for data entry.

## III. Overview of the software •••

•

The **ProPAN 2.0** software is designed to analyze quantitative data on infant and young child nutrition and feeding practices resulting from the application of three different data collection instruments, as described in the **ProPAN** Field Manual: 24-hour Dietary Recall and Anthropometry, Caregiver Survey and Market Survey. The **ProPAN 2.0** menu items include links to these three instruments as well as tools for the advanced user and a link to useful Epi Info<sup>™</sup> features, as shown below.

•

 ProPAN 2012

 24-h recall & anthropometry
 Caregiver survey
 Market survey
 Advanced utilities
 Help
 Epi Info

The three instruments have similar drop down options, including data entry and data analysis sub-menu items, as shown below. In addition, the *24-hour Dietary Recall and Anthropometry* and *Market Survey* include a data quality check feature designed to alert the user to extreme or missing values for relevant variables prior to analyzing the data, allowing for efficient data cleaning.

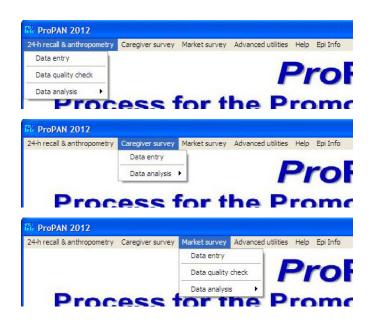

The data entry screens reflect the template of each instrument for easy entry of data (described in detail in the Data Entry section under IV. Main Menu Options).

The analysis menus include the sub-menu items broken down by the sections of each instrument. The 24hour Dietary Recall and Anthropometry and Caregiver Survey include **ProPAN** Ideal Practices (listed on Table 1 of the Field Manual's Introduction) as well as WHO/UNICEF Indicators for Assessing Infant and

\_ 8 \_

*Young Child Feeding Practices* (WHO and partners, 2008), which help contextualize the current status of infant and young child nutrition in a given community using standardized analysis.

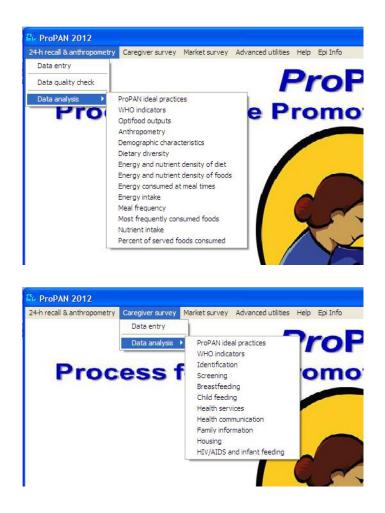

The *Market Survey* analyses provide a summary of amount of energy and nutrients per unit of currency as well as the average price per gram for each food. The *24-hour Dietary Recall and Anthropometry* and *Market Survey* also include a feature to run analyses required for *Optifood*.

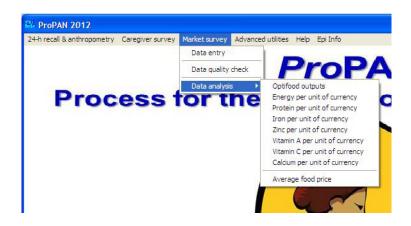

\_

The Advanced Utilities menu item allows advanced users to create and modify surveys for each of the data collection instruments, edit the *ProPAN* FCT, calculate sample sizes and confidence intervals, export data and adjust *ProPAN* settings.

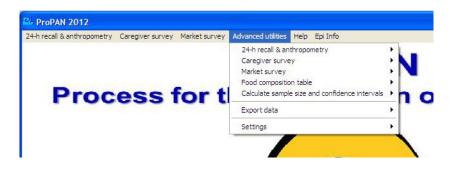

The Help menu item links the user to help contents for both *Pro*PAN (which includes a link to this Software User's Guide and the Field Manual) and Epi Info<sup>™</sup>.

The Epi Info<sup>™</sup> menu item provides the user access to the main Epi Info<sup>™</sup> utilities.

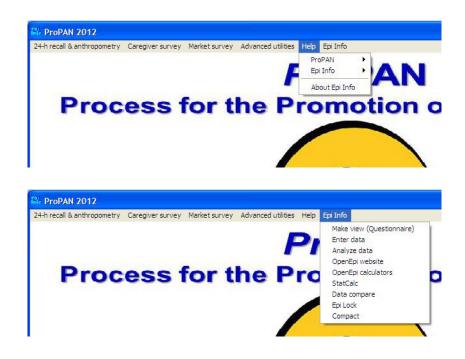

## IV. Main menu options •••

#### **Data Entry**

•

Under each main menu item, you will find a data entry screen and options for analysis. Once a survey (database) is created, the user is guided through the data entry process. When you select the Data Entry option under each instrument, you will be prompted to choose a database that has been previously created. On this screen, you will be able to enter the data collected for each child.

Note: Please see the Advanced Utilities section (VI) to learn how to create a new survey.

Note that there are some fields that must be entered in order to exit this entry screen—these are noted as "must enter" at the bottom of the screen when the cursor is on that field. Section V contains examples of completed data collection instruments.

#### **Data Quality Checks**

Data quality checks are available for the 24-hour Dietary Recall and Anthropometry and Market Survey. This feature of **ProPAN 2.0** allows users to check for any errors and facilitates the data cleaning process. During data entry, there are some fields that allow only a specific range of values, so that the user is limited to entering reasonable values for that particular field. For example, when entering the date, **ProPAN 2.0** will display an error message if an inappropriate or incomplete date has been entered. These limits are placed only on select fields.

Data quality checks provide the user with descriptive statistics, including the minimum and maximum values as well as  $\pm 4$  standard deviations from the mean, for ease of identifying extreme values for key fields used in the analysis. If there are noticeable extreme values, the database should be checked against the original data collection instrument in case there was an error in data entry. If the values match the original, the user may decide whether or not to keep or eliminate that particular value or record. Data quality checking and cleaning are important steps to ensuring that outputs are sensible and accurate.

#### **Data Analysis**

Under the Data Analysis item there are various sub-menu items, which generate HTML reports containing descriptive statistics and specialized analyses. In general, these are standard Epi Info<sup>™</sup> outputs, such as key statistics. The **ProPAN 2.0** software also includes several more complex analyses with customized outputs.

An example of a customized output is the Data Quality Check analysis under the *Market Survey* and 24*hour Dietary Recall and Anthropometry*. These outputs display descriptive statistics, including values for  $\pm 4$  standard deviations from the mean to potentially alert the user to extreme values.

All of these reports may be saved in HTML format or copied and pasted into a Microsoft Word or Excel file. If you right click anywhere on the HTML page, you will be given several options. Choose the "Save As..." option and you can save the HTML page. To copy and paste, highlight or select all by pressing CTRL+A and then right click to copy or hit CTRL+C and paste it into a Microsoft Word or Excel file, where you can edit the outputs.

The software takes the following into account:

- Z scores are constructed from the weight and length values (weight-for-age, lenght-for-age and weight-for-length) using the World Health Organization's Child Growth Standards (WHO, 2006). Children with severe acute malnutrition can be identified by using mid-upper arm circumference per WHO and UNICEF recommendations (WHO and UNICEF, 2009). If children's anthropometric measures were not entered into the database, these analyses cannot be completed.
- Extreme Z scores are excluded from the analysis as per the following cut-offs:
  - Length-for-age Z-score < -6.0 or > +6.0
  - Weight-for-age Z-score < -6.0 or > +5.0
  - Weight-for-length Z-score < -5.0 or > +5.0
- Calculated age is used, when available, for age-dependent analyses. If the calculated age is missing, the stated age is used. If both ages are missing, these analyses cannot be completed.
- Because *ProPAN* is for children under 2 years of age, it is assumed that recumbent length has been measured.
- Many *ProPAN* analyses depend on age cut-offs. For example, when an output presents an age group as 6-11 months, it translates to children 6.0 months of age up to (but not including) 12.0 months of age. i.e., 6.000-11.999 months.
- **ProPan** assumes data were collected using simple random sampling. If a different sampling design was used, users will need to add new fields to perform their desired analysis as **ProPAN** does not have built-in analyses accounting for complex sample designs.

**ProPAN 2.0** also creates and stores temporary databases for the *24 hour Dietary Recall and Anthropometry*. These databases contain variables that are created while certain analyses are run, which users may further explore. Temporary databases are created for:

- Anthropometry
- WHO Indicators for Assessing Infant and Young Child Feeding Practices 5 and 6
- WHO Indicator for Assessing Infant and Young Child Feeding Practices 7
- WHO Indicator for Assessing Infant and Young Child Feeding Practices 8

- Energy
- Energy Intake
- Nutrient Intake
- Energy Consumed
- Energy Density
- Protein Density
- Zinc Density
- Vitamin A Density
- Vitamin C Density
- Calcium Density
- Energy and Nutrient Density
- Mealtimes

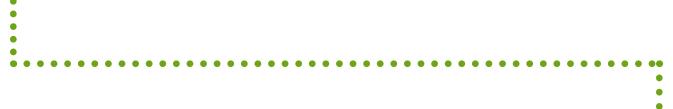

## V. Data entry guidelines •••

#### Data entry guidelines for the 24-hour Dietary Recall and Anthropometry

#### Overview

To start ProPAN 2.0, click on the ProPAN 2.0 icon, which looks like

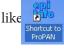

The main *ProPAN 2.0* screen will appear:

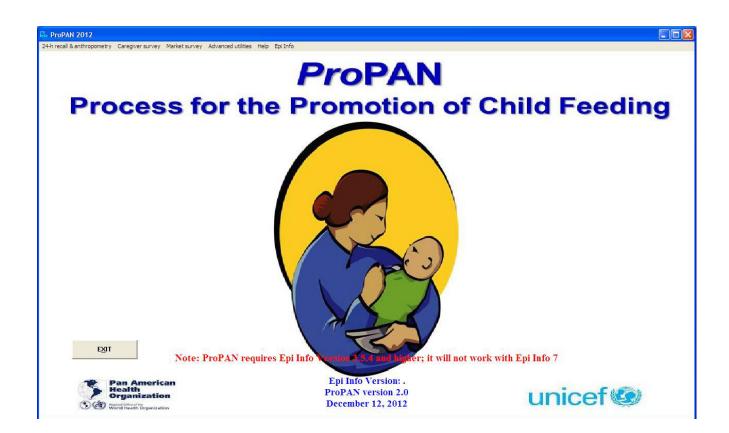

The three data entry systems are on the menu line at the top of the **ProPAN 2.0** main screen. The sample screen below shows the "24-hour Dietary Recall and Anthropometry". Click on this to see the pull down menu.

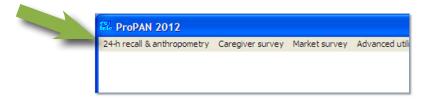

As shown, there are three menu items: Data entry, Data quality check, and Data analysis. This section will present only "Data entry".

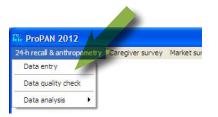

For this section, we will use a sample data file that comes with the **ProPAN 2.0** software to demonstrate how to enter data for the 24-hour Dietary Recall and Anthropometry. Click on "Data entry" and a dialog box will open requesting the name of the file. At this point, the survey (database) will have been created<sup>3</sup> and given a name. Below is the dialog box for the sample survey included in the software for instructional purposes.

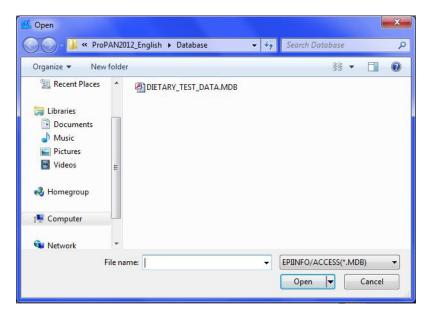

<sup>3</sup> How to create a survey (database) is described in section VI.

Survey data are saved as Microsoft Access files (saved as .mdb files in the 2002-2003 version). The name of the sample data file used in this section is "DIETARY\_TEST\_DATA". Double click on this file name (or alternatively, click once and the file name will have a shaded background, and then click the "Open" button). The data entry screen for the "Registration Form for the 24-hour Dietary Recall and Anthopometry" is presented.

|                          |                                                                                                    |                                                  |                                        |                                               |                                    | - |
|--------------------------|----------------------------------------------------------------------------------------------------|--------------------------------------------------|----------------------------------------|-----------------------------------------------|------------------------------------|---|
| 🌃 Enter 📃 🗆 🗙            | File Edit Options Help                                                                                         |                                                  |                                        |                                               |                                    |   |
| 1 Dietary page 1         | REGISTRATION FORM FOR TH                                                                                       | E 24-HOUR DIETARY RECALL AND ANTH                | IROPOMETRY (FORM I-4                   | 4.1)                                          |                                    |   |
|                          |                                                                                                    |                                                  | Survey Information                     |                                               |                                    |   |
|                          | Country:                                                                                                    | Other geo                                        | graphic information:                   |                                               |                                    |   |
|                          | Name of investigator:                                                                                          | Email:                                           |                                        | Institution:                                  |                                    |   |
| <u>S</u> ave data        | Notes:                                                                                                    |                                                  |                                        |                                               |                                    |   |
| Mark record as deleted   |                                                                                                    |                                                  |                                        |                                               |                                    |   |
| <u> </u>                 |                                                                                                    |                                                  |                                        |                                               |                                    |   |
|                          | Good morning, my name is                                                                                       | and I'm work                                     | ing on a child feeding project for the | ·                                             |                                    |   |
|                          | Could I ask you some questions regarding                                                                       | what your child ate yesterday?                   | The information that you prov          | ide will remain confidential.                 |                                    |   |
|                          |                                                                                                    |                                                  |                                        |                                               |                                    |   |
| New                      | 1. Child's code:                                                                                               | 2. Date of interview (dd/mm/yyyy):               | <u></u>                                | 3. Location:                                  |                                    |   |
|                          | 4. Field worker's code:                                                                                        | 5. Child's sex:                                  |                                        | <ol><li>Date of birth (dd/mm/yyyy):</li></ol> | 1.                                 |   |
|                          |                                                                                                    |                                                  |                                        |                                               |                                    |   |
|                          | 7. Age (months):                                                                                               | 7a. Calculated age (months):                     |                                        |                                               |                                    |   |
|                          |                                                                                                    |                                                  |                                        |                                               |                                    |   |
|                          | ( IF THE CH                                                                                                    | ILD IS YOUNGER THAN 6 MONTHS OR 24 MONTHS OR     | JUDER, DO NOT APPLY THE FOR            | MI                                            |                                    |   |
|                          | and a second second second second second second second second second second second second second second second |                                                  |                                        |                                               |                                    |   |
|                          | 8. Was (child) breastfed yester                                                                                | Jay ?                                            | · ·                                    |                                               |                                    |   |
|                          | 9. Yesterdav, was it a holidav i                                                                               | the community?                                   | •                                      |                                               | <i>a</i>                           |   |
|                          |                                                                                                    |                                                  |                                        |                                               |                                    |   |
|                          | 10. Yesterday, was there a cel                                                                                 | ebration in the family?                          |                                        |                                               |                                    |   |
|                          |                                                                                                    |                                                  |                                        |                                               |                                    |   |
|                          | 11. Yesterday, was the child si                                                                                | sk with fever, cough or diarrhea?                | •                                      |                                               | -                                  |   |
|                          | If anthropometric measure                                                                                      | ements were taken:                               |                                        |                                               |                                    |   |
|                          |                                                                                                    | 12. Child weight in kilograms:                   |                                        |                                               |                                    |   |
|                          |                                                                                                    |                                                  |                                        |                                               |                                    |   |
|                          |                                                                                                    | <ol> <li>Child height in centimeters:</li> </ol> |                                        |                                               |                                    |   |
|                          |                                                                                                    | 14. Child MUAC in millimeters: -                 |                                        |                                               |                                    |   |
|                          |                                                                                                    |                                                  |                                        |                                               |                                    |   |
|                          |                                                                                                    |                                                  |                                        | Anthropom                                     | netric Z-scores                    |   |
|                          | Foods Se                                                                                                    | rved & Consumed                                  |                                        |                                               |                                    |   |
| Descard                  |                                                                                                    |                                                  | HAZ<br>(Height-for-Age                 | WAZ<br>(Weight-for-Age Z-score)               | ) WHZ<br>(Weight-for-Height Z-scor |   |
| Record<br>102 New Record |                                                                                                    |                                                  | Z-score)                               | (Weightfolkige 2-scole)                       | (Weightformeight2-scol             |   |
| 102 New Hecord           | Repeat Last                                                                                                    |                                                  |                                        |                                               |                                    |   |
| << < > >>                |                                                                                                    |                                                  |                                        |                                               |                                    |   |
|                          |                                                                                                    |                                                  |                                        |                                               |                                    |   |
|                          |                                                                                                    |                                                  |                                        |                                               |                                    |   |
|                          |                                                                                                    |                                                  |                                        |                                               |                                    |   |
|                          |                                                                                                    | Left window                                      | Right                                  | window                                        |                                    |   |
|                          |                                                                                                    |                                                  |                                        |                                               |                                    |   |

The data entry screen has two windows: the left window provides information and options for entering data and the right window is where data are entered. In the sample data file, the number of records is in the lower left corner:

| Recor | d |   |          |     |
|-------|---|---|----------|-----|
| 102   |   |   | New Reco | ord |
| <<    | < | > | >>       |     |

In this example, 101 records have already been entered, and the data being entered corresponds to record 102. To move from field to field you can use the Tab or Enter key. Upon entering a value in a field containing a drop down arrow, the cursor will automatically move to the next appropriate field (taking skip patterns into account). Manually clicking on another field may not save the entry made in the previous field. Manually clicking on another field may not save the entry made in the previous field. Manually clicking on another field may not save the entry made in the previous field. Note that the number of records in the data file may differ from this example if others have practiced entering data into this file. Once information is entered on this screen, click on the Foods Served & Consumed button and the screen for the "Foods Served & Consumed" form will appear, which allows for entry of each food. Note that the first food for a child will be presented in Record 1, and subsequent foods will be sequentially numbered. Since most children eat several foods per day, after entering one food, click on the New button on the left side of the screen to allow for data on another food to be entered.

Figure 1 shows a sample form with dietary information that has been filled out. Since this form has five foods, it will create five records on this screen. If a dish is not found in the FCT, enter the components individually. For example, if the vegetarian lasagna is not listed, enter each of the five ingredients or components separately. This would result in nine records for foods eaten by this child. Once all of the foods have been entered for a child, click on the "Home" (in the gray portion of the screen) button to return to the previous screen.

| 🕵 Enter 📃 🗖 🗙          | File Edit View Options Help                                                                         |
|------------------------|----------------------------------------------------------------------------------------------------|
| 1 Page                 | Foods Samuel & Command                                                                              |
|                        | Foods Served & Consumed Child's code 0333                                                           |
|                        |                                                                                                    |
|                        | 15. Meal time: - E Main meals: 10 - morning (breakfast), 20 - midday (lunch), 30 - evening (dinner) |
|                        | Snacks: 01, 02, 0309 - morning (before breakfast)                                                   |
|                        | 11, 12, 1319 - morning (after break/taxt)                                                           |
|                        | 21, 22, 2329 - alternoon                                                                            |
| <u>S</u> ave data      | 31, 32, 3339 - evening                                                                              |
| Mark record as deleted | 16. Code of food or preparation:                                                                    |
| Eind                   | 16a. Name of load or preparation: -                                                                 |
| Home Back              |                                                                                                    |
|                        | 17. Days consumed in past week:                                                                     |
| New                    | 18. Net grans served:                                                                               |
|                        | 19. Net grams consumed:                                                                             |
|                        | 13. Net grams consumed:                                                                             |
|                        |                                                                                                    |
|                        |                                                                                                    |
|                        |                                                                                                    |
|                        |                                                                                                    |
|                        |                                                                                                    |
|                        |                                                                                                    |
|                        |                                                                                                    |
|                        |                                                                                                    |
|                        |                                                                                                    |
|                        |                                                                                                    |
|                        |                                                                                                    |
|                        |                                                                                                    |
|                        |                                                                                                    |
|                        |                                                                                                    |
|                        |                                                                                                    |
|                        |                                                                                                    |
| Record                 |                                                                                                    |
| 1 New Record           |                                                                                                    |
| << < > >>              |                                                                                                    |
| SS 5 2 22              |                                                                                                    |

When you exit the data entry session, your file will automatically save the data you have entered. If you want to end the data entry session, there are two options:

1. Click on the red "X" in the upper left window:

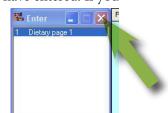

2. Click "Exit", under the File sub-item, to leave the data entry screen and return to the main menu.

| Enter 📃 🗆 🔀            | Open                                                                                                    | Ctrl+O |       |
|------------------------|----------------------------------------------------------------------------------------------------|--------|-------|
|                        | Close<br>Edit View                                                                                                    | Ctrl+W | ANT   |
|                        | Save                                                                                                    | Ctrl+S |       |
|                        | Compact Database<br>Print                                                                                                    | Ctrl+P | er ge |
|                        |                                                                                                    |        | Emai  |
|                        | C:\PROPAN2012\PROPAN2012\DATABASE\DIETARY_TEST_DATA.MDB::DIETARY<br>C:\PROPAN2012\PROPAN2012\DATABASE\DIETARY_TEST_DATA.MDB::FoodNutrition |        |       |
|                        | C:\PROPAN2011\DATABASE\DTEST.MDB::DIETARY                                                                                                  |        |       |
| <u>S</u> ave data      | C:\PROPAN2012\PROPAN2012\DATABASE\DKEVIN.MDB::DIETARY                                                                                      |        |       |
| Mark record as deleted |                                                                                                    | ,      | and a |

Some information requested on the data entry screen is not on the form, but will be provided by the Supervisor. These fields (shown below), which are at the top of the first data screen, are "repeat" fields so that when the information is entered on one record it will be automatically repeated on every new record entered thereafter. This saves the data entry person from entering the same information for every record.

|                       | Survey Information            |
|-----------------------|-------------------------------|
| Country:              | Other geographic information: |
| Name of investigator: | Email: Institution:           |
| Notes:                |                               |
|                       |                               |

Not all information on the forms is entered. For example, on the form the interviewer writes her name but this is not entered into the database.

You must enter the "Child's code" otherwise you will not be able to advance to any other fields. Furthermore, if you enter a child code that has already been entered, you will be notified with a message, which will direct you to the record with that child code. If you would like to see this record, click "OK". Otherwise, click Cancel to return to your screen to enter a new code.

On the data entry screen, some fields will have a drop-down arrow to the right of the data entry field. Clicking on this arrow will present the response options. For example, for "5. Child's sex" the form will have the options "1 - Male" and "2 - Female".

In general you would just enter the code (in this example, 1 for males and 2 for females) and not use the down arrow. Note also that this field will allow only three possible values: 1, 2, or blank. If you try to enter the number 3 you will get an error message.

| e right of the            | 09-06-2009                |
|---------------------------|---------------------------|
| s. For exam-              | 2 - Female                |
| 2 - Female".              | 1 - Male<br>2 - Female    |
| hs):                      |                           |
| S OR Click arrow or use a | arrow keys to see choices |
| -                         | U-No 👤                    |

There are some fields on the screen that are not on the form. For example, field "7a. Calculated age (months)" is calculated based on the date of interview and the date of birth that are entered.

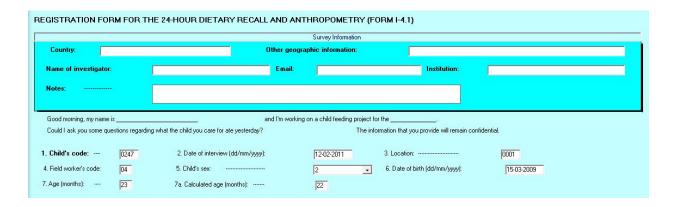

If there is a discrepancy between the entered age, "7. Age (months)," which is the age recorded in the Caregiver Survey Form, and the calculated age, "7a. Calculated age (months)," a dialog box will appear with a suggestion to double check the accuracy of the dates (date of interview and birth).

| Good morning, my name                                                 | is          |                                   | and I'm working on a child feeding project for the                                                    |                           |            |
|-----------------------------------------------------------------------|-------------|-----------------------------------|----------------------------------------------------------------------------------------------------|---------------------------|------------|
| Could I ask you some qu                                               | estions rej | garding what the child you care   | on that you provide will remain cont                                                                  | fidential.                |            |
|                                                                       |             |                                   |                                                                                                    |                           |            |
| 1. Child's code:                                                      | 0247        | 2. Date of inte                   | Invalid age                                                                                           | ation:                    | 0001       |
| 4. Field worker's code:                                               | 04          | 5. Child's sex:                   |                                                                                                    | te of birth (dd/mm/yyyy): | 15-03-2009 |
| 7. Age (months):                                                      | 14          | 7a. Calculated                    | Please double check the dates and/or the stated age -<br>calculated age and entered age are different |                           |            |
|                                                                       |             |                                   |                                                                                                    |                           |            |
| ( IF THE CHILD IS YOUNGER THAN<br>8. Was (child) breastfed yesterday? |             |                                   |                                                                                                    | 4)                        |            |
| 8. Was (child)                                                        | breastred   | yesterday?                        |                                                                                                    |                           |            |
| 9. Yesterday, v                                                       | vas it a ho | oliday in the community?          |                                                                                                    |                           |            |
| 10. Yesterday,                                                        | was there   | e a celebration in the family? -  | <u>O</u> K                                                                                            |                           |            |
| 11. Yesterday,                                                        | was the o   | child sick with fever, cough or t | kamea:                                                                                                |                           |            |

Note that date fields are in the day/month/year format and will not allow partial dates, e.g., month and year, and also check the accuracy of the date. For example, the date 30/02/212 cannot be entered because there are not 30 days in February. Also February 29th can only be entered for leap years.

To move from field to field you can use the "Tab" key or "Enter" key. When a field is entered, the cursor will automatically move to the next field. Upon entering a value in a field containing a drop down arrow, the cursor will automatically move to the next appropriate field (taking skip patterns into account).Manually clicking on another field may not save the entry made in the previous field.

#### Generating anthropometric Z scores

For **ProPAN 2.0** to automatically calculate anthropometric Z scores, you must enter the date of the interview, the child's date of birth, gender, length, and weight. The example below uses the information from the sample form in Figure 2.

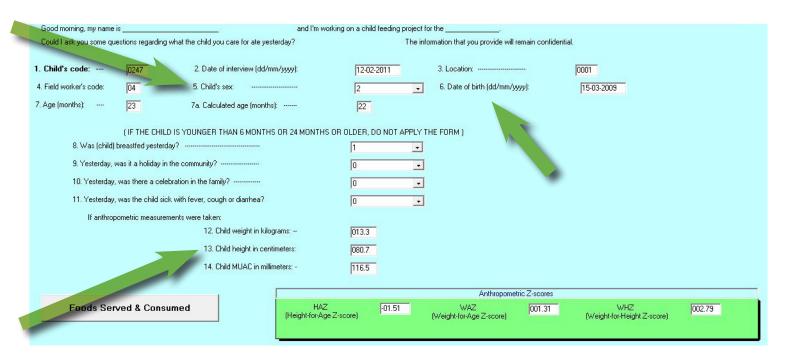

If you need to adjust any of the entries needed to calculate Z scores, correct the data, then place your cursor on the value for the child's length and hit the "Enter" key. This is an important step for generating accurate Z scores.

#### Changing or correcting data

If you find a discrepancy between the data collected on the original instrument and the data that has been entered, you can correct the entry(ies) by returning to that record. You may search for the record using the child code (or food code if using the *Market Survey*) by using the "Find" feature (see the Using the Food Composition Table section under VI).

**Important**: After you change values on the data entry screen, you must press "Enter" or "Tab" to ensure that the change is made in the Access database file.

#### Deleting and undeleting data

To delete a record, click on "Mark record as deleted." This can be done for all types of records, whether the entry is for a child or a food. Though these deleted entries will remain in the database, they will not be included in the analyses.

You can click "Undelete" to undo the deletion.

#### Analyzing data and generating outputs

Please see Data Analysis section under IV. Main Menu Options for details on generating outputs. Figure 3 in this section provides an example of an output from the *24-hour Dietary Recall and Anthropometry*.

Figure 1: Sample completed Form for the 24-hour Dietary Recall and Anthropometry (Section C)

Child's Code\_

| 15. Mair<br>the<br>the<br>orbitsImmediate<br>totical<br>and cance<br>totics6 constant<br>totical<br>and cance<br>toticsNote<br>totical<br>and cance<br>toticsNote<br>totical<br>and cance<br>toticsNote<br>totical<br>totical<br>and canceNote<br>totical<br>totical<br>and canceNote<br>totical<br>totical<br>and canceNote<br>totical<br>totical<br>and canceNote<br>totical<br>totical<br>toticalNote<br>totical<br>totical<br>toticalNote<br>totical<br>toticalNote<br>toticalNote<br>totical<br>toticalNote<br>totical<br>toticalNote                                                                                                    | Measur            | Measurements taken in the home | the home                                | Office                         |                  | W               | easurements | Measurements taken in the home | nome                                   |                                         |                        | Net Grams  |              |
|----------------------------------------------------------------------------------------------------|-------------------|--------------------------------|-----------------------------------------|--------------------------------|------------------|-----------------|-------------|--------------------------------|----------------------------------------|-----------------------------------------|------------------------|------------|--------------|
| Ranara         Large         70:304         1         00         1         1         2         5         1           Vogurt         Houlds         53:001         1 $1/2$ $1/2$ 2         3         1           F99         borked         61:006         1         0         1         1         1         6         7           Mango         2mall         70:25 $1/2$ 0 $1/2$ 1         2         7         7         7           Mango         2mall         70:25 $1/2$ 0 $1/2$ 1         2         7         7           Mango         2mall         70:25 $1/2$ 0 $1/2$ 1         2         7           Mango         2mall         70:25 $1/2$ 0 $1/2$ 1         2         7           Mango         2mall         70:25 $1/4$ $3/4$ $3/4$ $7         7 7 7           Mango         2mall         10:664         1/4 3/4 7 7 7 7 7 7$                                                                                                    | 15. Meal-<br>time | Name of food<br>or dish        | Ingredients<br>and charac-<br>teristics | 16. Code<br>of food or<br>dish | Served           | Not<br>Consumed | Consumed    | Weighed<br>(1=gross<br>2=net)  | How<br>consumed<br>(1=cooked<br>2=raw) | 17. Days<br>consumed<br>in past<br>week | Conversion<br>to grams | 18. Served | 19. Consumed |
|                                                                                                    | 10                | Banana                         | No. Contractor                          | 70309                          | 1                | Ø               | 1           | -                              | 2                                      | ທ                                       |                        | 55         | 55           |
| Egg         Larade         61006         1         0         1         1         1         1         6           Mango         Rownly         T0125 $1/2$ 0 $1/2$ 1         2         7         7           Justo         Pasta         ID604         1         3/4         3/4         7         7         7           Justo         Pasta         ID604         7         7         7         7         7           Justo         Pasta         ID604         7         7         7         7         7           Justo         Pasta         ID604         7         7         7         7         7           Justo         Pasta         ID604         7         7         7         7         7           Pasta         ID604         7         7         7         7         7         7         7           Pasta         Pasta         Pasta         24013         7         7         7         7         7           Pasta         Pasta         Spinath         S4013         7         7         7         7         7         7         7         7 </td <td>10</td> <td>Yogurt</td> <td>Ifruit,</td> <td></td> <td>1</td> <td>1/2</td> <td>1/2</td> <td>2</td> <td>2</td> <td>Ю</td> <td></td> <td>081</td> <td>06</td>                                                                                                    | 10                | Yogurt                         | Ifruit,                                 |                                | 1                | 1/2             | 1/2         | 2                              | 2                                      | Ю                                       |                        | 081        | 06           |
| Mango $5mall       To125       1/2       O       1/2       I       Z       7       Y         Lasagna       Iplecd       Iplecd       1/4 3/4 3/4 1 2 7 7         Lasagna       Iblecd       Iblecd       1/4 3/4 3/4 7 7 7         Lasagna       Iblecd       1/6 1/4 3/4 7 7 7 7         Lasable       106043 7 7 7 7 7 7 7         Notation       60653 7 7 7 7 7 7 7 7 7 7 7 7 7 7 7 7 7 7 7 7 7 7 7 7 7 7 7 7 7 7 7 7 7 7 7 7 7 7 7 7 7 7 7 7 7 7 7 7 7 $                                                                                                    | 0                 |                                | large.                                  |                                | -                | 0               | 1           | 1                              | 1                                      | و                                       |                        | 20         | 50           |
| Lasagna         Lasagna         I/4 $3/4$ $3/4$ $1/$ pasta $10604$ $1/4$ $3/4$ $1/6$ $1/6$ pasta $10604$ $1/6$ $1/6$ $1/6$ $1/6$ tobacce $20653$ $1/6$ $1/6$ $1/6$ $1/6$ tobacce $20653$ $1/6$ $1/6$ $1/6$ $1/6$ cheese $20633$ $1/6$ $1/6$ $1/6$ $1/6$ cheese $20633$ $1/6$ $1/6$ $1/6$ $1/6$ $1/6$ cheese $20033$ $1/6$ $1/6$ $1/6$ $1/6$ $1/6$ $1/6$ $1/6$ $1/6$ $1/6$ $1/6$ $1/6$ $1/6$ $1/6$ $1/6$ $1/6$ $1/6$ $1/6$ $1/6$ $1/6$ $1/6$ $1/6$ $1/6$ $1/6$ $1/6$ $1/6$ $1/6$ $1/6$ $1/6$ $1/6$ $1/6$ $1/6$ $1/6$ $1/6$ $1/6$ $1/6$ $1/6$ $1/6$                                                                                                    | 11                |                                | small,<br>tommy                         |                                | 1/2              | Q               | 1/2         | 1                              | 7                                      | 2                                       | L                      | 75         | 15           |
| 1       1       1       1       1       1       1       1       1       1       1       1       1       1       1       1       1       1       1       1       1       1       1       1       1       1       1       1       1       1       1       1       1       1       1       1       1       1       1       1       1       1       1       1       1       1       1       1       1       1       1       1       1       1       1       1       1       1       1       1       1       1       1       1       1       1       1       1       1       1       1       1       1       1       1       1       1       1       1       1       1       1       1       1       1       1       1       1       1       1       1       1       1       1       1       1       1       1       1       1       1       1       1       1       1       1       1       1       1       1       1       1       1       1       1       1       1       1       1                                                                                                          | 20                | Lasagna                        |                                         |                                | l piece<br>(509) | 1/4             | 314         |                                |                                        | -                                       |                        |            |              |
| Boo653       Image: Contract of the contract of the co                        |                   |                                | pasta                                   |                                |                  |                 |             |                                |                                        |                                         |                        | 90         | 60           |
| 34013       1       1       1       1       1       1       1       1       1       1       1       1       1       1       1       1       1       1       1       1       1       1       1       1       1       1       1       1       1       1       1       1       1       1       1       1       1       1       1       1       1       1       1       1       1       1       1       1       1       1       1       1       1       1       1       1       1       1       1       1       1       1       1       1       1       1       1       1       1       1       1       1       1       1       1       1       1       1       1       1       1       1       1       1       1       1       1       1       1       1       1       1       1       1       1       1       1       1       1       1       1       1       1       1       1       1       1       1       1       1       1       1       1       1       1       1       1       1 <td></td> <td></td> <td>tomato</td> <td>A MORE NO TRAVEL</td> <td></td> <td></td> <td></td> <td></td> <td></td> <td></td> <td></td> <td>25</td> <td>61</td>                                                                                                    |                   |                                | tomato                                  | A MORE NO TRAVEL               |                  |                 |             |                                |                                        |                                         |                        | 25         | 61           |
| 0003         0003         0003         0003         0003         0003         0003         0003         0003         0003         0003         003         003         003         003         003         003         003         003         003         003         003         003         003         003         003         003         003         003         003         003         003         003         003         003         003         003         003         003         003         003         003         003         003         003         003         003         003         003         003         034         035         036                                                                                                    |                   |                                | cheese                                  | 540                            |                  |                 |             |                                |                                        |                                         |                        | 40         | 30           |
|                                                                                                    |                   |                                | spinach                                 | 8009                           |                  |                 |             |                                |                                        |                                         |                        | 51         | 38           |
| Image: select select |                   |                                | mushroom                                | 80580                          |                  |                 |             |                                |                                        |                                         |                        | 50         | 36           |
|                                                                                                    |                   |                                |                                         |                                |                  |                 |             |                                |                                        |                                         |                        |            |              |
|                                                                                                    |                   |                                |                                         |                                |                  |                 |             |                                |                                        |                                         |                        |            |              |
|                                                                                                    |                   |                                |                                         |                                |                  |                 |             |                                |                                        |                                         |                        |            |              |
|                                                                                                    |                   |                                |                                         |                                |                  |                 |             |                                |                                        |                                         |                        | -          |              |
|                                                                                                    |                   |                                |                                         |                                |                  |                 |             |                                |                                        |                                         |                        |            |              |
|                                                                                                    |                   |                                |                                         |                                |                  |                 |             |                                |                                        |                                         |                        |            |              |

21

| -     |
|-------|
| =     |
|       |
| 4     |
| -     |
| -     |
|       |
| -     |
| 0     |
|       |
| -     |
| Ξ     |
| 5     |
| Form  |
| LL.   |
| >     |
| netry |
| -     |
| Q     |
| 3     |
| 5     |
| ×     |
| nopon |
| 2     |
| ~     |
| -     |
| C     |
| 1     |
| _     |
| σ     |
| - 5   |
| 5     |
| -     |
| 1     |
| Ü     |
| eca   |
| 2     |
| >     |
| 5     |
| 3     |
| -     |
| e     |
| 0     |
| land) |
| -     |
| 2     |
| 0     |
| -     |
| -     |
| 2     |
| 14    |
|       |

# **Registration Form**

| and I'm working on a child feeding project for the <i>community</i> . | urding what the child you care for ate yesterday? The information that you provide will remain confidential. |
|-----------------------------------------------------------------------|----------------------------------------------------------------------------------------------------|
| Sarah                                                                 | is regarding what the child you                                                                              |
| Good morning, my name is                                              | Could I ask you some questions rega                                                                          |

| 1. Child's code: $\begin{bmatrix} 0 \\ 2 \\ 4 \\ 7 \end{bmatrix}$ 2. Date of interview $\begin{bmatrix} 0 \\ 1 \\ \\ Day \\ Month \\ Year \end{bmatrix}$ 3. Location $\begin{bmatrix} 0 \\ 0 \\ 0 \\ 1 \end{bmatrix}$ 4. Field worker's code: $\begin{bmatrix} 0 \\ 4 \\ \end{bmatrix}$ |
|----------------------------------------------------------------------------------------------------|
| Child's name: Kabila Inoni Soadou                                                                                                    |
| Paternal last name Maternal last name First name Careviger's name: Inoni Suleiman Fatima                                                                                                    |
| Paternal last name Maternal last name First name                                                                                                    |
| 5. Child's sex $(1 = M, 2 = F)$ <b>2</b> 6. Date of birth: $\begin{bmatrix} 1 & 5 \\ Day & Month \end{bmatrix}$ <b>O A</b> Month Year                                                                                                    |
| 7. Age (months): 2 3 NOTE: IF THE CHILD IS YOUNGER THAN 6.0 MONTHS OR 24.0 MONTHS OLD OR OLDER, DO NOT APPLY THE SURVEY                                                                                                    |
| 8. Was (child) breastfed yesterday? ( $0 = No$ , $1 = Yes$ ) <b>1</b> 9. Yesterday, was it a holiday in the community? ( $0 = No$ , $1 = Yes$ ) <b>O</b>                                                                                                    |
| 10. Yesterday, was there a celebration in the family? ( $0 = No$ , $1 = Yes$ ) <b>O</b> 11. Yesterday, was the child sick with fever, cough or diarrhea? ( $0 = No$ , $1 = Yes$ ) <b>O</b>                                                                                              |
| If anthropometric measurements were taken:                                                                                                    |
| 12. Child weight in kilograms 1 3 . 0                                                                                                    |
| 14. Child mid-upper arm circumference (MUAC) in millimeters <b>1 1 6 .</b>                                                                                                    |
| Explain the questionnaire to the caregiver before beginning.                                                                                                    |

22

Help her recall (remember) the previous day, based on the times when the child woke up, the activities the child had, etc. Go slowly.

#### Figure 3: Sample output for the 24-hour Dietary Recall and Anthropometry

#### WHO IYCF indicators 5 and 6<sup>\*∧</sup> ◆

Percent of children in survey who followed WHO IYCF indicators 5 and 6 (percent and 95% confidence interval (95% CI))

| Description                       | Numerator | Denominator | Percent | 95% Cl<br>(Lower,<br>Upper) |
|-----------------------------------|-----------|-------------|---------|-----------------------------|
| 5. Consumed 4 or more food groups | 62        | 99          | 62.6    | (53.1, 72.1)                |
| 6. Met minimum meal frequency     | 60        | 99          | 60.6    | (51.0, 70.2)                |

\*Numerator:

WHO IYCF indicator 5: Children 6-23 months of age who received foods from 4 or more food groups during the previous day. The denominator is children 6-23 months in the sample. Note that the maximum number of foods groups a child can consume is 7. Also note that foods used as condiments should not be counted as a food group.

WHO IYCF indicator 6: The numerator and denominator for this indicator are as follows:

Calculation 1: Breastfed children 6-23 months of age who received solid, semi-solid or soft foods the minimum number of times or more during the previous day [numerator] / Breastfed children 6-23 months [denominator].

Calculation 2: Nonbreastfed children 6-23 months of age who received solid, semi-solid or soft foods or milk feeds the minimum number of times or more during the previous day [numerator] / Nonbreastfed children 6-23 months [denominator].

Where minimum is defined as

--2 times for breastfed infants 6-8 months

--3 times for breastfed children 9-23 months

--4 times for non-breastfed children 6-23 months

And, "meals" include both meals and snacks (other than trivial amounts).

\*Denominator: all children 6-23 months whose mothers were interviewed.

^ProPAN's ideal practice 10 and WHO's IYCF indicator 6 are calculated in the exact same manner in ProPAN.

◆ WHO IYCF indicators are drawn from the following sources:

WHO, USAID, AED, FANTA, UC Davis, IFPRI, UNICEF. Indicators for assessing infant and young child feeding practices: Part 1 Definitions. Geneva, 2008.

WHO, USAID, AED, FANTA 2, UC Davis, IFPRI, UNICEF. Indicators for assessing infant and young child feeding practices: Part 2 Measurement. Geneva, 2010.

#### Data entry guidelines for the Caregiver Survey

#### **Overview**

For a general overview on data entry, see Data entry guidelines for the 24-hour Recall and Anthropometry.

On the main menu screen, find the *Caregiver survey* menu item and click on "Data entry." A dialog box will open requesting the name of the file. At this point, the survey will have been created and given a name<sup>4</sup>. In this section, we will use a sample data file that comes with **ProPAN**. Choose your file from the dialog box; the name of the sample data file used here is "CAREGIVER\_TEST\_DATA".

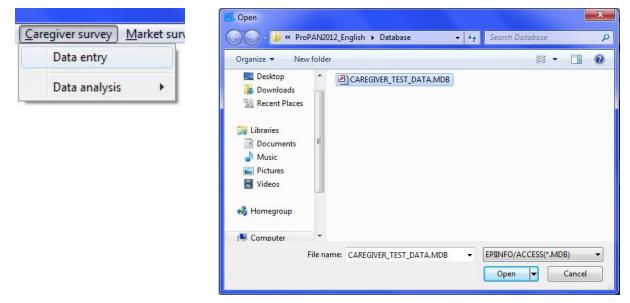

#### **Entering data**

The *Caregiver Survey* contains "repeat" fields so that when entered on one record, this information will be automatically repeated on every new record entered thereon. This saves the data entry person from entering the same information for every record.

| 🎆 Ent 💷 💷 🕺                                                                                                    | File | Edit Options             | · Help                             |
|----------------------------------------------------------------------------------------------------|------|--------------------------|------------------------------------|
| I         Caregiver Survey           2         Identification & Introdu           3         Screening & Breastfee           4         Child feeding           5         Child feeding Cnt | 1.00 |                          | Caregiver Survey Form (Form I-3.1) |
| 6 Child feeding Cnt<br>7 Health and Other Serv                                                                                                    | Γ    |                          | Survey Information                 |
| 8 Health Communication<br>9 Family Information                                                                                                    |      | Country:                 | Other geographic information:      |
| 10 Family Information Cn<br>11 Housing -                                                                                                    |      | Name of<br>investigator: | Email: Institution:                |
| Next                                                                                                    |      | Notes:                   |                                    |
| <u>S</u> ave data                                                                                                    |      |                          |                                    |
| Mark record as deleted                                                                                                    |      |                          |                                    |
| Find                                                                                                    |      |                          |                                    |

You must enter the data for the fields "Date survey is applied" and "Child's code". You will not be able to advance to the next page until these fields are completed. As in the 24-hour Recall and Anthropometry, if you enter a child code that has already been entered, you will be notified with a message, which will direct you to the record with that child code. If you would like to see this record, click "OK". Otherwise, click "Cancel" to return to your screen to enter a new code.

<sup>4</sup> How to create a survey (database) is described in section VI.

On the data entry screen, some fields will have a drop-down arrow to the right of the data entry field. Clicking on this arrow will present the response options. For example, for "3. Survey results", the form will have the options "01 – Complete" and "02 – Incomplete".

| 3. Survey results                                                                                                |                                  |
|----------------------------------------------------------------------------------------------------|----------------------------------|
| NAMES OF A DESCRIPTION OF A DESCRIPTION OF A DESCRIPTION OF A DESCRIPTION OF A DESCRIPTION OF A DESCRIPTION OF A | 01 - Complete<br>02 - Incomplete |
| Dates of follow up visits Visit 1:                                                                               | Viŝi                             |

There are some questions with multiple responses that appear later in the *Caregiver Survey*. More than one response may be selected for these questions. These will be filled out using multiple-response option buttons as shown in the example below, which was based on a the sample completed form shown in Figure 4.

|                      | Now I would like to ask some questions about how CHILD'S                                                                                       | NAME was fed yesterday during | the main meal.                 |  |  |
|----------------------|----------------------------------------------------------------------------------------------------|-------------------------------|--------------------------------|--|--|
|                      | 60. Yesterday, at the main meal, did CHILD'S NAME eat all the food you thought                                                                 | he/she should?                | 02                             |  |  |
|                      | 61. Yesterday, during the main meal, did you do anything to encourage CHILD'                                                                   | S NAME to eat?                | 01 •                           |  |  |
|                      | 62. What did you do?<br>(Write down the caregiver's answer and code it later . Multiple responses are acceptable. Circle all codes that apply) |                               |                                |  |  |
|                      | 01 - Offered another food or liquid                                                                                                    | 🔽 02 - Encouraged v           | verbally                       |  |  |
|                      | Ø3 - Eating (with or without toy)                                                                                                    | 🔽 04 - Ordered strong         | gly or forced the child to eat |  |  |
|                      | Ø5 - Another person helped feed child                                                                                                    | 📕 06 - Another form o         | of encouragement               |  |  |
| Registro<br>33 de 33 | 🔲 99 - Does not know                                                                                                    |                               |                                |  |  |
| << < > >>            |                                                                                                    |                               |                                |  |  |

Note that date fields are in the day/month/year format and will not allow partial dates, e.g., month and year. In addition, the software will check the accuracy of the date. For example, the date 30/02/2012 cannot be entered because there are not 30 days in February. Also, February 29th can only be entered for leap years.

To move from field to field you can use the "Tab" key or "Enter" key. When a field is entered, the cursor will automatically move to the next field. Upon entering a value in a field containing a drop down arrow, the cursor will automatically move to the next appropriate field (taking skip patterns into account).Manually clicking on another field may not save the entry made in the previous field.

|                                                                                                    | ns about how [child's name] was fed yesterday duri                                                                                                    | ng the main meai.        |
|----------------------------------------------------------------------------------------------------|----------------------------------------------------------------------------------------------------|--------------------------|
| 60. Yesterday, at the main meal, did<br>[child's name] eat all the food you<br>thought he/she should?                                                                                                    | Yes01<br>No                                                                                                    |                          |
| 61. Yesterday, during the main meal,<br>did you do anything to encourage<br>[child's name] to eat?                                                                                                    | Yes                                                                                                    | 02-> 63                  |
| 62. What did you do? (Write down<br>the caregiver's answer and code it<br>later. Multiple responses are accept-<br>able. Circle all codes that apply.)                                                                                                    | Offered another food or liquid01<br>Encouraged verbally                                                                                                    | ,<br>,                   |
| 63. Yesterday, during the main meal<br>while feeding [child's name], did you<br>talk to her/ him?                                                                                                    | Yes                                                                                                    | 02-> 65<br>99-> 65       |
| 64. What did you say? (Write down<br>the caregiver's answer and code it<br>later. Multiple responses are accept-<br>able. Circle all codes that apply.)<br>- Commented on amount<br>eaten, praised<br>- gove toy when child<br>finished<br>- food was tasty | Ordered child to eat01Praised child.02Asked child questions.03Talked about the food.04Threatened the child.05Told child that she liked the food.06Rewarded the child.07Talked about other things.08Does not know.99 |                          |
| 65. Yesterday, during the main meal,<br>did [child's name] self-feed (eat by<br>him/herself, using hands or utensil)<br>at any moment during the meal?                                                                                                    | Yes                                                                                                    | 02-> 67<br>99->67        |
| 66. Yesterday, during the main meal,<br>did [child's name] self-feed the whole<br>time, half of the time, or for a little<br>time?                                                                                                    | All of the time                                                                                                    |                          |
| Now we are going to talk about the broch he have been he have been been been been been been been be                                                                                                    | east milk, liquids and foods you gave to [child's na                                                                                                    | me] during the last time |
| 67. The last time [child's name] was<br>sick, did you offer less, more or the<br>same amount of breast milk as when<br>[child's name] is healthy? (If response<br>is "less", ask additional questions to<br>determine why.)                                 | Less, because the child did not want it01         Less, because mother's decision                                                                                                    | 88->80                   |

#### Figure 4. Sample completed form for the *Caregiver Survey*

#### Analyzing data and generating outputs

Please see the Data Analysis section under IV. Main Menu Options for details on generating outputs. Figure 5 provides an example of an output from the *Caregiver Survey*.

#### Figure 5. Sample output for the Caregiver Survey

#### Percent of children in survey who followed the ideal practice

| Description                                     | Numerator | Denominator | Percent | 95% Cl<br>(Lower, Upper) |
|-------------------------------------------------|-----------|-------------|---------|--------------------------|
| 1. Breastfed within first hour                  | 19        | 32          | 59.4    | (42.4, 76.4)             |
| 2. Not fed anything other than breastmilk       | 10        | 23          | 43.5    | (23.2, 63.8)             |
| 3. Fed colostrum                                | 27        | 32          | 84.4    | (71.8, 97.0)             |
| 4. Breastfed on demand                          | 3         | 5           | 60.0    | (17.1, 100.0)            |
| 5. Exclusively breastfed                        | 1         | 3           | 33.3    | (00.0, 86.6)             |
| 6. Breastfed at least 2 years                   | 3         | 3           | 100.0   | (100.0, 100.0)           |
| 7. Initiated CF at 6 months                     | 5         | 19          | 25.0    | (06.0, 44.0)             |
| 11. Responsively fed                            | 5         | 15          | 33.3    | (09.4, 57.2)             |
| 12. Fed as recommended during and after illness | 1         | 28          | 03.6    | (00.0, 10.5)             |

(percent and 95% confidence interval (95% CI))\* ^

#### Numerator

Practice 1: Children 0 to 23.9 months whose mothers reported breastfeeding the infant for the first time within the first hour after birth.

Practice 2: Children 0 to 23.9 months whose mothers reported not feeding them anything other than breast milk in the first 3 days of life.

Practice 3: Children 0 to 23.9 months whose mothers reported feeding them colostrum.

Practice 4: Children 0 to 23.9 months whose mothers reported breastfeeding them "when the child wants."

Practice 5: Children 0 to 5.9 months who were breastfed and did not receive any water, other liquids or foods the previous day.

Practice 6: Children 20.0 to 23.9 months whose mothers reported breastfeeding the previous day.

Practice 7: Children 9.0 to 23.9 months whose mothers reported initiating complementary feeding between 6.0 and 8.9 months of age with semi-solid foods. Practice 11: Children 6.0 to 23.9 months whose mothers reported engaging in at least 3 of the 4 responsive feeding dimensions, which are reported below. Practice 12: Children 6.0 to 23.9 months whose mothers reported feeding the same or more during and after illness.

#### Denominator:

Practices 1, 2, and 3: All children 0-23.9 months whose mothers were interviewed, excluding missing values for relevant survey question(s). Practice 4: All children 0 to 23.9 months who were breastfeeding at the time of the survey and whose mothers were interviewed excluding missing values for relevant survey question(s).

Practice 5: All children 0 to 5.9 months whose mothers were interviewed excluding missing values for relevant survey question(s).

Practice 6: All children 20.0 to 23.9 months whose mothers were interviewed excluding missing values for relevant survey question(s).

Practice 7: All children 9.0 to 23.9 months whose mothers were interviewed excluding missing values for relevant survey question(s).

Practice 11: All children 6.0 to 23.9 months whose mothers were interviewed excluding missing values for relevant survey question(s).

Practice 12: All children 6.0 to 23.9 months who were sick at least once prior to the interview and whose mothers were interviewed excluding missing values for relevant survey question(s).

^ ProPAN's ideal practice 1 and WHO's IYCF indicator 1 are calculated in the exact same manner in ProPAN.

ProPAN's ideal practice 5 and WHO's IYCF indicator 2 are calculated in the exact same manner in ProPAN.

#### Data entry guidelines for the Market Survey

#### **Overview**

For a general overview on data entry, see the section on Data entry guidelines for the 24-hour Recall and Anthropometry.

On the main menu screen, find the *Market Survey* menu item and click on "Data entry." A dialog box will open requesting the name of the file. At this point, the survey will have been created and given a name<sup>5</sup>. In this section, we will use a sample data file that comes with **ProPAN 2.0**. Choose your file from the dialog box; the name of the example data file that is used here is "MARKET\_TEST\_DATA"

|                                     | 🕵 Open                                                                                                    | ×                       |
|-------------------------------------|----------------------------------------------------------------------------------------------------|-------------------------|
| y Market survey Advanced utilities  | 🕞 🕞 – 📕 « ProPAN2012_English 🕨 Database                                                                   | e 😽 🍕 Search Database 🖉 |
| Data quality check<br>Data analysis | Organize New folder   Recent Places Image: Computer   Documents Image: Computer   Network Image: Computer | ATA.MDB                 |
|                                     | File name: MARKET_TEST_DA                                                                                 | ATA.MDB                 |

The *Market Survey* also contains "repeat" fields so that when entered on one record, this information will be automatically repeated on every new record entered thereafter. This saves the data entry person from entering the same information for every record.

| 🔣 Ent 💶 🗖 🗮 🗙          | <u>Eile E</u> dit O <u>p</u> tions <u>H</u> elp |                                              |   |
|------------------------|-------------------------------------------------|----------------------------------------------|---|
| 1 Page                 | REGISTRA                                        | TION FORM FOR THE MARKET SURVEY (FORM I-5.1) |   |
|                        |                                                 | Survey Information                           |   |
|                        | Country:                                        | Other geographic<br>information:             | 1 |
|                        | Name of investigator:                           |                                              |   |
|                        | Email:                                          | Institution:                                 |   |
|                        | Notes:                                          |                                              | A |
| Save data              |                                                 |                                              |   |
| Mark record as deleted |                                                 |                                              |   |
| Eind                   |                                                 |                                              |   |

- 28 --

<sup>5</sup> How to create a survey (database) is described in section VI.

| On the first page of the data entry screen, enter the general information for the first location. Below is an |
|----------------------------------------------------------------------------------------------------|
| example from a sample form with the first page completed (shown in Figure 6).                                 |

|                                                                                                    | Survey Information                                                                      |                          |
|----------------------------------------------------------------------------------------------------|-----------------------------------------------------------------------------------------|--------------------------|
| Country:<br>Name of investigator:<br>Email:                                                                                                    | Other geographic<br>information:                                                        |                          |
| Notes:                                                                                                    |                                                                                         |                          |
|                                                                                                    |                                                                                         |                          |
| lame of the retail location:                                                                                                    | Harris Teeter Supermarket                                                               |                          |
| Address/location (street, avenue,                                                                                                    | Harris Teeter Supermarket<br>Corner of Clifton Road and Briarcliff Road, Atlanta        |                          |
| Address/location (street, avenue,<br>lometer, neighborhood or section):                                                                              | Corner of Clifton Road and Briarcliff Road, Atlanta                                     | 03-04-2011               |
| Vame of the retail location:<br>Address/location (street, avenue,<br>lometer, neighborhood or section)<br>Field Worker's code:<br>Supervisor's code: | Comer of Clifton Road and Briarcliff Road, Atlanta 0000005 4. Survey date (dd/mm/yyyy): | 03-04-2011<br>04-04-2011 |

On the Food Price and Availability page, enter all of the information for each food surveyed at that market. See below for a sample data entry using the first food recorded on the sample *Market Survey* form (Figure 6).

| Ent                                                 | ielie Lait View Options Help                                                                                                    |  |  |  |  |
|-----------------------------------------------------|----------------------------------------------------------------------------------------------------|--|--|--|--|
| 1 Page                                              | REGISTRATION FORM FOR THE MARKET SURVEY (FORM I-5.1)                                                                                                    |  |  |  |  |
| <u>S</u> ave data<br>Mark record as <u>d</u> eleted | 7. Food code:     10365     7a. Food Name:     Rice,white,medium-grain,boiled       8. Retail unit:     11b       9. Net weight (g):     0454                                                                                                    |  |  |  |  |
| Eind<br>Home Back                                   | Food prices 10. Price 1: 001.25 11. Price 2: 001.30 12. Price 3: 001.25                                                                                                    |  |  |  |  |
|                                                     | ✓ 13. All year Months available                                                                                                    |  |  |  |  |
|                                                     | Image: Instant state     Image: Instant state     Image: Instant state     Image: Instant state     Image: Instant state       Image: Instant state     Image: Instant state     Image: Instant state     Image: Instant state     Image: Instant state       Image: Instant state     Image: Instant state     Image: Instant state     Image: Instant state     Image: Instant state       Image: Instant state     Image: Instant state     Image: Instant state     Image: Instant state     Image: Instant state       Image: Instant state     Image: Instant state     Image: Instant state     Image: Instant state     Image: Instant state       Image: Instant state     Image: Instant state     Image: Instant state     Image: Instant state     Image: Instant state       Image: Instant state     Image: Instant state     Image: Instant state     Image: Instant state     Image: Instant state       Image: Instant state     Image: Instant state     Image: Instant state     Image: Instant state     Image: Instant state       Image: Instant state     Image: Instant state     Image: Instant state     Image: Instant state     Image: Instant state       Image: Instant state     Image: Instant state     Image: Instant state     Image: Instant state     Image: Instant state       Image: Instant state     Image: Instant state     Image: Instant state     Image: Instate       Image: Instate     Image: |  |  |  |  |
|                                                     | CREATE NEW RECORD                                                                                                    |  |  |  |  |
| New Record       1       <     >                    |                                                                                                    |  |  |  |  |

29 —

The "7. Food code" field has a drop-down arrow to the right of the data entry field – clicking on this arrow will present all of the codes for the foods contained in the FCT. To search for specific foods, please see the FCT section under VI. Advanced Utilites.

Fill in the multi-response option buttons for each month of the year the food is available at that market. If it is available year-round, check the "All year" button and hit "Enter".

To enter a new food, click on the "Create a new record".

#### Analyzing data and generating outputs

Please see the Data analysis section under IV. Main Menu Options for details on generating outputs. Figure 7 provides an example of an output from the *Market Survey*.

| Atlanta $GA$ .       Atlanta $GA$ .       Atlanta $GA$ .       4. Survey date: $OZ$ .       6. Supervision date: $OU$ .       1     A       20     21.       21.     22.       23.     24.       24.     27.       27.     28.       28.     28.       29.     29.       20.     21.       21.     23.       24.     24.       27.     27.       28.     28.       29.     21.       20.     21.       21.     21.       22.     23.       24.     24.       27.     24.       28.     24.       29.     24.       21.     27.       22.     23.       24.     24.       27.     24.       28.     24.       29.     24.       21.     27.                                                                                                    |  |
|----------------------------------------------------------------------------------------------------|--|
| ZOI ZOI                                                                                                    |  |
|                                                                                                    |  |
| × · · · · · · · · · · · · · · · · · · ·                                                                                                    |  |
| GA. 5                                                                                                    |  |
| $\frac{1}{2}$ , $\frac{1}{2}$ , |  |
| Figure 6: Sample completed form form 1-5.1)         Market Survey Form (Form 1-5.1)         Market Survey         Market Survey         Market Survey         Beter Supermarket         3. Field Worker's code:         0.1. Prices         3. Supervisor's code:         0.1. Prices         3. Supervisor's code:         0.1. Prices         3. Supervisor's code:         0.1. Prices         1         1         1         1         1         1         1         1         1         1         1         1         1         1         1         1         1         1         1         1         1         1         1         1         1         1         1         1         1         1         1         1         1         1         1         1 <td></td>                                                                                                    |  |
| Wey 4.9 6.9                                                                                                    |  |
| Igure 6: Sample completed form form 1-5.1)       Market Survey Form (Form 1-5.1)       Market Survey       Geter Supermar Ket       CillfHon Rd. and Briar cllff Rd. A       A. and Briar cllff Rd. A       1.1fHon Rd. and Briar cllff Rd. A       0       1.1       2       3       10-12. Prices       13       14       15       16       17       18       19       10       12       13       14       15       16       1       1       1       1       1       1       1       1       1       1       1       1       1       1       1       1       1       1       1       1       1       1       1       1       1       1       1       1       1       1       1       1       1       1                                                                                                    |  |
| ey Form (Form I-5.1)         ey Form (Form I-5.1)         ey Form (Form I-5.1)         rket Survey         ceT         Act         3. Field Worker's code:         Jol         Briar Cliff         Rd         Jol         S. Supervisor's code:         J         F         M         A         M         A         M         A         M         A         M         A         M         A         M         A         M         A         M         A         M         A         M         A         M         A         M         M         M         M         M         M         M         M         M         M         M         M         M         M         M <td></td>                                                                                                    |  |
| for the form 1-1 or the form 1-1 or the form 1                                                                                                    |  |
| ey Form (Form I-5.1)<br>ey Form (Form I-5.1)<br>ey Form (Form I-5.1)<br>rket Survey<br>ceT<br>3. Field Worker's code:<br>5. Supervisor's code:<br>14. 15. 15. 17.<br>14. 15. 15. 17.<br>14. 15. 15. 17.                                                                                                    |  |
| Market Survey Form (Form I-5.1)<br>Market Survey Form (Form I-5.1)<br>Market Survey<br>Market Survey<br>Ad. and Briar Cliff<br>3. Field Worker's code:<br>3. Field Worker's code:<br>5. Supervisor's code:<br>5. Supervisor's code:<br>5. Super                                                                                                    |  |
| et Sur et Sur Ma                                                                                                    |  |
| Figure 6: Sample completed       Market Survey F       Market Survey F       Market Survey F       Teeter Supermar ket       Teeter Supermar ket     3. Fie       Cluffon Rd. and     5. Su       1     2       25     1. 30       1     2       25     1. 30       255     1. 30       2.36     3. 80       4.co     X       3.80     4.co       3.80     4.co       3.80     4.co                                                                                                    |  |
| Figure 6: Sampl<br>Marl<br>Marl<br>Clifton R.<br>Clifton R.<br>10-12. Prices<br>1.25<br>2.30<br>2.55<br>2.30<br>2.55<br>3.80<br>4.00<br>3.80<br>4.00                                                                                                    |  |
| Figure 6::       Teeter       Cliftor       1       2:30       2:30       2:30       2:30       2:30       2:30       2:30       2:30       2:30       2:30       2:30       2:30       2:30       2:30                                                                                                    |  |
|                                                                                                    |  |
| arris<br>Protect<br>454<br>454<br>67<br>67<br>67<br>67<br>67                                                                                                    |  |
| Cristi<br>Land<br>Land<br>Land<br>Land<br>Land                                                                                                    |  |
|                                                                                                    |  |
| 1. Name of retail lo       1. Name of retail lo       2. Address/location       2. Bield Worker name       Field Worker name       7.     7.       7.     7.       7.     7.       7.     7.       600508     Avvoca       80079     PUmpk       60013     Duck e       61013     Duck e                                                                                                    |  |

## Figure 7: Sample Output for the *Market Survey*

| Food code | Food name                                                                 | Mean | Standard deviation |
|-----------|---------------------------------------------------------------------------|------|--------------------|
| 120106    | Mango nectar, canned                                                      | 0.43 | Missing            |
| 80592     | Onion sauce, w/vegetable oil, fried                                       | 0.38 | 0.50               |
| 10021     | Fonio, black, whole-grain, raw                                            | 0.35 | Missing            |
| 60207     | Lamb, leg, 1/8" fat, fresh, raw                                           | 0.29 | Missing            |
| 63005     | Fish relish, smelt, whole, fresh fish, simmered                           | 0.28 | Missing            |
| 10104     | Maize flour, white variety, whole-grain, raw                              | 0.15 | Missing            |
| 70308     | Banana, ripe, fresh, boiled, drained                                      | 0.14 | 0.16               |
| 100300    | Honey                                                                     | 0.14 | Missing            |
| 100103    | Sugarcane, whole, raw                                                     | 0.13 | 0.12               |
| 80323     | Kohlrabi, fresh, boiled, drained                                          | 0.10 | 0.09               |
| 80092     | Spinach, fresh, boiled, drained                                           | 0.09 | 0.05               |
| 60206     | Lamb, composite of cuts, trimmed to 1/4" fat, fresh, raw                  | 0.09 | Missing            |
| 100101    | Sugar, white                                                              | 0.08 | 0.11               |
| 80665     | Yambean (jicama), fresh, boiled, drained                                  | 0.07 | 0.09               |
| 70380     | Raisins, seedless, dried                                                  | 0.06 | 0.07               |
| 80322     | Green leaves, other, fresh,raw                                            | 0.04 | 0.03               |
| 54022     | Cheese, goat, hard type, fresh                                            | 0.04 | Missing            |
| 51006     | Milk goat, fluid, w/vitamin D added (USA)                                 | 0.03 | Missing            |
| 80019     | Beet greens, fresh, raw                                                   | 0.03 | Missing            |
| 80593     | Onion, fresh, boiled, drained                                             | 0.03 | Missing            |
| 32206     | Plantain, fresh, steamed (Matooke, Kivuvu, Gonja, Kisubi, Bogoya, Ndiizi) | 0.03 | Missing            |
| 30019     | Sweet potato, yellow, dried chips/chunks, raw                             | 0.02 | Missing            |
| 62007     | Fish, bayad catfish, fresh, boiled, drained                               | 0.02 | Missing            |
| 10064     | Rice, brown, medium-grain, boiled                                         | 0.02 | Missing            |
| 70113     | Grapefruit, all types, fresh, raw                                         | 0.02 | Missing            |
| 53003     | Yogurt, milk, skim, plain                                                 | 0.02 | Missing            |
| 10203     | Wheat grain, hard white, dried, raw                                       | 0.01 | Missing            |
| 62006     | Fish, barracuda, fresh, raw                                               | 0.00 | Missing            |

# VI. Advanced utilities •••

## Creating a new survey for data entry

To create a new survey using an existing template, you can choose the option under the Advanced Utilities menu item for any of the three instruments. A prompt will ask for a name for the new survey and a blank data entry screen will appear for the newly created database. The program will automatically assign a prefix to each database name, depending on the research instrument being used:

- "D" (for dietary) for the 24-hour Dietary Recall and Anthropometry
- "C" for the Caregiver Survey

•

• "M" for the Market Survey

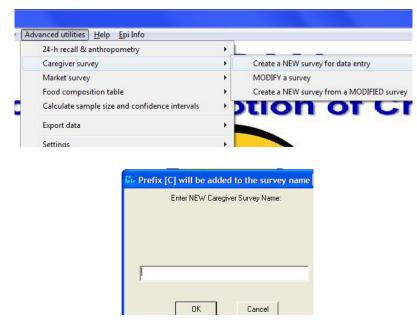

### **Modifying a survey**

If you have modified questions on a specific data collection instrument for use in the local context and want the changes to be reflected on the software data entry screen, you will have to edit the survey using the Epi Info<sup>™</sup> MakeView feature. It is important to note that modifying existing questions and adding or deleting questions may throw off skip patterns in the survey, which in turn may affect your results. Modi-fying existing questions, along with adding or deleting questions, will require an advanced Epi info<sup>™</sup> user familiar with the MakeView feature. Users may refer to the Epi Info<sup>™</sup> Contents under the "Help" menu, which contains extensive information on all MakeView procedures, including adding, removing, hiding, and editing questions and pages, as well as detailed information on skip patterns. Note: questions that are added will not be included in the built-in analyses provided by the software.

To modify a survey in *ProPAN 2.0*, start by creating a new survey for that instrument (see previous section on how to create a new survey). Then, under the "Advanced utilities menu," find your instrument, select "MODIFY a survey" and choose the file you want to modify.

| A | dvanced utilities <u>H</u> elp <u>E</u> pi Info |       |                                            |
|---|-------------------------------------------------|-------|--------------------------------------------|
|   | 24-h recall & anthropometry                     | + 1   |                                            |
|   | Caregiver survey                                | •     | Create a NEW survey for data entry         |
|   | Market survey                                   | ÷.    | MODIFY a survey                            |
|   | Food composition table                          | •     | Create a NEW survey from a MODIFIED survey |
|   | Calculate sample size and confidence intervals  | - + D | DTION OT C                                 |
|   | Export data                                     | •     |                                            |
|   | Settings                                        |       |                                            |

The Epi Info<sup>™</sup> MakeView screen will appear as shown below.

| 100 M                                                                                                    | Mak | ce/Edit View: | c:\propan2012_english\database\caregiver_test_da | ata.mdb:caregiver I                  | Page:1             |              |      |  |
|----------------------------------------------------------------------------------------------------|-----|---------------|--------------------------------------------------|--------------------------------------|--------------------|--------------|------|--|
| 1 Caregiver Survey                                                                                                    |     | e Edit Vie    | ew Insert Format Tools Help                      |                                      | ·····              |              | <br> |  |
| 2 Identification & Introduct<br>3 Screening & Breastfeedi<br>4 Child feeding<br>5 Child feeding Cnt<br>6 Child feeding Cnt |     |               | Care                                             | giver Survey Form (F                 | Form I-3.1)        | Unique ID:   |      |  |
| 7 Health and Other Servic<br>8 Health Communication                                                                        |     | L             |                                                  |                                      | Survey Information |              |      |  |
| 9 Family Information                                                                                                    |     | Country       | y:                                               | Other                                | geographic inform  | nation:      |      |  |
| Add Page<br>Insert Page                                                                                                    |     | Name of       |                                                  | Email:                               |                    | Institution: |      |  |
| Delete Page                                                                                                    |     | investigat    |                                                  |                                      |                    |              |      |  |
| Program                                                                                                    |     | Notes:        |                                                  |                                      |                    |              |      |  |
| Vocabulary                                                                                                    |     |               |                                                  |                                      | ****               |              | <br> |  |
|                                                                                                    |     |               |                                                  |                                      |                    |              |      |  |
|                                                                                                    |     |               | CAF                                              | REGIVER SURVEY                       |                    |              |      |  |
|                                                                                                    |     |               |                                                  | ļļļļ.                                |                    |              |      |  |
|                                                                                                    |     |               | Good morning/afternoon, my name is               | and I'm working for the              | in                 |              |      |  |
|                                                                                                    |     |               | an infant and child feeding project. Could yo    | A first second second south in the   |                    |              |      |  |
|                                                                                                    |     |               | than 2 years of age living in this home? (IF T   | HERE ARE NO CHILDREN LEBS            | 5 THAN             |              |      |  |
|                                                                                                    |     |               | 2 YEARS OF AGE, THANK THE PERSON A               | AND CONTINUE ON TO THE NE            | XT HOME.)          |              |      |  |
|                                                                                                    |     |               |                                                  |                                      |                    |              |      |  |
|                                                                                                    |     |               | Could you please confirm that you are the m      | other of a child less than 2 years o | of age?            |              |      |  |
|                                                                                                    |     |               | (IF THE CHILD'S MOTHER IS NOT PRESE              | NT, STOP THE SURVEY AND P            | RETURN TO          |              |      |  |
|                                                                                                    |     |               | THE HOME, UP TO 2 TIMES AT A LATER I             | DATE. If the mother is no longer p   | resent             |              |      |  |
|                                                                                                    |     |               | in the child's life, interview the main caregive | r.)                                  |                    |              |      |  |
|                                                                                                    |     |               |                                                  |                                      |                    |              |      |  |
|                                                                                                    |     |               | Could I ask you some questions regarding t       | ne feecing of the child less than 2  | years of age       |              |      |  |
|                                                                                                    |     |               | living in the home? The information that you     | provide will be 100% confidential.   | (READ              |              |      |  |
| Editing a View<br>caregiver                                                                                                |     |               | THE CONSENT LETTER, HAVE IT SIGNED               | D AND GIVE THE PERSON A CO           | DP'r).             |              |      |  |
| give                                                                                                    |     |               |                                                  |                                      |                    |              |      |  |
|                                                                                                    |     |               |                                                  |                                      |                    |              |      |  |

To modify a question, right click on it and a window with different options will appear. Here, users may edit the field name, field type, text, drop-down menu options and more.

| 🔣 M 📼 😐 🕺                                                                                                    | Field Definition                                                                      | Page:2                                |
|----------------------------------------------------------------------------------------------------|---------------------------------------------------------------------------------------|---------------------------------------|
| Caregiver Survey     Identification & Introduct     Screening & Breastfeedir     Child feeding     Child feeding Cnt | Question or Prompt           10. What is your name?         *         Font for Prompt |                                       |
| 6 Child feeding Cht     7 Health and Other Servic     8 Health Communication     9 Family Information                | □ Field or Variable □ Field Name                                                      |                                       |
| Add Page<br>Insert Page                                                                                              | Type Text Double click in prompt to change                                            |                                       |
| Delete Page                                                                                                    | Size VIII                                                                             |                                       |
| Progra <u>m</u><br>Vocabulary                                                                                        | Font Grid Related View                                                                |                                       |
|                                                                                                    | Repeat Last     Range       Required     Legal Values                                 |                                       |
|                                                                                                    | Read Only     Codes                                                                   | R, NEIGHBORHOOD, ETC .):              |
|                                                                                                    | Soundex     Comment Legal                                                             |                                       |
|                                                                                                    | OK Cancel Help Delete                                                                 | eviewed by supervisor<br>(dd/mm/yyyy) |
|                                                                                                    | II. INTRODUCTION 10, What is your name?                                               |                                       |

Even if you have removed a question from your survey, that question may still be visible in the Data Entry screen but the field cannot be entered with values. For example, if you do not want the name of the child entered into your database, find the question in the survey and right click on it. A window will pop up with several options. Check the box that says "Read-Only." Note that the "Read Only" option is permanent and you will have to reinsert the question to bring it back. After you save the file, you can check to see if the entry screen reflects your changes.

| Field Definition         Question or Prompt         10. What is your name? |                                                                   | Font for<br>Prompt            |
|----------------------------------------------------------------------------|-------------------------------------------------------------------|-------------------------------|
| Field or Variable<br>Type Text<br>Size Font                                | Field Name<br>Double click in prompt t<br>Q10<br>Create<br>Grid R | o change                      |
| Repeat Last  Required  Read Only  Soundex  Retain image size               |                                                                   | bles<br>Legal Values<br>Codes |
| · · · · · · · · · · · · · · · · · · ·                                      | Incel Help                                                        | Delete                        |

Modifying a question involves a similar process. On the MakeView screen, right click on the question you wish to modify and edit the text to reflect your modified question. If the field has multiple response options on a pull-down menu that you would also like to modify or add on to, click on "Comment Legal" and you will be able to do so. Make sure you add a hyphen between the field code and the text. Remember that modifying, adding or deleting questions may throw off skip patterns in the survey, which may affect your results.

| What is your name?               |            |                                                      | Font for<br>Prompt                     |  |
|----------------------------------|------------|------------------------------------------------------|----------------------------------------|--|
| Field or Variable                | ext        | Field Name<br>Double click in promp<br>010<br>Create | of to change                           |  |
| Repeat Last                      | Font Range | Grid                                                 | Related View<br>Tables<br>Legal Values |  |
| Required<br>Read Only<br>Soundex |            |                                                      | Codes                                  |  |
| Retain image size                | Cancel     | Help                                                 | Comment Legal                          |  |

| ment Legal for(separate with hypher | n): Q13 🔽 Do not sort |
|-------------------------------------|-----------------------|
| YesNo                               | OK                    |
| 01 - Yes                            |                       |
| 02 - No                             | Create New            |
|                                     |                       |
|                                     | Use Existing Table    |
|                                     |                       |
|                                     | Cancel                |
|                                     | Help                  |
|                                     | Delete                |

## Creating a new survey from a modified survey

To create a new database from a survey you have modified earlier, click on "Create a NEW survey from a MODIFIED survey" to choose the file you want to use as your template.

| dvanced utilities <u>H</u> elp <u>E</u> pi Info |       |                                            |
|-------------------------------------------------|-------|--------------------------------------------|
| 24-h recall & anthropometry                     | +     |                                            |
| Caregiver survey                                | •     | Create a NEW survey for data entry         |
| Market survey                                   | •     | MODIFY a survey                            |
| Food composition table                          | •     | Create a NEW survey from a MODIFIED survey |
| Calculate sample size and confidence intervals  | - + T | tion of C                                  |
| Export data                                     | •     |                                            |
| Settings                                        |       |                                            |

## Using the Food Composition Table

#### **Displaying the Food Composition Table**

To see what the current FCT looks like, you can click on "Display food composition data."

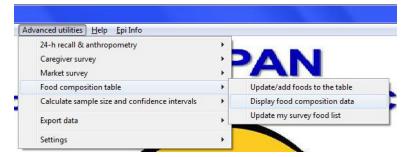

You can also open the Microsoft Access file, "FOOD\_COMPOSITION," from the *Pro*PAN 2.0 folder on your C drive under the Database\_Template folder.

| ⊖ ⊖ <mark>↓</mark> « ProPA                                              | AN2012 ▶ Database_Template 🚽 🖅 Sean                                                         | ch Database_Template |
|-------------------------------------------------------------------------|---------------------------------------------------------------------------------------------|----------------------|
| Organize  Favorites Desktop Downloads Recent Place:                     | Pen ▼ Burn New folder<br>CAREGIVER.MDB<br>DIETARY.MDB<br>FOOD_COMPOSITION.MDB<br>MARKET.MDB | ¥ • 🖬 🤅              |
| Libraries     Documents     Music     Pictures     Videos     Homegroup | PampleSize.MDB                                                                              |                      |
| FOOD_CON                                                                | MPOSITION.MDB Date modified: 1/29/2013 4:09 PM<br>ccess Database Size: 2.85 MB              |                      |

#### Adding foods to the Food Composition Table and editing existing ones

To edit existing foods or to add foods not contained in the table, find the "Food composition table" menu item under "Advanced utilities" and click on "Update/add foods to the table."

| 24-h recall & anthropometry<br>Caregiver survey |   |                               |
|-------------------------------------------------|---|-------------------------------|
| Aregiver survey<br>Aarket survey                |   | AN                            |
| Food composition table                          | • | Update/add foods to the table |
| Calculate sample size and confidence intervals  | • | Display food composition data |
| xport data                                      | • | Update my survey food list    |
| Settings                                        | • |                               |

For example, if a local variety of bananas has different nutrient content than the one listed in the table, the existing record for banana could be found by searching for the food name through the "Find" feature in the software. You can either go to the "Find" option under the "Edit" menu, or press CTRL+F to enter the search page.

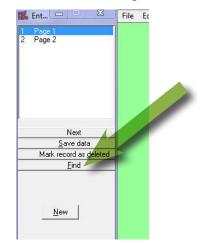

Click on the field you would like to search, in this case F2. Enter the food name followed by an asterisk (example: apple\*) and click "OK" or hit "Enter". You will see all of the foods that start with "apple." If you are looking for a food with the term "apple" anywhere in its name, surround the search term with asterisks (example: \*apple\*).

|                                                                                               | ose search field | l(s)                                                          |                                                              |                                           |                                                               |                |          |            |              |               |                         |               |
|-----------------------------------------------------------------------------------------------|------------------|---------------------------------------------------------------|--------------------------------------------------------------|-------------------------------------------|---------------------------------------------------------------|----------------|----------|------------|--------------|---------------|-------------------------|---------------|
| F1<br>F10<br>F11                                                                              | A<br>III         | F2                                                            | apple*                                                       |                                           |                                                               |                |          |            |              |               |                         | <u>D</u> K    |
| F12<br>F13<br>F14                                                                             |                  |                                                               |                                                              |                                           |                                                               |                |          |            |              |               |                         | Back          |
| F10<br>F11<br>F12<br>F13<br>F14<br>F15<br>F16<br>F17<br>F18<br>F17<br>F18<br>F19<br>F2<br>F20 |                  |                                                               |                                                              |                                           |                                                               |                |          |            |              |               |                         | <u>R</u> eset |
| F18                                                                                           |                  |                                                               |                                                              |                                           |                                                               |                |          |            |              |               |                         | Help          |
| F19<br>F2<br>F20                                                                              | -                |                                                               |                                                              |                                           |                                                               |                |          |            |              |               |                         |               |
|                                                                                               | •                | F2                                                            | F3                                                           | F4                                        | F5                                                            | F6             | F7       | F8         | F9           | F10           | F11                     | F12           |
|                                                                                               | 70301            |                                                               |                                                              | F4<br>Manzanas, enlatada                  |                                                               | F6<br>82.36    | F7<br>67 | F8<br>0.18 | F9<br>0.49   | F10<br>16.7   | F11<br>4                | F12<br>0.23   |
|                                                                                               |                  | Apples, canned, swe                                           | MANZANA, EN ALMI                                             |                                           | Pommes,en conserv                                             |                |          |            |              |               | F11<br>4<br>6           |               |
|                                                                                               | 70301            | Apples,canned,swe<br>Apples,raw,w/skin                        | MANZANA, EN ALMI<br>Apple, fresh, raw, w/s                   | Manzanas, enlatada                        | Pommes,en conserv<br>Pommes, crues, ave                       | 82.36          | 67       | 0.18       | 0.49         | 16.7          | F11<br>4<br>6<br>6      | 0.23          |
|                                                                                               | 70301<br>70302   | Apples,canned,swe<br>Apples,raw,w/skin<br>Apples,w/skin,fresh | MANZANA, EN ALMI<br>Apple, fresh, raw, w/s<br>MANZANA, CRUDA | Manzanas, enlatada<br>Manzanas, crudas, « | Pommes,en conserv<br>Pommes, crues, ave<br>Pommes, avec pelur | 82.36<br>85.56 | 67<br>52 | 0.18       | 0.49<br>0.17 | 16.7<br>13.81 | F11<br>4<br>6<br>6<br>3 | 0.23          |

38 -

#### Modifying existing foods in the Food Composition Table

Once you've searched for your food, you can view the list and double click on the record you are trying to locate. Now, you can modify the fields for this food.

| 🔐 Ent                  | <u>Eile E</u> dit O <u>p</u> tions <u>H</u> elp        |                       |                                          |             |
|------------------------|--------------------------------------------------------|-----------------------|------------------------------------------|-------------|
| 1 Page 1<br>2 Page 2   |                                                        | Foo                   | d Composition Table                      |             |
|                        | F1. Food code 70302                                    | F2. Food name         | Apples,raw,w/skin                        |             |
|                        |                                                        | F3. Food name (local) | Apple,fresh,raw,w/skin                   |             |
|                        |                                                        | F4. Spanish food name | Manzanas, crudas, con cáscara            |             |
| Next<br>Save data      |                                                        | F5. French food name  | Pommes, crues, avec pelure               | )           |
| Mark record as deleted | F6. Water (g/100 g)                                    | 0007 500              | 57 Faced average (to a 1/100 a)          |             |
|                        |                                                        | 0085.560              | F7. Food energy (kcal/100 g)             | 0052.000    |
| New                    | F8. Protein (g/100 g)                                  | 0000.260              | F9. Total lipid (fat) (g/100 g)          | 0000.170    |
|                        | F10. Carbohydrate (g/100 g)                            | 0013.810              | F11. Calcium (mg/100 g)                  | 0006.000    |
|                        | F12. Iron (mg/100 g)                                   | 0000.120              | F13. Zinc (mg/100 g)                     | 0000.040    |
|                        | F14. Vitamin C (mg/100 g)                              | 0004.600              | F15. Thiamin (mg/100 g)                  | 0000.017    |
|                        | F16. Riboflavin (mg/100 g)                             | 0000.026              | F17. Niacin (mg/100 g)                   | 0000.091    |
|                        | F18. Vitamin B-6 (mg/100 g).                           | 0000.041 F19. Fol     | ate (μg Dietary Folate Equivalents/100g) | 0003.000    |
|                        | F20. Vitamin B-12 (µg/100 g)                           | 0000.000 F21.         | Vitamin A (μg Retinol Equivalents/100 g) | 0005.417    |
|                        | F22. Vitamin A (μg Retinol Activity Equivalents/100 g) | 0003.000              | F23. Country or region of origin         | Zambia      |
|                        | F24. Optifood food group code                          | 007                   | F25. Optifood food group name            | Fruits      |
|                        | F26. Optifood food subgroup code                       | 0703                  | F27. Optifood food subgroup name         | Other fruit |
| Record                 |                                                        |                       |                                          |             |
| 1253 of 1948           |                                                        |                       |                                          |             |

#### Adding foods to the Food Composition Table

To add a new food into the database, click on "New" and begin entering the nutrient information for the food being added. The existing table has no missing values for key fields. If there is missing information in a new entry, it may affect values when an analysis is run. Once you are done, click on "Save data" to save the new entry. You can view the table again to ensure it was updated.

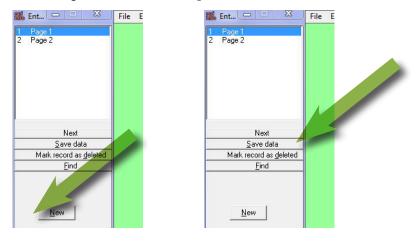

39

#### Using/modifying food codes (F1)

The first one or two digits in the food code identify the *Optifood* food groups (the group codes are located in field F24 and the group descriptions in field F25, see Table 1 in Annex V):

- (1) Grains and grain products
- (2) Bakery and breakfast cereals
- (3) Roots
- (4) Legumes
- (5) Dairy
- (6) Meat
- (7) Fruits
- (8) Vegetables
- (9) Fats
- (10) Sugars
- (11) Sweets
- (12) Beverages
- (13) Miscellaneous
- (14) Composites
- (15) Fortified
- (16) Human milk
- (17) Savory snacks

Each food's unique code (field F1) is based on the *Optifood* food group code (field F24) in the FCT codebook (see Table 2 in Annex V). For example, food codes  $\underline{4}0000$  (instant bean flour) and  $\underline{4}0001$  (black bean relish) are categorized as food group " $\underline{4}$ " in field F24 (and "legumes"in field F25). In comparison, food codes  $\underline{3}0000$  (resisto sweet potato) and  $\underline{3}0001$  (orange sweet potato) are categorized as " $\underline{3}$ " in field F24 (and "roots"in Field F25). There are a few exceptions. For example, breastmilk (food code  $\underline{5}0303$ ) was moved from the dairy category (food group " $\underline{5}$ ") to the human milk category (food group " $\underline{16}$ "), and its unique code in the **ProPAN** FCT no longer corresponds with its *Optifood* food group code.

Fundamentally, users may devise any coding scheme to assign food codes to new foods. However, if new codes are assigned, the existing food codes may not be used. If you would like to update an existing food, please refer to the previous section. To assign a food code to a new food, use the *Optifood* food subgroup code (F26) as the first three (or sometimes four) digits (see Table 2 in Annex V). Then use the existing FCT to find the last food listed under that subgroup. The last two digits of that food will serve as the number immediately prior to the two digit number you will use for your new food. For example, if the food is a type of banana, you will see that the existing entries for banana are under the subgroup 703 or, "Other fruit." The last entry under this subgroup is 70396. Therefore, your new food would be coded as 70397 (even though a fresh, raw, ripe banana is 70309). If the last two digits are "99," you may simply continue with a three digit ending, creating a six digit food code (for example, 703100).

#### Updating your survey with your modified Food Composition Table

Newly created surveys will automatically reflect the modifications to the FCT. To ensure that the changes apply to existing surveys, click on "Update my survey food list" and choose the file you would like to update. This updated survey will now allow you to enter the foods you added or modified in the FCT.

| 24-h recall & anthropometry<br>Caregiver survey<br>Market survey |             | AN                            |
|------------------------------------------------------------------|-------------|-------------------------------|
| Food composition table                                           | •           | Update/add foods to the table |
| Calculate sample size and confidence intervals                   | ۱.          | Display food composition data |
| Export data                                                      | •           | Update my survey food list    |
| Settings                                                         |             |                               |
| Undate food list                                                 |             |                               |
| Update food list<br>List of food updated!                        | Click OK to | continue                      |

#### Using a different Food Composition Table (not recommended for basic users)

**ProPAN 2.0** software can only use one FCT at a time. If you would like to replace the **ProPAN** FCT with your own, the first step is to save the original FCT with a different name or in another folder. Create a new file in the Microsoft Access 2002-2003 file format (.mdb), name it "Food\_comp\_table.mdb" and save it in the Data\_Template folder under the main **ProPAN 2.0** folder. This will be your FCT. Then open the original **ProPAN** FCT, find the "Export" option under the "File" menu and export the view table "view Food\_comp\_table," making sure to include both definitions (field names) and data. In the same way, export the actual FCT "Food\_comp\_table," but only include the definitions, not the data. This new file should now contain two tables, the view table, which should not be modified, and the template for the FCT. The field names on this template should not be modified. For the definition of each field name, refer to the codebook in Annex V. There are two field names not included in this codebook, UniqueKey and RECSTATUS. These fields are necessary for proper analysis and must contain values. UniqueKey automatically assigns a unique numeric identifier for each food (not the same as the food code). The user does not need to enter any values for this field. RECSTATUS must be entered with a numeric value of "1" for each food/record. When this file is named "Food\_comp\_table" and is placed in the Data\_Template folder under the main **ProPAN 2.0** folder, it will replace of the original FCT.

## VII. Other *Pro*PAN utilities •••

### **Double data entry**

•

Entering all questions twice, called "double data entry", is commonly performed to identify data entry errors. Epi Info<sup>™</sup> allows for double data entry and can compare two files to find differences. It is beyond the scope of this Guide to provided details on this issue. Please refer to the on-link help in Epi Info<sup>™</sup> at the CDC website for help on the use of the module "Data Compare".

### Ad hoc analyses

To perform ad hoc analyses you will need to be familiar with the "Analyze data" module of Epi Info<sup>™</sup> and will need to know the variable names in the dataset (please see Annex V).

You can go directly to the Epi Info<sup>™</sup> "Analyze data" module from the ProPAN 2.0 menu.

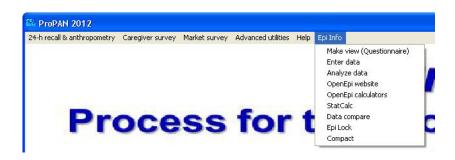

It is beyond the scope of this document to describe how to use the "Analyze data module" in Epi Info<sup>™</sup>. Please refer to the on-link help in Epi Info<sup>™</sup> at the CDC website, and the following book:

Dean AG, Sullivan KM, Soe MM. Epi Info<sup>™</sup> and OpenEpi in Epidemiology and Clinical Medicine: Health Applications of Free Software. Create Space Publishing, 2010.

This book is available as a pdf at: www.epiinformatics.com/DownloadFiles/EpiBook.pdf

42 —

## **Exporting data**

If you would like to analyze **ProPAN 2.0** data using other programs, such as SAS or SPSS, you will need to import the Epi Info<sup>™</sup> files into those programs. Because Epi Info<sup>™</sup> uses the Microsoft Access data base format (.MDB), most programs can directly import the MDB into their own file format. Another option is to export the data into another data file format. This can be performed using the "Write (Export)" feature of Epi Info<sup>™</sup> in the "Analyze data" module. The two most common file types you can export to are an Excel spreadsheet and a dBase file.

# VIII. Acknowledgements •••

The **ProPAN** Software User's Guide Version 2.0 was developed by Kevin Sullivan, Emory University Rollins School of Public Health, Anita Panjwani, Pan American Health Organization, and Cintia Lombardi, Pan American Health Organization. Their work was supported by the rest of the **ProPAN** Technical Team: Chessa Lutter, Pan American Health Organization, Roger Mir, US Centers for Disease Control and Prevention, Helena Pachón, Emory University Rollins School of Public Health, and Edith Cheung, UNICEF.

• • • •

## IX. References •••

SAS version 9.3, copyright © 2012. SAS Institute Inc. SAS and all other SAS Institute Inc. product or service names are registered trademarks or trademarks of SAS Institute Inc., Cary, NC, USA.

. . . .

•

- WHO (2006). WHO Child Growth Standards methods and development: Length/height-for-age, weightfor-age, weight-for-length, weight-for-height and body mass index-for-age. Geneva, World Health Organization.
- WHO and partners (2008) Indicators for assessing infant and young child feeding practices. Geneva, World Health Organization.
- WHO and UNICEF (2009) WHO child growth standards and the identification of severe acute malnutrition in infants and children. A Joint Statement by the World Health Organization and UNICEF.
- WHO (2011) Anthro for personal computers, version 3.2.2, 2011: Software for assessing growth and development of the world's children. Geneva, World Health Organization. <u>http://www.who.int/</u>childgrowth/software/en.

## Annex I •••

## Additional information on calculating sample size and confidence intervals

Under the menu item "Advanced utilities", the pull-down menu includes the option "Calculate sample size and confidence intervals", with submenus for "Calculate sample size" and "Calculate confidence intervals", as shown below.

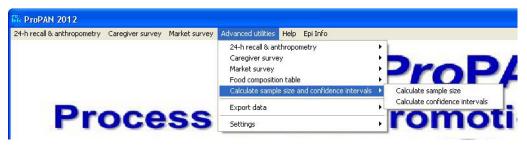

These two utilities were devised for situations where the number of eligible children in the target population is small. As discussed in the **ProPAN** Field Manual, many sample size and confidence interval calculations assume an infinitely large target population size. In general, once there are 10,000 or more children in the target population, this would give similar sample size estimates and confidence intervals as an infinitely large target population. If the size of the target population is substantially smaller than 10,000, then when calculating a sample size or the confidence limits, it may be useful to take advantage of a statistical correction for smaller populations called the finite population correction (fpc) factor.

The formulae to calculate sample size and confidence intervals are presented in this Annex to provide the user with an understanding of how the software performs the calculations. The sample size calculator is discussed next, followed by the confidence interval calculator.

### **Calculating sample size**

•

This section will show how to calculate a sample size with the use of this software utility and illustrate it with data. For example, assuming an infinitely large target population, a prevalence of 50%, and precision of +5%, the calculated sample size is 385. However, if the size of the target population is 500, should the sample size still be 385? If you take into account the fpc, the calculated sample size would be 218, substantially smaller than 385.

The screen for "Calculate Sample Size" is presented below. Using the example above, for "Estimated percentage" you would type in 50, for "Desired Precision" you would enter 5, and for "Total target population size" you would enter 500, and then click the "Calculate" button. The lower part of the yellow box would then show the sample size accounting for the target population size, which is 218. The sample size ignoring the target population size is also presented for comparison purposes and, in this example, is 384.

| 🌃 Enter 📃 🖃 🔀                                               | File Edit Options Help                                                                                                    |
|-------------------------------------------------------------|----------------------------------------------------------------------------------------------------|
| 1 Page                                                      | Sample Size Calculation for a percentage taking into account the Population Size                                                             |
|                                                             | Enter Data Here                                                                                                    |
|                                                             |                                                                                                    |
|                                                             | Estimated percentage <u>500</u> / percentage unknown, use the value 50.0<br>Desired precision +/- <u>1050</u> % Usually around +/- 5% to 10% |
|                                                             |                                                                                                    |
| Save data<br>Mark record as <u>d</u> eleted<br><u>F</u> ind | Total target population size 00000500                                                                                                    |
| New                                                         | Calculate                                                                                                    |
|                                                             |                                                                                                    |
|                                                             |                                                                                                    |
|                                                             | Calculated Value                                                                                                    |
|                                                             |                                                                                                    |
|                                                             | Sample Size taking into account the target population size <b>10000218 &lt; Use this sample size</b>                                         |
|                                                             | Sample size ignoring the target population size 00000384                                                                                     |
|                                                             |                                                                                                    |
|                                                             | Exit                                                                                                    |
|                                                             | This sample size calculation assumes that a 95% confidence interval is desired                                                               |
|                                                             |                                                                                                    |
|                                                             | Sample size accounting for population size = N*p*q7/[[d*2)/(1.96*2)[1/0-1]/p*q]                                                              |
|                                                             | Sample size ignoring population size = (1.96^2)*p*q/(d*2)                                                                                    |
| Record                                                      | Where: N=target population size; p=estimated proportion with event; q=1-p; d=precision as a proportion                                       |
| 6 New Record                                                | Range: 0.9 - 99.9                                                                                                    |

To summarize, if the target population is large (around 10,000 or more), standard sample size calculators can be used to estimate the sample size for your survey. However, if the target population is substantially smaller than 10,000, the sample size calculator provided in the *ProPAN* software should be used in order to allow for the fpc to reduce your sample size. Note that this sample size calculator does not take into account complex sample designs.

*Additional information on the sample size calculator:* The formula for calculating a sample size with simple random sampling using the "specified absolute precision" approach is presented below. This formula assumes that the investigator desires to have a 95% confidence interval (the 1.96 value in the formula). The Z-value of 1.96 is used under the assumption that a relatively large sample size will be selected. In addition, while it might be more correct to use a t-value, the t-value requires the degrees of freedom based on the sample size. The sample size formula also incorporates the *fpc*.

- 47 ----

Sample size formula for simple random sampling with the finite population correction factor (fpc)

$$n_{srs} = \frac{N\hat{p}_{srs}\hat{q}_{srs}}{\frac{d^2}{1.96^2}(N-1) + \hat{p}_{srs}\hat{q}_{srs}}$$
  
where  
$$n_{srs} = \text{sample size}$$
$$N = \text{population size}$$
$$\hat{p}_{srs} = \text{the estimated proportion}$$
$$\hat{q}_{srs} = 1 = \hat{p}_{srs}$$
$$d = \text{desired absolute precision}$$

If a very small proportion of the population is to be sampled, the fpc could be dropped from the formula and simplified as shown below:

Sample size formula for simple random sampling without the finite population correction factor (fpc)

$$n_{srs} = \frac{1.96^2 \, \hat{p}_{srs} \, \hat{q}_{srs}}{d^2}$$

For both of the above sample size formulae (with or without the *fpc*), the investigator must come up with an estimate or educated guess for the proportion p of the population that will have the factor under investigation and the desired level of absolute precision d. If the investigator is unsure of the proportion, usually a value of .5 or 50% is used. The reason for selecting .5 is that, for a given level of precision, a p of .5 has the largest sample size. To see this, in the numerator of the sample size formula is *pq*. The larger the value of *pq*, the larger will be the sample size. When *p*=.5 and q=.5, then *pq* = .25. When *p*=.6, *pq* = .24. Finally, as one more example, when *p*=.9, *pq* = .09.

The other value the investigator must provide is the level of desired absolute precision d. The level of precision is how far (in absolute terms) the lower and upper bound of the confidence limits should be from the point estimate. For "common" events (where the prevalence ranges from 10% to 90%), the d value is usually set around .05. For example, say the investigator has decided that the proportion p is 50% and the level of precision d is 5%. If the investigator's estimate of p was correct, then the 95% confidence limits would be from 45% to 55% (i.e.,  $\pm$ 5%). The sample size formula approach presented above is based on the absolute precision approach.

### **Calculating confidence intervals**

A related issue to the use of the *fpc* is the calculation of confidence limits. Most programs that calculate confidence intervals for a proportion assume an infinitely large population size, including Epi Info, the program upon which *Pro*PAN has been based. In the standard output in Epi Info's Analyze Data module,

confidence limits for a proportion are calculated using the Wilson method with large numbers and the Fisher exact method with sparse data, and both methods assume an infinitely large target population size. In general, the Wilson method is preferred. In some of the custom output presented by **ProPAN**, the Wald confidence interval method is used for proportions, again assuming an infinitely large target population size. If the size of the target population is small, then you should use this option to calculate more precise (i.e., narrower) confidence intervals that take into account the target population size. Some programs, such as SAS and SPSS, can account for the *fpc* with the addition of certain information in their commands. If you would like to calculate confidence intervals taking into account the *fpc*, you can use the "Calculate confidence intervals" option under the advanced utilities. The screen for this option is presented below:

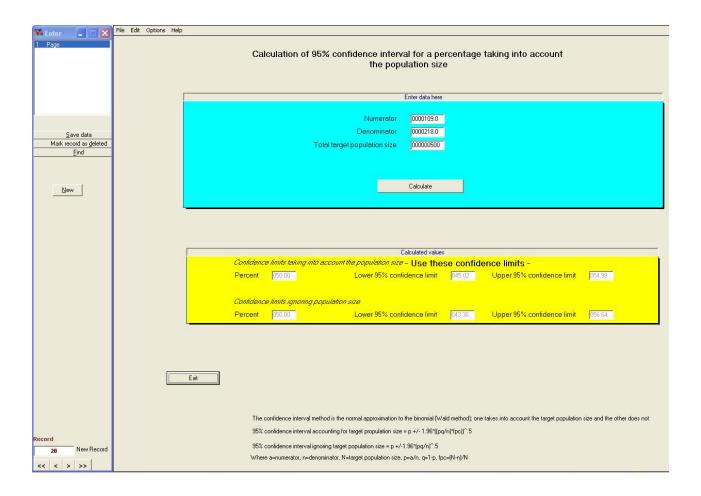

For example, if the sample size calculated previously was 218 (based on the target population size of 500) and the prevalence of stunting was 50% (i.e., 109 children stunted out of the 218), the 95% confidence limits for 109/218 taking into account the target population size would be:

45.02, 54.98

49

\_

These confidence limits are  $\pm 5.0\%$  around the point estimate of 50%. If the size of the target population is ignored, the 95% confidence interval, also presented for comparison purposes, is:

43.36, 56.64

The above confidence limits are +6.64% around the point estimate of 50%, i.e., wider than the confidence limits taking into account the target population size. Note that the customized output in *ProPAN* presents the Wald confidence limits assuming an infinitely large target population size. In general, it is desirable to have narrower confidence limits.

Epi Info's Analyze Data module would provide the 95% confidence interval for 109/218, using the Fisher exact method assuming an infinitely large target population size, as:

43.2, 56.8

The above confidence limits are +6.8 around the point estimate of 50%, again, much wider than the confidence interval taking into account the target population size.

### Additional information about the confidence interval calculation

The formula for calculating a proportion, variance, and confidence interval assuming simple random sampling (SRS) are presented next.

#### Point estimate for simple random sampling

$$\hat{p}_{srs} = a / n$$

where

 $\hat{p}_{srs}$  = the estimated proportion with the attribute assuming Simple random sample

a = the number of individuals with the attribute of interest (numerator)

n = the number of individuals sampled (denominator)

In *ProPAN* the point estimate is presented as a percent (i.e., 100\*the proportion).

Approximate variance estimate for simple random sampling with the fpc

$$\hat{var}(\hat{p}_{srs}) = \frac{\hat{p}_{srs}\hat{q}_{srs}}{n=1} \left(\frac{N-n}{N}\right)$$

where  $\hat{q}_{srs} = 1 - \hat{p}_{srs}$ N = population size

— 50 —

The (N-n)/N term is called the "finite population correction" or *fpc*. If the size of the population N is large relative to the number sampled n, then this term will have little effect on the variance estimate. For example, say the population size (N) is 1,000,000 and 900 individuals are sampled (*n*), the *fpc* would be:

$$fpc = (1,000,000-900)/1,000,000 = .9991 \approx 1$$

In this example the fpc will have little influence on the variance estimate. When the proportion of the population sampled is relatively high, the use of the fpc will decrease the size of the variance estimate, which will in turn reduce the width of the confidence interval. The formula for a two-sided confidence interval is presented below. The value 1.96 is based on the normal distribution for a 95% confidence interval. The confidence interval approach presented below is commonly referred to as the Wald or normal approximation to the binomial.

#### Approximate two-sided confidence interval for the point estimate

$$\hat{p}_{srs} \pm 1.96 \sqrt{\operatorname{var}(\hat{p}_{srs})}$$

Note that this confidence interval method does not account for complex sample designs.

# Frequently asked questions about *Pro*PAN 2.0

Annex II •••

#### Q: Does Epi Info<sup>™</sup> work on Macintosh/Apple, or Linux computers/operating systems?

A: No. Only the Microsoft Windows operating systems (98, NT, XP, Vista, etc.) are supported.

#### Q: Does ProPAN work on Macintosh/Apple, or Linux computers/operating systems?

A: No. Only the Microsoft Windows operating systems (98, NT, XP, Vista, etc.) are supported. Currently, Epi Info<sup>™</sup> does not support Macintosh or Linux and therefore *ProPAN* only works under Microsoft Windows.

#### Q: I am having problems installing Epi Info™ on my computer – who do I contact?

**A:** Please contact CDC. They have support staff to help with problems in installing Epi Info<sup>™</sup> and the contact information is provided in the section of this Guide titled "Installing Epi Info".

#### Q: How do I check to see which version(s) of Epi Info<sup>™</sup> I have on my computer?

**A:** When you open Epi Info<sup>™</sup>, the first main window will display the version number. *Pro*PAN will only work with Epi Info<sup>™</sup> version 3.5.4, not version 7.

#### Q: Is an Internet connection required to use ProPAN?

•

A: An Internet connection is not required to use *Pro*PAN after both *Pro*PAN and Epi Info<sup>™</sup> are installed or copied onto the computer. The Internet is only required to download the setup programs or to run the web install processes.

#### Q: Can ProPAN analyze data taking into account complex sample designs?

A: No. *ProPAN* analyzes data assuming simple random sampling. To account for a complex survey design there are two options: 1) Perform ad hoc analyses using Epi Info's Analyze Data module (Epi Info has some commands for complex survey designs); 2) Import the data into a statistical program than can analyze survey data, such as SAS and SPSS.

#### Q: How do I export data from the Access format into another file format?

A: If you would like to analyze the data using other programs, such as SAS or SPSS, you will need to import the Epi Info<sup>™</sup> files into those programs. Because Epi Info<sup>™</sup> uses the Microsoft Access data base format (.mdb), most programs can directly import the data base into their own file format. Another option is to export the data into another data file format. This can be performed using the Export feature of Epi Info<sup>™</sup> in the "Analyze data" module. This can also be done using the Export feature in Microsoft Access. To create an Excel spreadsheet of the Access database, find the Excel option under the "Export" area under the "External Data" tab (when using Access 2010). Name the new file, specify where you want it saved, choose the file type and click "OK".

## Annex III ••• Data structures and dictionaries

•

This Annex provides the data dictionaries for all of the *ProPAN* instruments. These dictionaries will be useful in analyzing data in *ProPAN* and may be used with other software programs as well.

. . . . . .

| 24-hour Dietary Recall and Anthropometry data dictionar |
|---------------------------------------------------------|
|---------------------------------------------------------|

•

| Field name | Туре              | Width | Description                               |
|------------|-------------------|-------|-------------------------------------------|
| D1         | Numeric           | 4     | Child's code (must-enter field)           |
| D2         | Date (dd/mm/yyyy) | 8     | Date of interview                         |
| D3         | Numeric           | 4     | Location                                  |
| D4         | Numeric           | 2     | Field Worker's code                       |
| D5         | Numeric           | 1     | Child's sex (1=M, 2=F)                    |
| D6         | Date (dd/mm/yyyy) | 8     | Child's date of birth                     |
| D7         | Numeric           | 2     | Child's age in months                     |
| D8         | Numeric           | 1     | Child breastfed (0=No, 1=Yes)             |
| D9         | Numeric           | 1     | Community holiday (0=No, 1=Yes)           |
| D10        | Numeric           | 1     | Family celebration (0=No, 1=Yes)          |
| D11        | Numeric           | 1     | Child sick (0=No, 1=Yes)                  |
| D12        | Numeric           | 3.1   | Child's weight in kg                      |
| D13        | Numeric           | 4.1   | Child's length in cm                      |
| D14        | Numeric           | 3     | Child's mid-upper arm circumference in mm |
| D15        | Numeric           | 2     | Mealtime code*                            |
| D16        | Numeric           | 12    | Food code                                 |
| D17        | Numeric           | 1     | Days consumed in past week (7=maximum)    |
| D18        | Numeric           | 4     | Grams served                              |
| D19        | Numeric           | 4     | Grams consumed                            |

\*The mealtime codes are as follows:

Main meals: 10 morning (breakfast); 20 midday (lunch); 30 evening (dinner)

Snacks: **01**, **02**, **03**...**09**: morning (before breakfast); **11**, **12**, **13**...**19**: morning (after breakfast); **21**, **22**, **23**...**29**: afternoon; **31**, **32**, **33**...**39**: evening

## Caregiver survey data dictionary

| Prompt                                                                                                    | Field Name       | Туре           | Format     | Special Info  |
|----------------------------------------------------------------------------------------------------|------------------|----------------|------------|---------------|
| Unique ID:                                                                                                    | CDCUNIQUEID      | TEXTBOX        |            | Read Only     |
| Country:                                                                                                    | Country          | TEXTBOX        |            | Repeat Last   |
| Email:                                                                                                    | Email            | TEXTBOX        |            | Repeat Last   |
| Survey Information                                                                                                  | Country          | GROUP          |            |               |
|                                                                                                    | OtherGEO         |                |            |               |
|                                                                                                    | NameInvestigator |                |            |               |
|                                                                                                    | Email            |                |            |               |
|                                                                                                    | Institution      |                |            |               |
| Institution:                                                                                                    | Institution      | TEXTBOX        |            | Repeat Last   |
| Name of investigator:                                                                                               | NameInvestigator | TEXTBOX        |            | Repeat Last   |
| Notes:                                                                                                    | Notes            | MULTI-<br>LINE |            | Repeat Last   |
| Other geographic information:                                                                                       | OtherGEO         | TEXTBOX        |            | Repeat Last   |
| 1. Date survey is applied (dd/mm/yyyy)                                                                              | Q1               | DATE           | DD-MM-YYYY | Required      |
| 2. Field worker's code                                                                                              | Q2               | NUMBER         | ##         |               |
| 3. Survey results                                                                                                   | Q3               | COMBO          | Not Sorted | Comment Legal |
| Dates of follow up visits Visit 1:                                                                                  | Q3a              | DATE           | DD-MM-YYYY |               |
| Visit 2:                                                                                                    | Q3b              | DATE           | DD-MM-YYYY |               |
| 4. Child's code                                                                                                    | Q4               | NUMBER         | ####       | Required      |
| 5. Address:                                                                                                    | Q5               | TEXTBOX        |            |               |
| 6. Supervisor's code                                                                                                | Q6               | NUMBER         | ##         |               |
| 7. Date reviewed by supervisor (dd/mm/yyyy)                                                                         | Q7               | DATE           | DD-MM-YYYY |               |
| 10. What is your name?                                                                                              | Q10              | TEXTBOX        |            |               |
| 11. What is the child's name?                                                                                       | Q11              | TEXTBOX        |            |               |
| 12. What is your relation to CHILD's NAME?                                                                          | Q12              | COMBO          | Not Sorted | Comment Legal |
| If other, please specify:                                                                                           | Q12Sp            | TEXTBOX        |            |               |
| 13. Are you the primary caregiver of CHILD'S NAME?                                                                  | Q13              | COMBO          | Not Sorted | Comment Legal |
| 20. Could you please show me an immunization record or birth certificate with CHILD'S NAME's birthdate?             | Q20              | СОМВО          | Not Sorted | Comment Legal |
| 21. What is CHILD'S NAME's birth date? (dd/mm/yyyy)                                                                 | Q21              | DATE           | DD-MM-YYYY |               |
| Calculated age in month:                                                                                            | Q21a             | NUMBER         | ##         | Read Only     |
| 22. How many months old is CHILD'S NAME?                                                                            | Q22              | NUMBER         | ##         |               |
| 23. Is CHILD'S NAME a boy or a girl?                                                                                | Q23              | СОМВО          | Not Sorted | Comment Legal |
| 30. During the pregnancy with CHILD'S NAME, how many times did you visit a health care center for a prenatal visit? | Q30              | NUMBER         | ##         | Range [00,99] |
| 31. Where was CHILD'S NAME born?                                                                                    | Q31              | СОМВО          | Not Sorted | Comment Legal |
| If other, please specify:                                                                                           | Q31Sp            | TEXTBOX        |            |               |
| 32. Was CHILD'S NAME ever breastfed?                                                                                | Q32              | СОМВО          | Not Sorted | Comment Legal |
| 33. How many hours after birth was CHILD'S NAME breastfed for the first time?                                       | Q33              | СОМВО          | Not Sorted | Comment Legal |
| 34. Was CHILD'S NAME fed colostrum?                                                                                 | Q34              | СОМВО          | Not Sorted | Comment Legal |
| 35. During the first 3 days after birth, was CHILD'S NAME given anything other than breast milk?                    | Q35              | СОМВО          | Not Sorted | Comment Legal |
| 36. What was CHILD'S NAME given? (READ ALL OPTIONS)                                                                 | Q36              | СОМВО          | Not Sorted | Comment Legal |

| Prompt                                                                                                    | Field Name | Туре          | Format     | Special Info  |
|----------------------------------------------------------------------------------------------------|------------|---------------|------------|---------------|
| If other, please specify:                                                                                                    | Q36Sp      | TEXTBOX       |            |               |
| 37. During the first 3 days after birth, were you offered any practical support or advice to help you start breastfeeding CHILD'S NAME? | Q37        | СОМВО         | Not Sorted | Comment Legal |
| 38. Yesterday, was CHILD'S NAME breastfed?                                                                                              | Q38        | СОМВО         | Not Sorted | Comment Legal |
| 39. Yesterday, did CHILD'S NAME drink breastmilk from a cup or a bottle?                                                                | Q39        | СОМВО         | Not Sorted | Comment Legal |
| 40. Yesterday, was CHILD'S NAME breastfed whenever he/she wanted or on a fixed schedule?                                                | Q40        | СОМВО         | Not Sorted | Comment Legal |
| 50. Who mainly decides what CHILD'S NAME should and should not eat?                                                                     | Q50        | СОМВО         | Not Sorted | Comment Legal |
| If other, please specify:                                                                                                    | Q50Sp      | TEXTBOX       |            |               |
| 51. Generally speaking, how is CHILD'S NAME's appetite when she/he is healthy?                                                          | Q51        | СОМВО         | Not Sorted | Comment Legal |
| 52. At what age was CHILD'S NAME fed his/her first solid/<br>semi-solid food?                                                           | Q52        | NUMBER        | ##         |               |
| 53. Are you the person who fed CHILD'S NAME yesterday?                                                                                  | Q53        | COMBO         | Not Sorted | Comment Legal |
| 54. Yesterday, what liquids other than breastmilk was CHILD'S NAME given? (READ ALL OPTIONS)                                            | Q54        | СОМВО         | Not Sorted | Comment Legal |
| If other, please specify:                                                                                                    | Q54Sp      | TEXTBOX       |            |               |
| 55. Yesterday, did CHILD'S NAME have anything to drink from a bottle with a nipple?                                                     | Q55        | СОМВО         | Not Sorted | Comment Legal |
| 56. Yesterday, did CHILD'S NAME eat any solid or semi-solid foods?                                                                      | Q56        | СОМВО         | Not Sorted | Comment Legal |
| 60. Yesterday, at the main meal, did CHILD'S NAME eat all the food you thought he/she should?                                           | Q60        | СОМВО         | Not Sorted | Comment Legal |
| 61. Yesterday, during the main meal, did you do anything to encourage CHILD'S NAME to eat?                                              | Q61        | СОМВО         | Not Sorted | Comment Legal |
| 62. What did you do?                                                                                                    |            | GROUP         |            |               |
| 01 - Offered another food or liquid                                                                                                    | Q62_01     | CHECK-<br>BOX |            |               |
| 02 - Encouraged verbally                                                                                                    | Q62_02     | CHECK-<br>BOX |            |               |
| 03 – Modeled eating (with or without toy)                                                                                               | Q62_03     | CHECK-<br>BOX |            |               |
| 04 - Ordered strongly or forced the child to eat                                                                                        | Q62_04     | CHECK-<br>BOX |            |               |
| 05 - Another person helped feed child                                                                                                   | Q62_05     | CHECK-<br>BOX |            |               |
| 06 - Another form of encouragement                                                                                                    | Q62_06     | CHECK-<br>BOX |            |               |
| 99 - Does not know                                                                                                    | Q62_99     | CHECK-<br>BOX |            |               |
| 63. Yesterday, during the main meal while feeding CHILD'S<br>NAME, did you talk to her/ him?                                            | Q63        | СОМВО         | Not Sorted | Comment Legal |
| 64. What did you say?                                                                                                    |            | GROUP         |            |               |
| 01 - Ordered child to eat                                                                                                    | Q64_01     | CHECK-<br>BOX |            |               |
| 02 - Praised child                                                                                                    | Q64_02     | CHECK-<br>BOX |            |               |

| Prompt                                                                                                    | Field Name | Туре          | Format     | Special Info  |
|----------------------------------------------------------------------------------------------------|------------|---------------|------------|---------------|
| 03 - Asked child questions                                                                                                    | Q64_03     | CHECK-<br>BOX |            |               |
| 04 - Talked about the food                                                                                                    | Q64_04     | CHECK-<br>BOX |            |               |
| 05 - Threatened the child                                                                                                    | Q64_05     | CHECK-<br>BOX |            |               |
| 06 - Told child that she liked the food                                                                                                    | Q64_06     | CHECK-<br>BOX |            |               |
| 07 - Rewarded the child                                                                                                    | Q64_07     | CHECK-<br>BOX |            |               |
| 08 - Talked about other things                                                                                                    | Q64_08     | CHECK-<br>BOX |            |               |
| 99 - Does not know                                                                                                    | Q64_99     | CHECK-<br>BOX |            |               |
| 65. Yesterday, during the main meal, did CHILD'S NAME<br>self-feed (eat by him/herself, using hands or utensil) at any<br>moment during the meal?                                                                             | Q65        | СОМВО         | Not Sorted | Comment Legal |
| 66. Yesterday, during the main meal, did CHILD'S NAME self-<br>feed the whole time, half of the time, or for a little time?                                                                                                   | Q66        | СОМВО         | Not Sorted | Comment Legal |
| 67. The last time CHILD'S NAME was sick, did you offer less,<br>more or the same amount of breast milk as when CHILD'S<br>NAME is healthy? (If response is "less", ask additional ques-<br>tions to determine why.)           | Q67        | СОМВО         | Not Sorted | Comment Legal |
| 68. The last time CHILD'S NAME was sick, did you offer less,<br>more or the same amount of non-breast milk LIQUIDS as<br>when CHILD'S NAME is healthy? (If response is "less", ask<br>additional questions to determine why.) | Q68        | СОМВО         | Not Sorted | Comment Legal |
| 69. The last time CHILD'S NAME was sick, did you offer less,<br>more or the same amount of FOODS as when CHILD'S NAME<br>is healthy? (If the response is "less", then probe "why"?)                                           | Q69        | СОМВО         | Not Sorted | Comment Legal |
| 70. After the illness ended, did you offer less, more or the same amount of FOOD as when CHILD'S NAME is healthy? (If response is "less", ask additional questions to determine why.)                                         | Q70        | СОМВО         | Not Sorted | Comment Legal |
| 80. In the past 3 months, since (MONTH), have you taken CHILD'S NAME to a hospital, health center, mobile unit, or any other health service? (READ ALL OPTIONS)                                                               | Q80        | СОМВО         | Not Sorted | Comment Legal |
| If other, please specify:                                                                                                    | Q80Sp      | TEXTBOX       |            |               |
| 81. In the past 3 months, at any of these places (health facili-<br>ties), was CHILD'S NAME measured for: (READ ALL OPTIONS)                                                                                                  |            | GROUP         |            |               |
| Weight                                                                                                    | Q81_01     | COMBO         | Not Sorted | Comment Legal |
| Length                                                                                                    | Q81_02     | СОМВО         | Not Sorted | Comment Legal |
| Upper arm                                                                                                    | Q81_03     | СОМВО         | Not Sorted | Comment Legal |
| 82. During the past 3 months, since (MONTH), did<br>CHILD'S NAME ever take/receive any of the following?                                                                                                    |            | GROUP         |            |               |
| Iron supplement or syrup? (For example, ferrous sulfate)                                                                                                    | Q82_01     | СОМВО         | Sorted     | Comment Legal |
| A multi-vitamin and mineral supplement, syrup or powder (such as Sprinkles)?                                                                                                    | Q82_02     | СОМВО         | Sorted     | Comment Legal |
| Lipid nutrient supplement, (such as Nutributter or Plumpydoz<br>or [other local name/product])?                                                                                                    | Q82_03     | СОМВО         | Sorted     | Comment Legal |
| Supplementary food, (such as Corn Soya Blend or [local name or local product])                                                                                                    | Q82_04     | СОМВО         | Sorted     | Comment Legal |
| General food rations                                                                                                    | Q82_05     | СОМВО         | Sorted     | Comment Legal |
| Vouchers for food                                                                                                    | Q82_06     | СОМВО         | Sorted     | Comment Legal |

| Prompt                                                                                                    | Field Name | Туре          | Format     | Special Info  |
|----------------------------------------------------------------------------------------------------|------------|---------------|------------|---------------|
| Cash assistance to help purchase food [USE LOCAL PROGRAM NAME]                                                                                                    | Q82_07     | СОМВО         | Sorted     | Comment Legal |
| 83. During the past 6 months, since (month), did<br>CHILD'S NAME ever take a vitamin A capsule, supplement or<br>syrup?                                                                               | Q83        | СОМВО         | Sorted     | Comment Legal |
| 90. In the past 3 months, did you hear or receive any messages or information on child feeding?                                                                                                    | Q90        | СОМВО         | Sorted     | Comment Legal |
| 91. Where or from whom did you receive the messages?                                                                                                    |            | GROUP         |            |               |
| 01 - Health facility                                                                                                    | Q91_01     | CHECK-<br>BOX |            |               |
| 02 - Community health worker                                                                                                    | Q91_02     | CHECK-<br>BOX |            |               |
| 03 - Traditional health providers                                                                                                    | Q91_03     | CHECK-<br>BOX |            |               |
| 04 - Family member                                                                                                    | Q91_04     | CHECK-<br>BOX |            |               |
| 05 - Neighbor/friend                                                                                                    | Q91_05     | CHECK-<br>BOX |            |               |
| 06 - Child who attends school                                                                                                    | Q91_06     | CHECK-<br>BOX |            |               |
| 07 - Community gathering                                                                                                    | Q91_07     | CHECK-<br>BOX |            |               |
| 08 - Radio                                                                                                    | Q91_08     | CHECK-<br>BOX |            |               |
| 09 - Television                                                                                                    | Q91_09     | CHECK-<br>BOX |            |               |
| 10 - Internet                                                                                                    | Q91_10     | CHECK-<br>BOX |            |               |
| 11 - Mobile phone messaging                                                                                                    | Q91_11     | CHECK-<br>BOX |            |               |
| 12 - Printed materials                                                                                                    | Q91_12     | CHECK-<br>BOX |            |               |
| 13 - Religious institution                                                                                                    | Q91_13     | CHECK-<br>BOX |            |               |
| 14 - Mother-to-mother group                                                                                                    | Q91_14     | CHECK-<br>BOX |            |               |
| 77 - Other                                                                                                    | Q91_77     | CHECK-<br>BOX |            |               |
| 99 - Does not know/remember                                                                                                    | Q91_99     | CHECK-<br>BOX |            |               |
| If other, please specify:                                                                                                    | Q91Sp      | TEXTBOX       |            |               |
| 92. Do you remember what the message(s) said? (If the moth-<br>er/caregiver answers no, ask her to try to remember, repeat<br>the question and wait for a reasonable amount of time)                  | Q92        | СОМВО         | Sorted     | Comment Legal |
| If Yes, please describe:                                                                                                    | Q92Sp      | TEXTBOX       |            |               |
| 93. How often do you listen to the radio?                                                                                                    | Q93        | СОМВО         | Not Sorted | Comment Legal |
| Other, specify:                                                                                                    | Q93Sp      | TEXTBOX       |            |               |
| 94. Do you ever watch television?                                                                                                    | Q94        | СОМВО         | Not Sorted | Comment Legal |
| 95. Do you participate in any community organizations or<br>social programs? (Mention examples such as - community<br>kitchens, parent associations, credit associations, health<br>committees, etc.) | Q95        | СОМВО         | Not Sorted | Comment Legal |

| Prompt                                                                                                    | Field Name | Туре          | Format     | Special Info  |
|----------------------------------------------------------------------------------------------------|------------|---------------|------------|---------------|
| 96. In which organizations or programs do you participate?<br>(Write down any organizations and programs that are men-<br>tioned.)                                                                                            | Q96        | TEXTBOX       |            |               |
| 100. How many people live in the home, including you,<br>young children and elderly? (Clarify that the respondent<br>should include herself, any other adults, including the elderly,<br>and all children. Record the number) | Q100       | NUMBER        | ##         |               |
| 101. How many of them are under five years of age? (Record the number)                                                                                                    | Q101       | NUMBER        | ##         |               |
| 102. How old are you?                                                                                                    | Q102       | NUMBER        | ##         | Range [00,99] |
| 103. Are you (the mother/caregiver)? (Read the first three options aloud)                                                                                                    | Q103       | СОМВО         | Not Sorted | Comment Legal |
| 104. Do you know how to read and write? (If the respon-<br>dent says "Yes", ask her to read a sentence in local/national<br>language)                                                                                         | Q104       | COMBO         | Not Sorted | Comment Legal |
| 105. What is the highest grade/form/year of school that you completed?                                                                                                    | Q105       | NUMBER        | ##         |               |
| 106. In your household, who usually makes decisions about purchasing food or taking CHILD'S NAME to health services?                                                                                                    | Q106       | COMBO         | Not Sorted | Comment Legal |
| If other, please specify:                                                                                                    | Q106Sp     | TEXTBOX       |            |               |
| 107. In what store or markets do you buy food? (WRITE THE NAME AND APPROXIMATE LOCATION)                                                                                                    | Q107       | TEXTBOX       |            |               |
| 108. Aside from your own housework, have you done any paid work in the last seven days?                                                                                                    | Q108       | СОМВО         | Not Sorted | Comment Legal |
| 109. If yes, what is your occupation, that is, what kind of work do you mainly do?                                                                                                    | Q109       | СОМВО         | Not Sorted | Comment Legal |
| If other, please specify:                                                                                                    | Q109Sp     | TEXTBOX       |            |               |
| 110. Does anyone in your household grow food?                                                                                                    |            | GROUP         |            |               |
| 01 - Yes (grains, roots, tubers)                                                                                                    | Q110_01    | CHECK-<br>BOX |            |               |
| 02 - Yes (legumes, nuts)                                                                                                    | Q110_02    | CHECK-<br>BOX |            |               |
| 03 - Yes (orange or yellow fruits & vegetables)                                                                                                    | Q110_03    | CHECK-<br>BOX |            |               |
| 04 - Yes (green leafy vegetables)                                                                                                    | Q110_04    | CHECK-<br>BOX |            |               |
| 05 - Yes (any other fruits & vegetables)                                                                                                    | Q110_05    | CHECK-<br>BOX |            |               |
| 07 - No                                                                                                    | Q110_07    | CHECK-<br>BOX |            |               |
| 77 - Yes (other)                                                                                                    | Q110_77    | CHECK-<br>BOX |            |               |
| 99 - Does not know                                                                                                    | Q110_99    | CHECK-<br>BOX |            |               |
| If other, please specify:                                                                                                    | Q110Sp     | TEXTBOX       |            |               |
| 111. Does this household own livestock, herds, other farm animals, poultry or fish?                                                                                                    |            | GROUP         |            |               |
| 01 - Yes (chickens, ducks, or other birds: for the meat)                                                                                                    | Q111_01    | CHECK-<br>BOX |            |               |
| 02 - Yes (chickens, ducks, or other birds: for the eggs)                                                                                                    | Q111_02    | CHECK-<br>BOX |            |               |

\_

| Prompt                                                                               | Field Name | Туре          | Format     | Special Info  |
|--------------------------------------------------------------------------------------|------------|---------------|------------|---------------|
| 03 - Yes (cows, goats, sheep, pigs, camels or other large mam-<br>mals for the meat) | Q111_03    | CHECK-<br>BOX |            |               |
| 04 - Yes (cows, goats, sheep, or camels for the milk)                                | Q111_04    | CHECK-<br>BOX |            |               |
| 05 - Yes (rabbits, guinea pigs, or other small mammals)                              | Q111_05    | CHECK-<br>BOX |            |               |
| 06 - Yes (fish)                                                                      | Q111_06    | CHECK-<br>BOX |            |               |
| 07 - No                                                                              | Q111_07    | CHECK-<br>BOX |            |               |
| 99 - Does not know                                                                   | Q111_99    | CHECK-<br>BOX |            |               |
| 120. What is the main source of drinking water for members of your household?        | Q120       | СОМВО         | Not Sorted | Comment Legal |
| If other, please specify:                                                            | Q120Sp     | TEXTBOX       |            |               |
| 121. How long does it take to go there, get water and come back? (Number of minutes) | Q121       | NUMBER        | ##         | Range [0,99]  |
| 122. Do you do anything to the water to make it safer to drink?                      | Q122       | СОМВО         | Not Sorted | Comment Legal |
| 123. What do you usually do to make the water safer to drink?                        |            | GROUP         |            |               |
| 01 - Boil                                                                            | Q123_01    | CHECK-<br>BOX |            |               |
| 02 - Add bleach / chlorine                                                           | Q123_02    | CHECK-<br>BOX |            |               |
| 03 - Strain it through a cloth                                                       | Q123_03    | CHECK-<br>BOX |            |               |
| 04 - Use water filter (ceramic, sand, composite, etc.)                               | Q123_04    | CHECK-<br>BOX |            |               |
| 05 - Solar disinfection                                                              | Q123_05    | CHECK-<br>BOX |            |               |
| 06 - Let it stand and settle                                                         | Q123_06    | CHECK-<br>BOX |            |               |
| 77 - Other                                                                           | Q123_77    | CHECK-<br>BOX |            |               |
| 99 - Does not know                                                                   | Q123_99    | CHECK-<br>BOX |            |               |
| If other, please specify:                                                            | Q123Sp     | TEXTBOX       |            |               |
| 124. What kind of toilet facility do members of your house-<br>hold usually use?     | Q124       | СОМВО         | Not Sorted | Comment Legal |
| If other, please specify:                                                            | Q124Sp     | TEXTBOX       |            |               |
| 125. What type of fuel does your household mainly use for cooking?                   | Q125       | СОМВО         | Not Sorted | Comment Legal |
| If other, please specify:                                                            | Q125Sp     | TEXTBOX       |            |               |
| A) Electricity                                                                       | Q126a      | СОМВО         | Not Sorted | Comment Legal |
| B) Radio                                                                             | Q126b      | СОМВО         | Not Sorted | Comment Legal |
| C) Television                                                                        | Q126c      | СОМВО         | Not Sorted | Comment Legal |
| D) Phone (landline or mobile)                                                        | Q126d      | СОМВО         | Not Sorted | Comment Legal |
| E) Refrigerator                                                                      | Q126e      | СОМВО         | Not Sorted | Comment Legal |

| Prompt                                                                                                    | Field Name | Туре           | Format     | Special Info  |
|----------------------------------------------------------------------------------------------------|------------|----------------|------------|---------------|
| 130. Have you ever heard of an illness called AIDS?                                                                                                    | Q130       | СОМВО          | Not Sorted | Comment Legal |
| During pregnancy?                                                                                                    | Q131a      | СОМВО          | Not Sorted | Comment Legal |
| During delivery?                                                                                                    | Q131b      | СОМВО          | Not Sorted | Comment Legal |
| By breastfeeding?                                                                                                    | Q131c      | СОМВО          | Not Sorted | Comment Legal |
| Other?                                                                                                    | Q131d      | СОМВО          | Not Sorted | Comment Legal |
| If other, please specify:                                                                                                    | Q131Sp     | TEXTBOX        |            |               |
| 132. Are there any special drugs that a doctor or a nurse can give to a woman infected with the AIDS virus to reduce the risk of transmission to the baby? | Q132       | СОМВО          | Not Sorted | Comment Legal |
| 133. Have you learned about ways to prevent passing the AIDS virus from mother to child during breastfeeding?                                              | Q133       | СОМВО          | Not Sorted | Comment Legal |
| 134. How did you learn about ways to prevent passing the AIDS virus from mother to child during breastfeeding?                                             |            | GROUP          |            |               |
| 01 - Health personnel (doctor, nurse, midwife)                                                                                                    | Q134_01    | CHECK-<br>BOX  |            |               |
| 02 - Community health worker, peer counselor                                                                                                    | Q134_02    | CHECK-<br>BOX  |            |               |
| 03 - Traditional health provider (healer, TBA)                                                                                                    | Q134_03    | CHECK-<br>BOX  |            |               |
| 04 - Family member                                                                                                    | Q134_04    | CHECK-<br>BOX  |            |               |
| 05 - Neighbor/friend                                                                                                    | Q134_05    | CHECK-<br>BOX  |            |               |
| 77 - Other                                                                                                    | Q134_77    | CHECK-<br>BOX  |            |               |
| 99 - Does not know                                                                                                    | Q134_99    | CHECK-<br>BOX  |            |               |
| If other, please specify:                                                                                                    | Q134Sp     | TEXTBOX        |            |               |
| 135. Were you tested for the AIDS virus during your pregnan-<br>cy with CHILD'S NAME?                                                                      | Q135       | СОМВО          | Not Sorted | Comment Legal |
| 170. Observations:                                                                                                    | Q170       | MULTI-<br>LINE |            |               |

\_

## *Market Survey* data dictionary

| Field name | Туре              | Width | Description                      |
|------------|-------------------|-------|----------------------------------|
| M1         | Alphanumeric      | 50    | Name of the retail location      |
| M2         | Alphanumeric      | 50    | Address/location                 |
| M3         | Numeric           | 2     | Field Worker's code              |
| M4         | Date (dd/mm/yyyy) | 8     | Survey date (dd/mm/yyyy)         |
| M5         | Numeric           | 2     | Supervisor's code                |
| M6         | Date (dd/mm/yyyy) | 8     | Date of supervision (dd/mm/yyyy) |
| M7         | Numeric           | 12    | Food code                        |
| M8         | Alphanumeric      | 50    | Retail unit                      |
| M9         | Numeric           | 4     | Net weight (g)                   |
| M10        | Numeric           | 12    | Price 1                          |
| M11        | Numeric           | 12    | Price 2                          |
| M12        | Numeric           | 12    | Price 3                          |
| M13        | 3 Alphanumeric    |       | Available all year               |
| M14        | 114 Alphanumeric  |       | Available January                |
| M15        | M15 Alphanumeric  |       | Available February               |
| M16        | Alphanumeric      | 1     | Available March                  |
| M17        | Alphanumeric      | 1     | Available April                  |
| M18        | Alphanumeric      | 1     | Available May                    |
| M19        | Alphanumeric      | 1     | Available June                   |
| M20        | Alphanumeric      | 1     | Available July                   |
| M21        | Alphanumeric      | 1     | Available August                 |
| M22        | Alphanumeric      | 1     | Available September              |
| M23        | Alphanumeric      | 1     | Available October                |
| M24        | Alphanumeric      | 1     | Available November               |
| M25        | Alphanumeric      | 1     | Available December               |

## Annex IV ··· Technical specifications for output

The methods of operationalization of two specific outputs are described below. Complete technical specifications for the software code are available upon request (Please contact propan@paho.org).

## Algorithm for responsive feeding<sup>6</sup>

The four dimensions of responsive feeding are:

•

- 1) Encouraging appropriately a child who has not eaten enough;
- 2) Talking to the child (other than commanding or threatening) during meal time;
- 3) Providing opportunities for child to self-feed at least a little; and
- 4) Absence of inappropriate responses to a child (usually related to food refusal but not always).

The *Caregiver Survey* questions 60 – 66 (see the Field Manual) are designed to reflect, at a very simple level, these four dimensions.

The total score ranges from 3 (most responsive) to -1 (not responsive). The algorithm for coding these questions follows and the age ranges are indicated for each code.

## 1) Encourage the child to eat more if the caregiver feels that the child has not eaten enough (1 point)

Rationale: if the caregiver feels that the child has not eaten enough, but does not encourage, this is not responsive feeding. If the caregiver feels that the child has not eaten enough, he/she must demonstrate some encouragement but it should not be inappropriate, as in forcing the child to eat. Credit is given for positive encouragement only. However, if the caregiver feels that the child has eaten enough we give credit even if the caregiver does not encourage. This item should be coded the same for all age levels.

Give 1 point if Q60 = 01 (Yes). Stop here.

Give 1 point if Q60 = 02 (No) OR 99 (Does not know) AND Q61 = 01 (Yes) AND Q62 = 01 (Offered another food or liquid) OR 02 (Encouraged verbally) OR 03 (Modeled eating with or without toy) OR 05 (Another person helped feed child) OR 06 (Another form of encouragement). This coding excludes the negative response 04 (ordered strongly or forced child to eat).

<sup>6</sup> Developed by Patrice Engle and Hilary Creed de Kanashiro, based on field work conducted in Peru.

#### 2) Talk to the child during the meal (not order or threaten) (1 point)

This item should be coded the same for all age levels.

Give 1 point if Q63 = 01 (Yes) AND Q64 = 02 (Praised child) OR 03 (Asked child questions) OR 04 (Talked about the food) OR 06 (Told child she liked food) OR 07 (Rewarded the child) OR 08 (Talked about other things).

#### 3) Self-feed (1 point)

Allowing a child some opportunity to self-feed or to touch the food, according to the child's developmental level is one dimension of responsive feeding. The rationale is that it indicates that the caregiver at some point permitted the child to self-feed, as appropriate to the child's age. For a very young child, this might be not at all or for a small amount of time. As the children get older, the relative amount of time in self-feeding should increase. Codes differ for 6-8 months, 9-12 months, and 13-18 months for this dimension.

#### 6-8 months:

Give 1 point if Q65 = 02 (No) OR 01 (Yes) AND Q66 = 03 (Little bit of time).

9-12 months

Give 1 point if Q65 = 01 (Yes) AND Q66 = 02 (Half the time) OR = 03 (Little bit of time).

13-18 months

Give 1 point if Q65 = 01 (Yes) AND Q66 = 01 (All of the time) OR 02 (Half of the time).

#### 4) Appropriate response to child refusal (1 negative point).

If the caregiver threatens the child, or forces the child to eat, these would be considered inappropriate, non-responsive responses. Presumably these would be more common when a child refuses or does not eat enough. A point should be deducted from the responsive feeding score if either of the behaviors above is reported (total of 1 point deduction, not 2). Note that both of these behaviors are in lists with multiple responses, so that the caregiver could exhibit both positive behaviors (e.g., encouraging a child to eat by modeling) and a coercive behavior ("ordered strongly or forced the child to eat"). Thus these items should be considered independent of the items in dimensions of talking to the child and encouraging the child.

This item should be coded the same for all age levels.

In order for a child to be considered as fed responsively, neither of the following should be observed: Q64 = 05 (Threatened the child) or Q62 = 04 (Ordered strongly or forced the child to eat). If either is observed, deduct 1.

#### Cut-off points for a responsive feeder

A child is coded as responsively fed if the score is 2 or greater.

## Algorithm for the WHO Indicator for Assessing Infant and Young Child Feeding Practices 8. Consumption of iron-rich or iron-fortified foods

According to WHO IYCF Indicator 8 specifications, suitable iron-rich or iron-fortified foods include flesh foods, commercially fortified foods specially designed for infants and young children that contain iron, or foods fortified in the home with a micronutrient powder containing iron or a lipid-based nutrient supplement containing iron. The indicator is defined as the proportion of children 6–23 months of age who receive an iron-rich food or iron-fortified food that is specially designed for infants and young children, or that is fortified in the home.

All flesh foods (WHO IYCF food group 4) were coded as iron-rich or iron-fortified foods in the FCT. Eggs, which constitute their own WHO IYCF food group (food group 5), were not included in this selection. Special supplements, including micronutrient powders and lipid-based nutrient supplements containing iron, were also counted as iron-rich or iron-fortified foods upon verification from the producer's website. Additionally, foods fortified in iron and specifically designed for children were similarly verified and counted. Only foods and supplements with brand names were verifiable. Generic fortified foods, or those not specified to be iron-fortified, were not counted. Out of 1948 total foods, 510 were coded as iron-rich or iron-fortified, out of which over 97% were flesh foods.

# Annex V • • •

•

## **Codebook for the** *Pro***PAN Food Composition Table**

. . . .

Both *ProPAN* and *Optifood* share the same FCT.

•

The table described in this codebook draws directly from the following document:

Standard operating procedures for compilation of the *Optifood* food composition table, Version 9, Revised: August 9, 2011. Prepared by Christine Hotz (Nutridemics), Elaine Ferguson, Gina Kennedy and Monica Woldt.

| Field name | Description 1     | Description 2                                     | Field type | Digits   | String field character width |
|------------|-------------------|---------------------------------------------------|------------|----------|------------------------------|
| F1         | Food code         | 6-digit unique food code                          | Numeric    | N 100000 |                              |
| F2         | Food name         | Description of food item – universal              | String     |          | 100                          |
| F3         | Food name (local) | Description of food item - local name             | String     |          | 100                          |
| F4         | Spanish food name | Description of food item – in<br>Spanish          | String     |          | 100                          |
| F5         | French food name  | Description of food item – in French              | String     |          | 100                          |
| F6         | Water             | Water (g/100 g)                                   | Numeric    | N 10.2   |                              |
| F7         | Energy_kcal       | Food energy (kcal/100 g)                          | Numeric    | N 100    |                              |
| F8         | Protein           | Protein (g/100 g)                                 | Numeric    | N 10.2   |                              |
| F9         | Fat               | Total lipid (fat) (g/100 g)                       | Numeric    | N 10.2   |                              |
| F10        | Carbohydrate      | Carbohydrate (g/100 g)                            | Numeric    | N 10.2   |                              |
| F11        | Calcium           | Calcium (mg/100 g)                                | Numeric    | N 10     |                              |
| F12        | Iron              | Iron (mg/100 g)                                   | Numeric    | N 10.2   |                              |
| F13        | Zinc              | Zinc (mg/100 g)                                   | Numeric    | N 10.1   |                              |
| F14        | Vit_C             | Vitamin C (mg/100 g)                              | Numeric    | N 10.1   |                              |
| F15        | Thiamin           | Thiamin (mg/100 g)                                | Numeric    | N 10.3   |                              |
| F16        | Riboflavin        | Riboflavin (mg/100 g)                             | Numeric    | N 10.3   |                              |
| F17        | Niacin            | Niacin (mg/100 g)                                 | Numeric    | N 10.3   |                              |
| F18        | Vit_B6            | Vitamin B-6 (mg/100 g)                            | Numeric    | N 10.3   |                              |
| F19        | Folate_DFE        | Folate (µg Dietary Folate Equiva-<br>lents/100 g) | Numeric    | N 10     |                              |
| F20        | Vit_B12           | Vitamin B-12 (µg/100 g)                           | Numeric    | N 10.2   |                              |

#### Table 1. Fields included in the *Pro*PAN FCT\*

| F21Vit_A_REVitamin A (ug Retinol Equiva-<br>lents/100 g)NumericN 100000F22Vit_A_RAEVitamin A (ug Retinol Activity Equiva-<br>alents/100 g)NumericN 100000F23CountryCountry or region of originStringN15F24Food_group_codeOptifood food group code (see<br>Table 2)NumericN 235F25Food_groupOptifood food subgroup code (see<br>Table 2)NumericN 335F26Food_subgroup<br>codeOptifood food subgroup code (see<br>Table 2)NumericN 335F27Food_subgroup<br>codeOptifood food subgroup name (see<br>Table 2)StringN 335F28Dry_matterDry matter (g/100 g)NumericN 10.211F29RetinolRetinol(ug/100 g)NumericN 1011F31Beta_carotBeta-carotene (ug/100 g)NumericN 1011F33AshAsh(mg/100 g)NumericN 1011F34MagnesiumMagnesium (mg/100 g)NumericN 1011F35PhosphorusPhosphorus (mg/100 g)NumericN 10111F36PotassiumPotassium (mg/100 g)NumericN 10111F37PhotsphorusPhosphorus (mg/100 g)NumericN 10111F36Folate_totalFolate_did(g/100 g)NumericN 10111F37 <td< th=""><th>racter width</th></td<>                                                                                                    | racter width |
|----------------------------------------------------------------------------------------------------|--------------|
| F23CountryCountry or region of originStringIndextF24Food_group_codeOptifood food group code (see<br>Table 2)NumericN 215F25Food_groupOptifood food group name (see<br>Table 2)StringN 235F26Food_ubgroupOptifood food subgroup code (see<br>Table 2)NumericN 350F27Food_subgroupOptifood food subgroup name (see<br>Table 2)StringN 350F27Food_subgroupOptifood food subgroup name (see<br>Table 2)StringN 10.21F28Dry_matterDry matter (g/100 g)NumericN 10.21F29RetinolRetinol (µg/100 g)NumericN 101F31Beta_carotAlpha-caroten (µg/100 g)NumericN 101F33AshAsh (mg/100 g)NumericN 101F34MagnesiumMagnesium (mg/100 g)NumericN 101F35PhosphorusPhosphorus (mg/100 g)NumericN 101F36PotasiumPotasium (mg/100 g)NumericN 101F37PantothenePantothene (mg/100 g)NumericN 101F38Folate_totalFolate (µg total folate/100 g)NumericN 101F39PotasiumPotasium (mg/100 g)NumericN 101F40Folate_totalFolicacid (µg/100 g)NumericN 101F41Vt_B12_addedVtamin B-12 (µg added/100 g)N                                                                                                    |              |
| F24Food_group_codeOptifood food group code (see<br>Table 2)NumericN 2F25Food_groupOptifood food group name (see<br>Table 2)StringSS5F26Food_subgroup<br>codeOptifood food subgroup code (see<br>Table 2)NumericN 3SF27Food_subgroup<br>codeOptifood food subgroup name (see<br>Table 2)StringN 10.2S0F28Dry_matterDry matter (g/100 g)NumericN 10.2F30Alpha_carotAlpha-carotene (µg/100 g)NumericN 10F31Beta_carotBeta-carotene (µg/100 g)NumericN 10F33AshAsh (mg/100 g)NumericN 10F34MagnesiumMagnesium (mg/100 g)NumericN 10F35PhosphorusPhosphorus (mg/100 g)NumericN 10F36PotassiumPotassium (mg/100 g)NumericN 10F37PantothenePantothene (mg/100 g)NumericN 10F38Folate_foodFolate (µg food folate/100 g)NumericN 10F44Vit_B12_addedVitamin B-12 (µg added/100 g)NumericN 10F44Folate_cotalFolic acid (µg/100 g)NumericN 10F44Folate_foodFolate (µg tod folate/100 g)NumericN 10F44SodiumSodium (mg/100 g)NumericN 10F44Folate_foodFolate (µg todd folat                                                                                                    |              |
| Table 2)Table 2)Table 2)Table 2)Table 2)Table 2)Table 2)Table 2)Table 2)StringStringSt                                                                                                    |              |
| IndexTable 2IndexIndexIndexIndexIndexF26Sod subgroup,<br>codeOptifood food subgroup code (see<br>Table 2)NumericN3SoF27Food subgroupOptifood food subgroup name (see<br>Table 2)StringSoSoF28Dry_matterDry matter (g/100 g)NumericN 10.2IndexF29RetinolRetinol (µg/100 g)NumericN 10IndexF30Alpha_carotAlpha-carotene (µg/100 g)NumericN 10IndexF31Beta_carotBeta-carotene (µg/100 g)NumericN 10IndexF32Beta_carotBeta-carotene (µg/100 g)NumericN 10IndexF33AshAsh (mg/100 g)NumericN 10IndexF34MagnesiumMagnesium (mg/100 g)NumericN 10IndexF35PhosphorusPhosphorus (mg/100 g)NumericN 10IndexF34Folate_foodFolate (µg food folate/100 g)NumericN 10IndexF35Folate_foodFolate (µg food folate/100 g)NumericN 10IndexF41Vft.B12_addedFolate (µg food g)NumericN 10IndexF42SodiumSodium (mg/100 g)NumericN 10IndexF43Folat_foodFatty acids,18:3: undifferentiated<br>(µf 00 g)NumericN 10IndexF44Yft.B12_addedFatty acids,18:3: undifferentiated<br>(µf 00 g)NumericN 10.2IndexF4                                                                                                    |              |
| codeTable 2)IntervalIntervalIntervalIntervalF27Food_subgroupOptifood food subgroup name (see<br>Table 2)StringSoSoF28Dry_matterDry matter (g/100 g)NumericN 10.2IntervalFF29RetinolRetinol (µg/100 g)NumericN 10IntervalFF30Alpha_carotAlpha-carotene (µg/100 g)NumericN 10IntervalF31Beta_carotBeta-carotene (µg/100 g)NumericN 10IntervalF32Beta_cryptBeta-carotene (µg/100 g)NumericN 10IntervalF33AshAsh (mg/100 g)NumericN 10.2IntervalF34MagnesiumMagnesium (mg/100 g)NumericN 10IntervalF35PhosphorusPhosphorus (mg/100 g)NumericN 10IntervalF36PotassiumPotassium (mg/100 g)NumericN 10IntervalF37PantothenePantothene (mg/100 g)NumericN 10IntervalF38Folat_foodFolate (µg food folate/100 g)NumericN 10IntervalF40Fola_acidFolic acid (µg/100 g)NumericN 10IntervalF41VitB12_addedVitamin B-12 (µg added/100 g)NumericN 10IntervalF42SodiumSodium (mg/100 g)NumericN 10.3IntervalF43Fa_LinoleicFatty acids, 18:3 undifferentiated<br>(g/100 g)NumericN 10.3Interval <t< td=""><td></td></t<>                                                                                                    |              |
| Table 2)Table 2)Table 2                                                                                                    |              |
| F29RetinolRetinol (µg/100 g)NumericN 10Image: N 10F30Alpha_carotAlpha-carotene (µg/100 g)NumericN 10Image: N 10F31Beta_carotBeta-carotene (µg/100 g)NumericN 10Image: N 10F32Beta_cryptBeta-cryptoxanthin (µg/100 g)NumericN 10Image: N 10F33AshAsh (mg/100 g)NumericN 10.2Image: N 10Image: N 10F34MagnesiumMagnesium (mg/100 g)NumericN 10Image: N 10Image: N 10F35PhosphorusPhosphorus (mg/100 g)NumericN 10Image: N 10Image: N 10F36PotassiumPotassium (mg/100 g)NumericN 10Image: N 10Image: N 10F37PantothenePantothene (mg/100 g)NumericN 10Image: N 10Image: N 10F38Folate_foodFolate (µg total folate/100 g)NumericN 10Image: N 10Image: N 10F40Folic_acidFolic acid (µg/100 g)NumericN 10.2Image: N 10Image: N 10F41Vit_B12_addedVitamin B-12 (µg added/100 g)NumericN 10.2Image: N 10Image: N 10F43SodiumSodium (mg/100 g)NumericN 10.3Image: N 10Image: N 10F44FA_LinoleicFatty acids, 18:3 undifferentiated (g/100 g)NumericN 10.3Image: N 10.3F45Iron_hemeHom-heme iron (mg/100 g)NumericN 10.2Image: N 10.3Image: N 10.3                                                                                                    |              |
| F30Alpha_carotAlpha-carotene (µg/100 g)NumericN 10F31Beta_carotBeta-carotene (µg/100 g)NumericN 10F32Beta_cryptBeta-cryptoxanthin (µg/100 g)NumericN 10F33AshAsh (mg/100 g)NumericN 10.2F34MagnesiumMagnesium (mg/100 g)NumericN 10.2F35PhosphorusPhosphorus (mg/100 g)NumericN 10F36PotassiumPotassium (mg/100 g)NumericN 10.2F37PantothenePantothene (mg/100 g)NumericN 10.3F38Folate_foodFolate (µg food folate/100 g)NumericN 10.3F39Folate_totalFolate (µg total folate/100 g)NumericN 10.2F40Folic_acidFolate (µg total folate/100 g)NumericN 10.2F41Vit_B12_addedVitamin B-12 (µg added/100 g)NumericN 10.2F42SodiumSodium (mg/100 g)NumericN 10.3IncomericaF43Fa_LinolenicFatty acids, 18:3 undifferentiated<br>(g/100 g)NumericN 10.3IncomericaF44Fa_LinolenicFatty acids, 18:3 undifferentiated<br>(g/100 g)NumericN 10.2IncomericaF45Iron_nhemeNon-heme iron (mg/100 g)NumericN 10.2IncomericaF46Iron_naimalAnimal source iron (mg/100 g)NumericN 10.2IncomericaF47Iron_animalAnimal source iron (mg/100 g)NumericN 10.2Incomerica<                                                                                                    |              |
| F31Beta_carotBeta-carotene (µg/100 g)NumericN 10F32Beta_cryptBeta-cryptoxanthin (µg/100 g)NumericN 10.2F33AshAsh (mg/100 g)NumericN 10.2F34MagnesiumMagnesium (mg/100 g)NumericN 10.2F35PhosphorusPhosphorus (mg/100 g)NumericN 10.2F36PotassiumPotassium (mg/100 g)NumericN 10F37PantothenePantothene (mg/100 g)NumericN 10.3F38Folate_foodFolate (µg food folate/100 g)NumericN 10F39Folate_totalFolate (µg total folate/100 g)NumericN 10F40Folic_acidFolate (µg total folate/100 g)NumericN 10.2F41Vit_B12_addedVitamin B-12 (µg added/100 g)NumericN 10.2F42SodiumSodium (mg/100 g)NumericN 10.3F43FA_LinoleicFatty acids, 18:3 undifferentiated<br>(g/100 g)NumericN 10.3F44FA_LinolenicFatty acids, 18:3 undifferentiated<br>(g/100 g)NumericN 10.2F45Iron_nom_hemeNon-heme iron (mg/100 g)NumericN 10.2F46Iron_animalAnimal source iron (mg/100 g)NumericN 10.2F48SourceSource of food composition dataString15F49Source codeCode for food item in original FCT<br>sourceStringGo0                                                                                                    |              |
| F32Beta_cryptBeta-cryptoxanthin (µg/100 g)NumericN 10IF33AshAsh (mg/100 g)NumericN 10.2IF34MagnesiumMagnesium (mg/100 g)NumericN 10IF35PhosphorusPhosphorus (mg/100 g)NumericN 10IF36PotassiumPotassium (mg/100 g)NumericN 10IF37PantothenePantothene (mg/100 g)NumericN 10.3IF38Folate_foodFolate (µg food folate/100 g)NumericN 10IF39Folate_totalFolate (µg total folate/100 g)NumericN 10IF40Folic_acidFolic acid (µg/100 g)NumericN 10.2IF41Vit_B12_addedVitamin B-12 (µg added/100 g)NumericN 10.2IF42SodiumSodium (mg/100 g)NumericN 10.2IF43FA_LinoleicFatty acids, 18:2 undifferentiated (g/100 g)NumericN 10.3IF44FA_LinoleincFatty acids, 18:3 undifferentiated (g/100 g)NumericN 10.2IF45Iron_non_hemeNon-heme iron (mg/100 g)NumericN 10.2IF47Iron_animalAnimal source iron (mg/100 g)NumericN 10.2IF48SourceSource of food composition dataStringIIF49Source_codeCode for food item in original FCT sourceStringISourceF50Fct_source_descrText description of i                                                                                                    |              |
| F33AshAsh (mg/100 g)NumericN 10.2F34MagnesiumMagnesium (mg/100 g)NumericN 10.2F35PhosphorusPhosphorus (mg/100 g)NumericN 10F36PotassiumPotassium (mg/100 g)NumericN 10F37PantothenePantothene (mg/100 g)NumericN 10.3F38Folate_foodFolate (µg food folate/100 g)NumericN 10F39Folate_totalFolate (µg total folate/100 g)NumericN 10F40Folic_acidFolic acid (µg/100 g)NumericN 10.2F41Vit_B12_addedVitamin B-12 (µg added/100 g)NumericN 10.2F42SodiumSodium (mg/100 g)NumericN 10.2F43FA_LinoleicFatty acids, 18:2 undifferentiated<br>(g/100 g)NumericN 10.3F44FA_LinoleincFatty acids, 18:3 undifferentiated<br>(g/100 g)NumericN 10.3F45Iron_nemeNon-heme iron (mg/100 g)NumericN 10.2F46Iron_non_hemeNon-heme iron (mg/100 g)NumericN 10.2F48SourceSource of food composition dataString15F49Source_cdeecrText description of imputed dataString600                                                                                                    |              |
| F34MagnesiumMagnesium (mg/100g)NumericN 10IF35PhosphorusPhosphorus (mg/100 g)NumericN 10IF36PotassiumPotassium (mg/100 g)NumericN 10IF37PantothenePantothene (mg/100 g)NumericN 10.3IF38Folate_foodFolate (µg food folate/100 g)NumericN 10IF39Folate_totalFolate (µg total folate/100 g)NumericN 10IF40Folic_acidFolic acid (µg/100 g)NumericN 10IF41Vit_B12_addedVitamin B-12 (µg added/100 g)NumericN 10.2IF42SodiumSodium (mg/100 g)NumericN 10.2IF43FA_LinoleicFatty acids, 18:2 undifferentiated<br>(g/100 g)NumericN 10.3IF44FA_LinoleicFatty acids, 18:3 undifferentiated<br>(g/100 g)NumericN 10.2IF45Iron_nemeNon-heme iron (mg/100 g)NumericN 10.2IF46Iron_animalAnimal source iron (mg/100 g)NumericN 10.2IF47Iron_animalAnimal source iron (mg/100 g)NumericN 10.2IF48Source codeCode for food item in original FCT<br>sourceSciringCodeSciringIF49For_source_descrText description of imputed dataStringGotGot                                                                                                    |              |
| F35PhosphorusPhosphorus (mg/100 g)NumericN 10IF36PotassiumPotassium (mg/100 g)NumericN 10IF37PantothenePantothene (mg/100 g)NumericN 10.3IF38Folate_foodFolate (µg food folate/100 g)NumericN 10IF39Folate_totalFolate (µg total folate/100 g)NumericN 10IF40Folic_acidFolic acid (µg/100 g)NumericN 10IF41Vit_B12_addedVitamin B-12 (µg added/100 g)NumericN 10.2IF42SodiumSodium (mg/100 g)NumericN 10.2IF43FA_LinoleicFatty acids, 18:2 undifferentiated<br>(g/100 g)NumericN 10.3IF44FA_LinolenicFatty acids, 18:3 undifferentiated<br>(g/100 g)NumericN 10.2IF45Iron_hemeMon-heme iron (mg/100 g)NumericN 10.2IF46Iron_non_hemeNon-heme iron (mg/100 g)NumericN 10.2IF47Iron_animalAnimal source iron (mg/100 g)NumericN 10.2IF48SourceSource of food composition dataStringIIF49Fot_source_descrText description of imputed dataStringI600                                                                                                    |              |
| F36PotassiumPotassium (mg/100 g)NumericN 10F37PantothenePantothene (mg/100 g)NumericN 10.3Image: Constraint of the constraint of the constraint of th                                                                                                    |              |
| F37PantothenePantothene (mg/100 g)NumericN 10.3Image: constraint of the straint of the straint                                               |              |
| F38Folate_foodFolate (µg food folate/100 g)NumericN 10F39Folate_totalFolate (µg total folate/100 g)NumericN 10F40Folic_acidFolic acid (µg/100 g)NumericN 10F41Vit_B12_addedVitamin B-12 (µg added/100 g)NumericN 10.2F42SodiumSodium (mg/100 g)NumericN 10.2Image: SodiumF43FA_LinoleicFatty acids, 18:2 undifferentiated<br>(g/100 g)NumericN 10.3Image: SodiumF44FA_LinolenicFatty acids, 18:3 undifferentiated<br>(g/100 g)NumericN 10.3Image: SodiumF45Iron_hemeHeme iron (mg/100 g)NumericN 10.2Image: SodiumF46Iron_animalAnimal source iron (mg/100 g)NumericN 10.2Image: SourceF48Source codeSource of food composition dataStringImage: StringImage: StringF50Fct_source_descrText description of imputed dataStringImage: StringImage: String                                                                                                    |              |
| F39Folate_totalFolate (µg total folate/100 g)NumericN 10F40Folic_acidFolic acid (µg/100 g)NumericN 10F41Vit_B12_addedVitamin B-12 (µg added/100 g)NumericN 10.2F42SodiumSodium (mg/100 g)NumericN 10F43FA_LinoleicFatty acids, 18:2 undifferentiated<br>(g/100 g)NumericN 10.3F44FA_LinolenicFatty acids, 18:3 undifferentiated<br>(g/100 g)NumericN 10.3F45Iron_hemeHeme iron (mg/100 g)NumericN 10.2F46Iron_non_hemeNon-heme iron (mg/100 g)NumericN 10.2F48SourceSource of food composition dataString15F49Source_descrText description of imputed dataString600                                                                                                    |              |
| F40Folic_acidFolic acid (µg/100 g)NumericN 10F41Vit_B12_addedVitamin B-12 (µg added/100 g)NumericN 10.2F42SodiumSodium (mg/100 g)NumericN 10.2F43FA_LinoleicFatty acids, 18:2 undifferentiated<br>(g/100 g)NumericN 10.3F44FA_LinolenicFatty acids, 18:3 undifferentiated<br>(g/100 g)NumericN 10.3F45Iron_hemeHeme iron (mg/100 g)NumericN 10.2F46Iron_non_hemeNon-heme iron (mg/100 g)NumericN 10.2F47Iron_animalAnimal source iron (mg/100 g)NumericN 10.2F48SourceSource of food composition dataString15F49Source codeCode for food item in original FCT<br>sourceString600                                                                                                    |              |
| F41Vit_B12_addedVitamin B-12 (µg added/100 g)NumericN 10.2F42SodiumSodium (mg/100 g)NumericN 10F43FA_LinoleicFatty acids, 18:2 undifferentiated<br>(g/100 g)NumericN 10.3F44FA_LinolenicFatty acids, 18:3 undifferentiated<br>(g/100 g)NumericN 10.3F45Iron_hemeHeme iron (mg/100 g)NumericN 10.2F46Iron_non_hemeNon-heme iron (mg/100 g)NumericN 10.2F47Iron_animalAnimal source iron (mg/100 g)NumericN 10.2F48SourceSource of food composition dataString15F49Source codeCode for food item in original FCT<br>sourceStringGoo                                                                                                    |              |
| F42SodiumSodium (mg/100 g)NumericN 10F43FA_LinoleicFatty acids, 18:2 undifferentiated<br>(g/100 g)NumericN 10.3F44FA_LinolenicFatty acids, 18:3 undifferentiated<br>(g/100 g)NumericN 10.3F45Iron_hemeHeme iron (mg/100 g)NumericN 10.2F46Iron_non_hemeNon-heme iron (mg/100 g)NumericN 10.2F47Iron_animalAnimal source iron (mg/100 g)NumericN 10.2F48SourceSource of food composition dataString15F49Source codeCode for food item in original FCT<br>sourceStringIconF50Fct_source_descrText description of imputed dataString600                                                                                                    |              |
| F43FA_LinoleicFatty acids, 18:2 undifferentiated<br>(g/100 g)NumericN 10.3F44FA_LinolenicFatty acids, 18:3 undifferentiated<br>(g/100 g)NumericN 10.3F45Iron_hemeHeme iron (mg/100 g)NumericN 10.2F46Iron_non_hemeNon-heme iron (mg/100 g)NumericN 10.2F47Iron_animalAnimal source iron (mg/100 g)NumericN 10.2F48SourceSource of food composition dataString15F49Source codeCode for food item in original FCT<br>sourceCode for food item in original FCT<br>sourceString600                                                                                                    |              |
| Image: Addition of the section of the section of t |              |
| F45Iron_hemeHeme iron (mg/100 g)NumericN 10.2Image: state state s                                              |              |
| F46Iron_non_hemeNon-heme iron (mg/100 g)NumericN 10.2F47Iron_animalAnimal source iron (mg/100 g)NumericN 10.2F48SourceSource of food composition dataStringI 5F49Source codeCode for food item in original FCT<br>sourceCode for food item in original FCT<br>sourceI for an and the source of food item in original FCTF50Fct_source_descrText description of imputed dataStringI for an and the source                                                                                                    |              |
| F47Iron_animalAnimal source iron (mg/100 g)NumericN 10.2F48SourceSource of food composition dataString15F49Source codeCode for food item in original FCT<br>sourceImage: StringImage: StringF50Fct_source_descrText description of imputed dataString600                                                                                                    |              |
| F48SourceSource of food composition dataString15F49Source codeCode for food item in original FCT<br>sourceCode for food item in original FCT<br>sourceCode f                                                                                                    |              |
| F49     Source code     Code for food item in original FCT source     Code for food item in original FCT     Code for food item in original FCT       F50     Fct_source_descr     Text description of imputed data     String     600                                                                                                    |              |
| Image: source source         |              |
|                                                                                                    |              |
| F51 Ret_source_code USDA code for nutrient retention Numeric N 1000                                                                                                    |              |
| data used                                                                                                    |              |
| F52     Ret_source_descr     USDA description for nutrient reten-<br>tion data used     String     300                                                                                                    |              |
| F53     Water_source_de-<br>scr     Text description of the source of<br>data used for water content adjust-<br>ments of imputed data     String     300                                                                                                    |              |
| F54     Mod_date     Date of modification (dd_month_<br>yy)     Date     N 10                                                                                                    |              |

| Field name | Description 1               | Description 2                                                                                       | Field type | Digits | String field character width |
|------------|-----------------------------|----------------------------------------------------------------------------------------------------|------------|--------|------------------------------|
| F58        | Iron rich or fortified      | Coding of 0 or 1, where                                                                             | Numeric    | N1     |                              |
|            | code                        | 0=Yes, this is an iron-rich or iron-for-<br>tified food                                             |            |        |                              |
|            |                             | 1=No, this is not an iron-rich or<br>iron-fortified food                                            |            |        |                              |
| F59        | Iron rich or fortified      | Group name:                                                                                         | String     |        | 40                           |
|            | group <sup>7</sup>          | Iron-rich or iron-fortified                                                                         |            |        |                              |
|            |                             | Neither iron-rich nor iron-fortified                                                                |            |        |                              |
| F60        | WHO food group <sup>8</sup> | WHO IYCF food group code (see<br>Table 3)                                                           | Numeric    | N1     |                              |
| F61        | WHO food group<br>code      | WHO IYCF food group name (see<br>Table 3)                                                           | String     |        | 60                           |
| F62        | MFF code                    | 1 = not meat, fish or fowl                                                                          | Numeric    | N1     |                              |
|            |                             | 2 = meat fish or fowl                                                                               |            |        |                              |
|            |                             | 3 = contains some meat, fish or fowl                                                                |            |        |                              |
| F63        | MFF defined                 | Is the food a meat, fish or fowl and<br>does a preparation contain any?<br>There are three options: | String     |        | 40                           |
|            |                             | Not MFF                                                                                             |            |        |                              |
|            |                             | MFF                                                                                                 |            |        |                              |
|            |                             | Contains some MFF                                                                                   |            |        |                              |

\*Adapted from Table 2 in the "Standard operating procedures for compilation of the Food Composition Table."

7 As described in Annex IV.

8 As described in core indicator number 5 (minimum dietary diversity), the groups are: grains, roots and tubers; legumes and nuts; dairy products (milk, yogurt, cheese); flesh foods (meat, fish, poultry and liver/organ meats); eggs; vitamin-A rich fruits and vegetables; and other fruits and vegetables. Source: WHO and partners, 2008. Indicators for assessing infant and young child feeding practices. Part 1. Definitions, WHO: Geneva.

| Food<br>group<br>code | Food group                 | Food group name                         | Food sub-<br>group code | Food sub-group (examples)                                                      |
|-----------------------|----------------------------|-----------------------------------------|-------------------------|--------------------------------------------------------------------------------|
| 1                     | Grains & grain<br>products | Grains & grain products <sup>1</sup>    | 101                     | Whole grains and products, unenriched/un-<br>fortified                         |
|                       |                            |                                         | 102                     | Refined grains and products, unenriched/<br>unfortified                        |
|                       |                            |                                         | 103                     | Enriched/fortified grains and products, whole or refined                       |
|                       |                            |                                         | 104                     | MyFoods_Special Grains                                                         |
| 2                     | Bakery & Breakfast         | Bakery & Breakfast cereals <sup>2</sup> | 201                     | Ready-to-eat (RTE) cereals, unfortified                                        |
|                       | cereals                    |                                         | 202                     | Ready-to-eat (RTE) cereals, fortified                                          |
|                       |                            |                                         | 203                     | Pancakes, waffles, scones, crackers                                            |
|                       |                            |                                         | 204                     | Whole grain bread, unenriched/unfortified                                      |
|                       |                            |                                         | 205                     | Refined grain bread, unenriched/unfortified                                    |
|                       |                            |                                         | 206                     | Enriched/fortified bread, whole or refined grain                               |
|                       |                            |                                         | 207                     | Sweetened bakery products, unenriched/<br>unfortified                          |
|                       |                            |                                         | 208                     | Sweetened bakery products, enriched/fortified                                  |
|                       |                            |                                         | 209                     | MyFoods_Special Bakery                                                         |
| 3                     | Roots                      | Starchy roots & other starchy plant     | 301                     | Vitamin A source starchy plant foods                                           |
|                       |                            | foods <sup>3</sup>                      | 302                     | Vitamin C-rich starchy plant foods                                             |
|                       |                            |                                         | 303                     | Other starchy plant foods                                                      |
|                       |                            |                                         | 304                     | MyFoods_Special Starchy Plant Foods                                            |
| 4                     | Legumes                    | Legumes, nuts & seeds                   | 401                     | Cooked beans, lentils, peas                                                    |
|                       |                            |                                         | 402                     | Soybeans and products <sup>4</sup>                                             |
|                       |                            |                                         | 403                     | Nuts, seeds, and unsweetened products⁵                                         |
|                       |                            |                                         | 404                     | Sweetened legume, nut, seed products                                           |
|                       |                            |                                         | 405                     | MyFoods_Special Legumes                                                        |
| 5                     | Dairy                      | Dairy products <sup>6</sup>             | 501                     | Fluid or powdered milk, non-fortified                                          |
|                       |                            |                                         | 502                     | Flavored milk, non-fortified                                                   |
|                       |                            |                                         | 503                     | Fluid or powdered milk, fortified                                              |
|                       |                            |                                         | 504                     | Infant formula, fortified                                                      |
|                       |                            |                                         | 505                     | Yoghurt, solid and drinkable                                                   |
|                       |                            |                                         | 506                     | Cheese                                                                         |
|                       |                            |                                         | 507                     | Cream, sour cream                                                              |
|                       |                            |                                         | 508                     | Sweetened dairy products/desserts (flan, custard, sweetened yogurt, ice cream) |
|                       |                            |                                         | 509                     | Other dairy excluding butter                                                   |
|                       |                            |                                         | 510                     | MyFoods_Special Dairy                                                          |
| 6                     | Meats                      | Meat, fish & eggs                       | 601                     | Red meat                                                                       |
|                       |                            |                                         | 602                     | Pork                                                                           |
|                       |                            |                                         | 603                     | Poultry, rabbit                                                                |
|                       |                            |                                         | 604                     | Eggs                                                                           |
|                       |                            |                                         | 605                     | Processed meat                                                                 |

| Table 2. O | ptifood | food | aroup | s and | sub-c | irou | os* |
|------------|---------|------|-------|-------|-------|------|-----|
|            | P       |      | 3     |       |       |      |     |

| Food<br>group<br>code | Food group | Food group name                        | Food sub-<br>group code | Food sub-group (examples)                                    |
|-----------------------|------------|----------------------------------------|-------------------------|--------------------------------------------------------------|
|                       |            |                                        | 606                     | Fish without bones                                           |
|                       |            |                                        | 607                     | Small, whole, fish with bones                                |
|                       |            |                                        | 608                     | Seafood                                                      |
|                       |            |                                        | 609                     | Organ meat                                                   |
|                       |            |                                        | 610                     | Insects, grubs                                               |
|                       |            |                                        | 611                     | Blood, blood sausage                                         |
|                       |            |                                        | 612                     | Other animal parts                                           |
|                       |            |                                        | 613                     | Reptiles                                                     |
|                       |            |                                        | 614                     | MyFoods_Special Meats                                        |
| 7                     | Fruits     | Fruits                                 | 701                     | Vitamin A source fruit <sup>7</sup>                          |
|                       |            |                                        | 702                     | Vitamin C-rich fruit <sup>8</sup>                            |
|                       |            |                                        | 703                     | Other fruit <sup>9</sup>                                     |
|                       |            |                                        | 704                     | MyFoods_Special Fruits                                       |
| 8                     | Vegetables | Vegetables                             | 801                     | Vitamin A source dark green leafy vegetables <sup>7</sup>    |
|                       |            |                                        | 802                     | Vitamin A source other vegetables                            |
|                       |            |                                        | 803                     | Vitamin C-rich vegetables <sup>8</sup>                       |
|                       |            |                                        | 804                     | Other vegetables <sup>10</sup>                               |
|                       |            |                                        | 805                     | Condiment vegetables                                         |
|                       |            |                                        | 806                     | MyFoods_Special Vegetables                                   |
| 9                     | Fats       | Added fats                             | 901                     | Vegetable oil, unfortified                                   |
|                       |            |                                        | 902                     | Red palm oil                                                 |
|                       |            |                                        | 903                     | Vegetable oil, fortified                                     |
|                       |            |                                        | 904                     | Butter, ghee, margarine, unfortified                         |
|                       |            |                                        | 905                     | Margarine, fortified                                         |
|                       |            |                                        | 906                     | Other added fats                                             |
|                       |            |                                        | 907                     | MyFoods_Special Fats                                         |
| 10                    | Sugars     | Added sugars                           | 1001                    | Sugar, non-fortified                                         |
|                       |            |                                        | 1002                    | Sugar, fortified                                             |
|                       |            |                                        | 1003                    | Honey, syrup, nectar                                         |
|                       |            |                                        | 1004                    | MyFoods_Special Sugars                                       |
| 11                    | Sweets     | Sweetened snacks & desserts            | 1101                    | Sweet snack foods (candy and chocolate)                      |
|                       |            |                                        | 1102                    | Other sweetened desserts (gelatine, non-dairy ice)           |
|                       |            |                                        | 1103                    | MyFoods_Special Sweetened Snacks and Desserts                |
| 12                    | Beverages  | Beverages (non-dairy or blended dairy) | 1201                    | Brewed tea, herbal infusions (with or without sugar or milk) |
|                       |            |                                        | 1202                    | Brewed tea, herbal infusions (w/wo sugar or milk)            |
|                       |            |                                        | 1203                    | Brewed coffee (w/wo sugar or milk)                           |
|                       |            |                                        | 1204                    | Chocolate beverage or powder mix, non-dairy                  |
|                       |            |                                        | 1205                    | Alcoholic beverages                                          |
|                       |            |                                        | 1206                    | Juices – commercial, pure, Vitamin A source <sup>11</sup>    |
|                       |            |                                        | 1207                    | Juices – commercial, pure, Vitamin C-rich <sup>11</sup>      |

| Food<br>group<br>code | Food group    | Food group name                              | Food sub-<br>group code | Food sub-group (examples)                                              |
|-----------------------|---------------|----------------------------------------------|-------------------------|------------------------------------------------------------------------|
|                       |               |                                              | 1208                    | Sugar-sweetened beverages (soda, processed or artificial juices)       |
|                       |               |                                              | 1209                    | Fortified beverage or powder mix                                       |
|                       |               |                                              | 1210                    | Other beverages                                                        |
|                       |               |                                              | 1211                    | Cereal-based beverages ( w/wo milk and w/wo fermentation)              |
|                       |               |                                              | 1212                    | Fruit/dairy-containing blended beverages                               |
|                       |               |                                              | 1213                    | MyFoods_Special Beverages                                              |
| 13                    | Miscellaneous | Miscellaneous                                | 1301                    | Condiments, herbs, spices <sup>12</sup>                                |
|                       |               |                                              | 1302                    | Savory spreads, sauces, pastes, salad dressings, pickles <sup>13</sup> |
|                       |               |                                              | 1303                    | Sweet sauces, jams, pastes and spreads                                 |
|                       |               |                                              | 1304                    | Other miscellaneous <sup>14</sup>                                      |
|                       |               |                                              | 1305                    | MyFoods_Special Miscellaneous                                          |
| 14                    | Composites    | Composites (mixed food groups) <sup>15</sup> | 1401                    | Main meal recipes                                                      |
|                       |               |                                              | 1402                    | Grain products w/ fillings (sándwiches, burgers, samosas, enchiladas,) |
|                       |               |                                              | 1403                    | Salads w/ mixed food group ingredients                                 |
|                       |               |                                              | 1404                    | Soups                                                                  |
|                       |               |                                              | 1405                    | Broths                                                                 |
|                       |               |                                              | 1406                    | Other composites                                                       |
|                       |               |                                              | 1407                    | MyFoods_Special Composites                                             |
| 15                    | Fortified     | Special fortified products (targeted)        | 1501                    | Multiple Micronutrient Powders                                         |
|                       |               |                                              | 1502                    | Lipid-based Nutrient Supplement                                        |
|                       |               |                                              | 1503                    | Fortified special biscuits                                             |
|                       |               |                                              | 1504                    | Other special fortified products                                       |
|                       |               |                                              | 1505                    | MyFoods_Special Fortified Products                                     |
| 16                    | Human Milk    | Human Milk                                   | 1601                    | Breastmilk                                                             |
| 17                    | Savory snacks | Savory snacks                                | 1701                    | Savory snacks, salted, spiced, fried                                   |
|                       |               |                                              | 1702                    | MyFoods_Special Savory Snacks                                          |

1 Grains & grain products include, cereal grains and cereal-based porridges etc that are a major source of energy in the diet. The only exception is porridges to which sugar has been added at the household level (as per local recipes). Highly processed and often sweetened or flavored grain products and sweetened grain products consumed as deserts or sweet snacks, such as cookies, cakes, and doughnuts, are included under 'Bakery & breakfast cereals'.

2 Bakery & breakfast cereals was created to isolate foods that tend to be highly processed, sweetened, and/or flavored, that may be consumed as part of a main meal (eg., breakfast) but are unlikely to be recommended as a major source of energy or nutrients. These include ready-to-eat cereals, pancakes, bakery products such as plain <u>unsweetened</u> breads, buns, chapattis, biscuits, highly processed and often sweetened or flavored grain products and sweetened grain products consumed as deserts or sweet snacks, such as cookies, cakes, doughnuts and sweet breads.

3 In addition to starchy roots and tubers, this group also includes other starchy plant food parts that are typically used as 'staple' foods, defined as major sources of carbohydrate/energy in meals. These may include plantains, sago palms, ensett, and other starchy, non-root plant parts. Root types with energy content <~60 kcal/100 grams on a raw weight basis are categorized as vegetables.

4 Tofu is included here based on the convention from Indonesia that tofu is a legume product.

5 The subgroup for 'Nuts, seeds, and unsweetened products' includes whole and processed nuts and seeds such as unsweetened butters, pastes, and powders. The subgroup "Sweetened legume, nut, seed products" includes legume products that are sweetened and generally used as snacks or deserts.

6 Dairy products include unsweetened dairy and sweetened dairy products . Fruit/dairy blended beverages such as smoothies and licuados, that have little dairy, are classified in the 'Beverages' group (subgroup: 'Fruit/dairy-containing blended beverages').

7 Vitamin A source fruits and vegetables are defined as those containing ≥120 RE/100 g (or ≥60 RAE/100 g) of food in the form that it is eaten. Vitamin A source fruits and vegetables are included in this category regardless of whether they are also considered to be vitamin C-rich (see footnote 8). See footnote #11 regarding classification of pure, home-made juices and pure commercial juices.

8 Vitamin C-rich fruits and vegetables are defined as those containing ≥18 mg/100 gm of food in the form that it is eaten. Vitamin C-rich fruits and vegetables are NOT included here if they are categorized as vitamin A source.

9 Includes mature and immature coconut meat. This food group does NOT include plantain (see footnote 3).

10 Immature (green) maize is included in 'Vegetables' group. The higher water content does not justify its inclusion in 'Grains & grain products.

— 70 —

- 11 Pure, home-made fruit juice is categorized in the "Fruits" group and pure, home-made vegetable juice is categorized in the "Vegetables" group. If the pure, home-made fruit or vegetable juice has a vitamin A content >=60 RE/100 gm edible portion, it is classified in the "Vitamin A source fruits" subgroup" or Vitamin A source vegetables" subgroup. If the pure, home-made fruit or vegetable juice is not a Vitamin A source and if it has a vitamin C content >= 9 mg/100 gm edible portion it is classified in the "Vitamin C-rich fruits" subgroup or the "Vitamin C-rich vegetables" subgroup. Juices that are commercially produced are categorized in the "Beverages (non-diary or blended dairy)" group and in one of the following subgroups: "Juices commercial, pure, vitamin A source", which have >= 9 mg/100 gm edible portion; "Juices commercial, pure, vitamin C-rich", which have >= 9 mg/100 gm edible portion, or "Juices commercial, pure, other". Note that juices that are both a Vitamin A source and Vitamin C-rich as Classified as Vitamin A source.
- 12 Includes both fresh herbs and dried herbs, and dried chillies but NOT fresh chillies; fresh chillies are included in the 'Vegetables' group.
- 13 Includes food items preserved in salted brine that are typically consumed in small portion sizes, such as olives, capers, and pickled vegetables.
- 14 Other miscellaneous food items may include leavening agents, and powdered flavoring mixes.
- 15 Composite dishes are defined as those with ingredients from more than one major food group, with the exception of additional salt and modest amounts of fats for cooking. It is desirable to minimize the number of composite dishes in dietary data collection as they interfere with the ability to generate accurate food-group based recommendations. This category should thus be reserved for foods where standard recipes are difficult to obtain. Note that this food group will NOT include composite dishes when all ingredients (except added salt and cooking fat) are derived from the same major food group (eg., Pumpkin leaves + tomatoes + onions + vegetable oil, would be categorized under the 'Vegetables' group).

#### Table 3. WHO IYCF food groups\*

| Food code | Food Group                                              |  |  |  |  |
|-----------|---------------------------------------------------------|--|--|--|--|
| 0         | None of the seven groups below (for example, oils)      |  |  |  |  |
| 1         | Grains, roots and tubers                                |  |  |  |  |
| 2         | Legumes and nuts                                        |  |  |  |  |
| 3         | Dairy products (milk, yogurt, cheese)                   |  |  |  |  |
| 4         | Flesh foods (meat, fish, poultry and liver/organ meats) |  |  |  |  |
| 5         | Eggs                                                    |  |  |  |  |
| 6         | Vitamin-A rich fruits and vegetables                    |  |  |  |  |
| 7         | Other fruits and vegetables                             |  |  |  |  |

\*Copied from page 35 of WHO and partners. Indicators for assessing infant and young child feeding practices: Part 2. Measurement. Geneva, 2010.

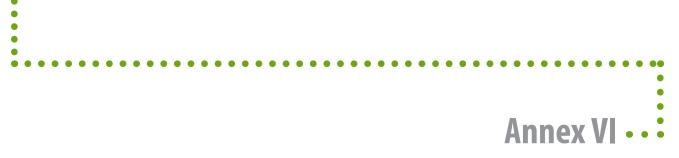

## Changes and updates to the ProPAN 2.0 software

As changes are made to the software, they will be recorded here.

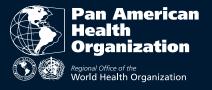

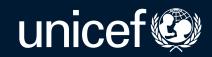

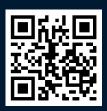

*Pro*PAN is available at no cost in English, Spanish, and French at www.PAHO.org/ProPAN

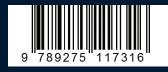